## Kitlist 0.7.0

## Generated by Doxygen 1.5.6

Mon May 31 18:56:40 2010

# **Contents**

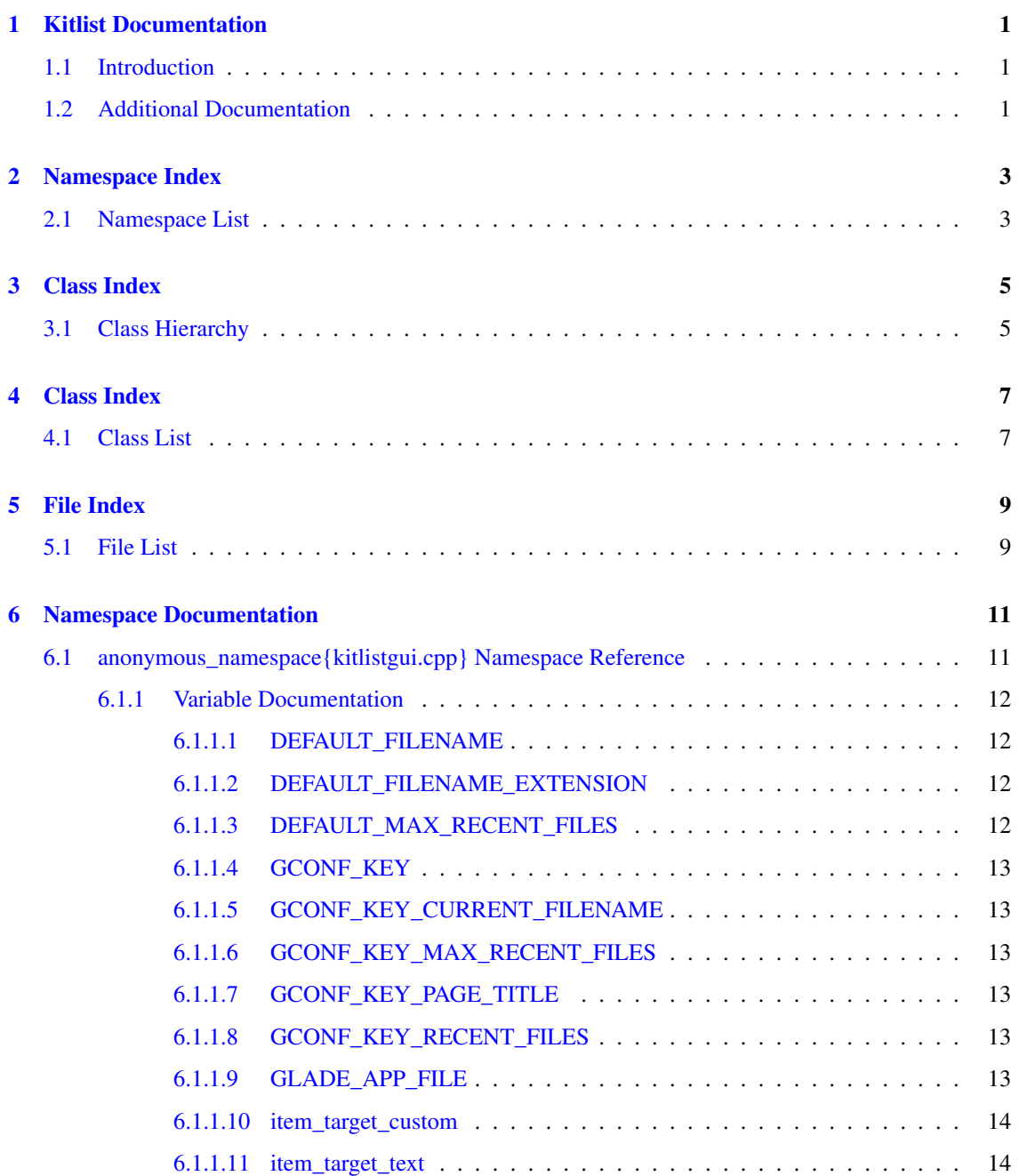

### ii CONTENTS

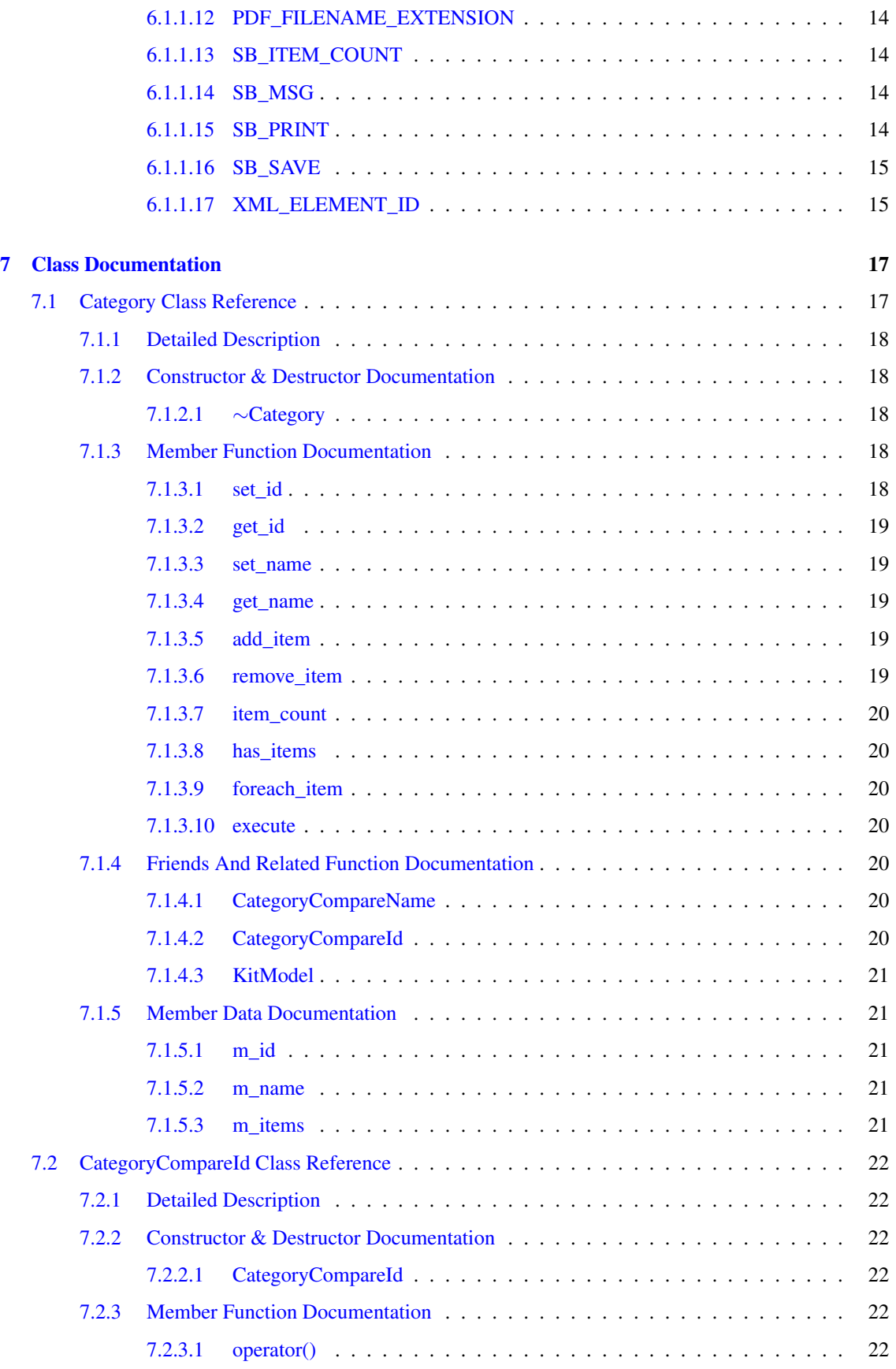

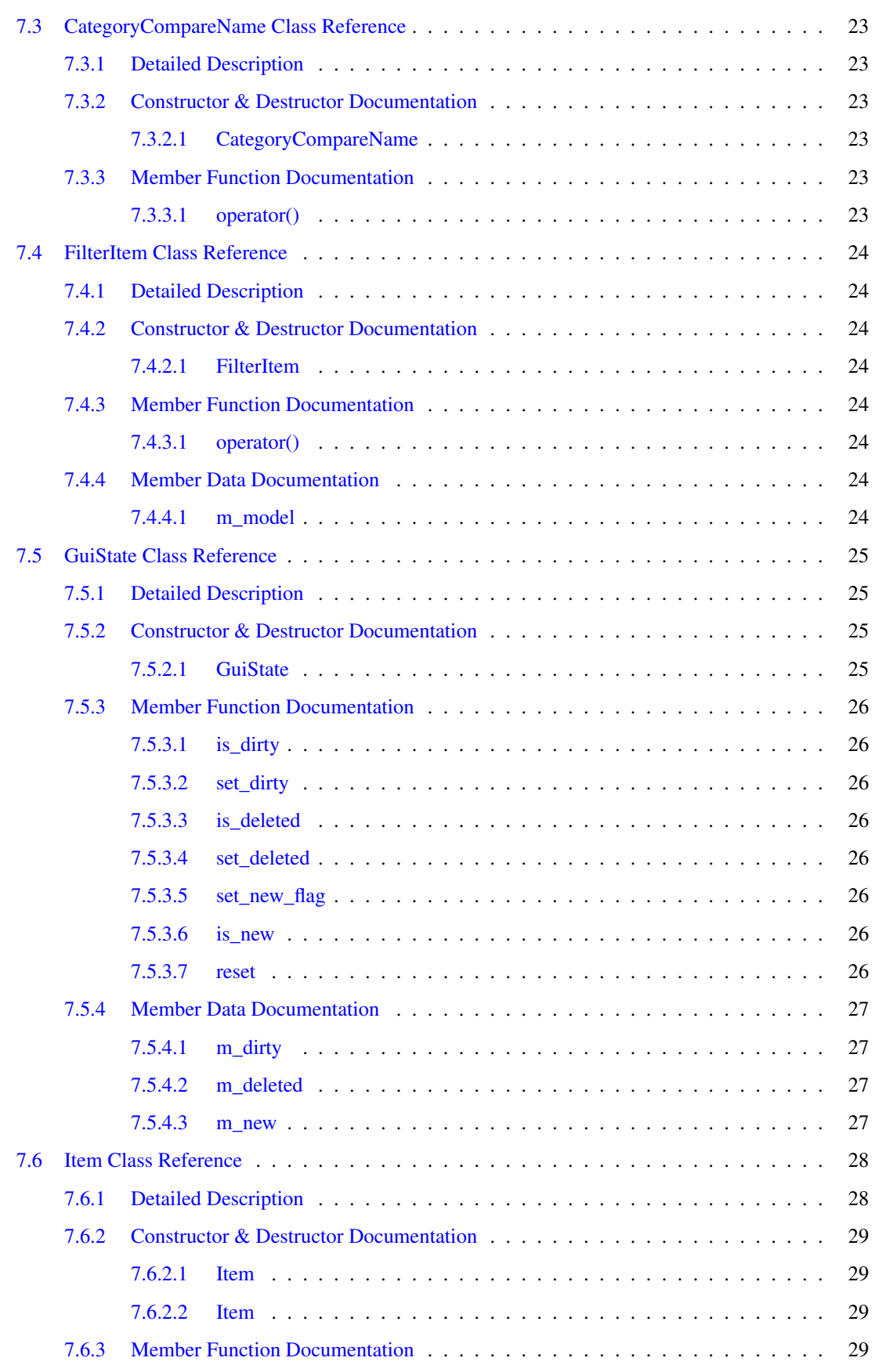

## iv CONTENTS

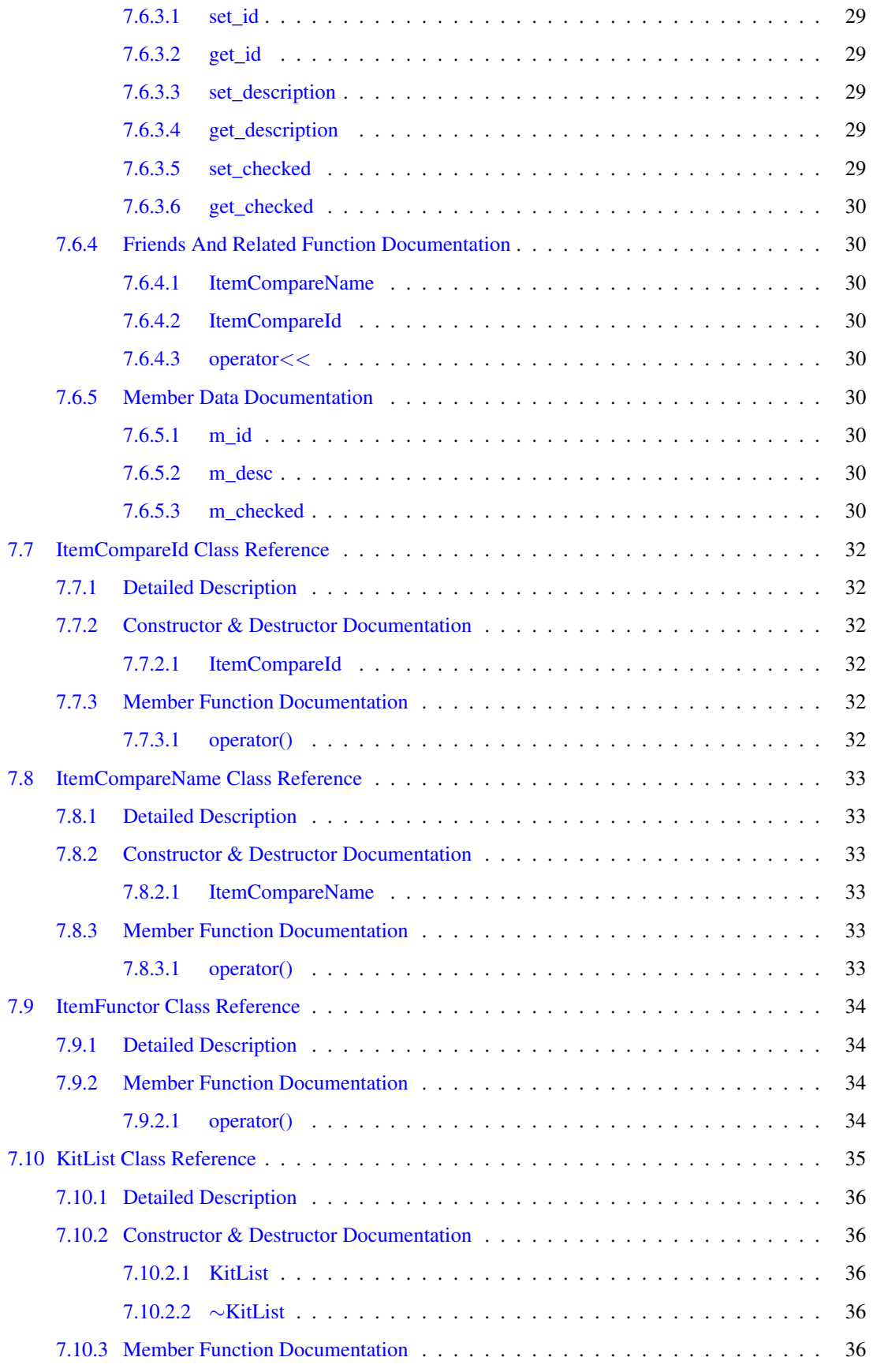

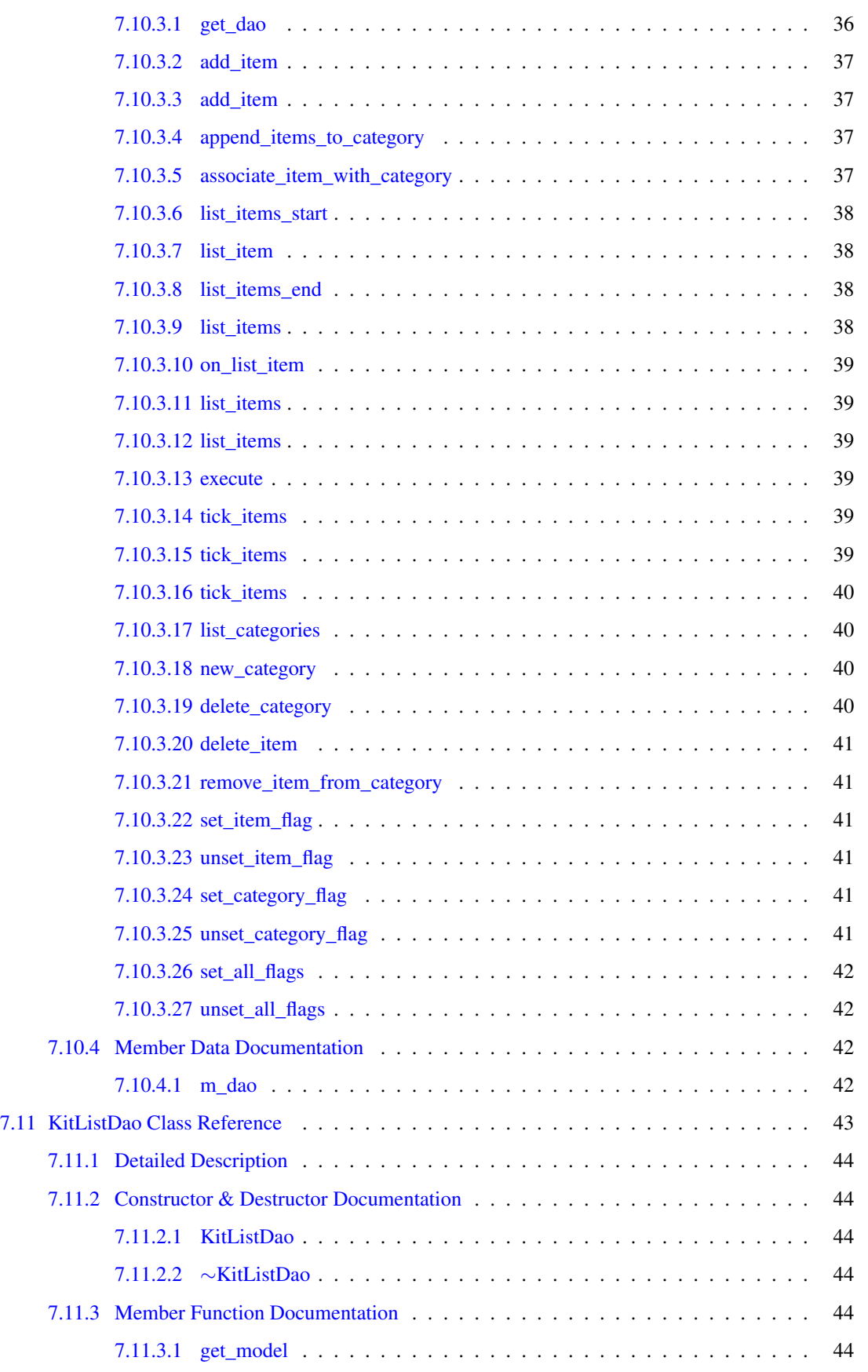

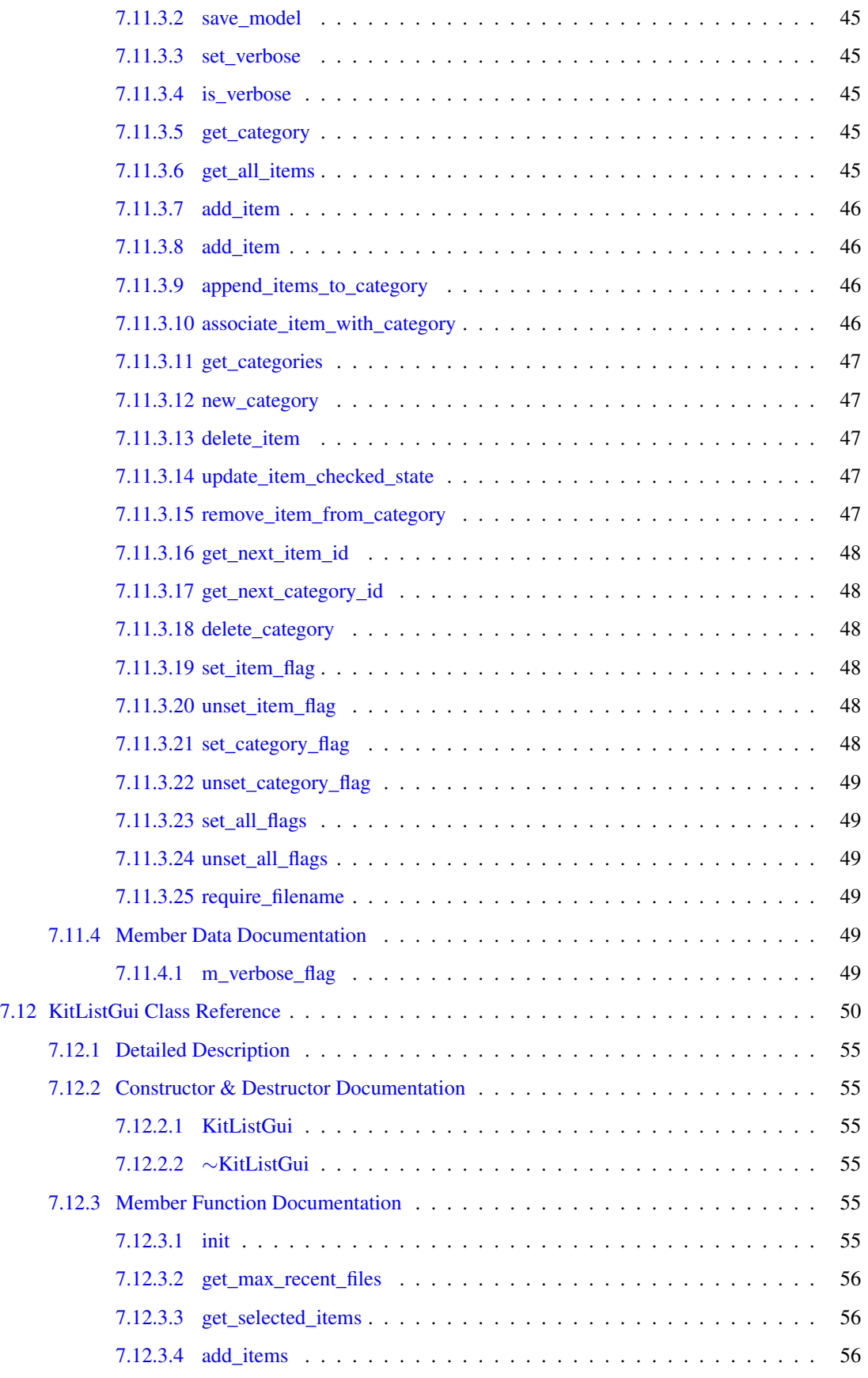

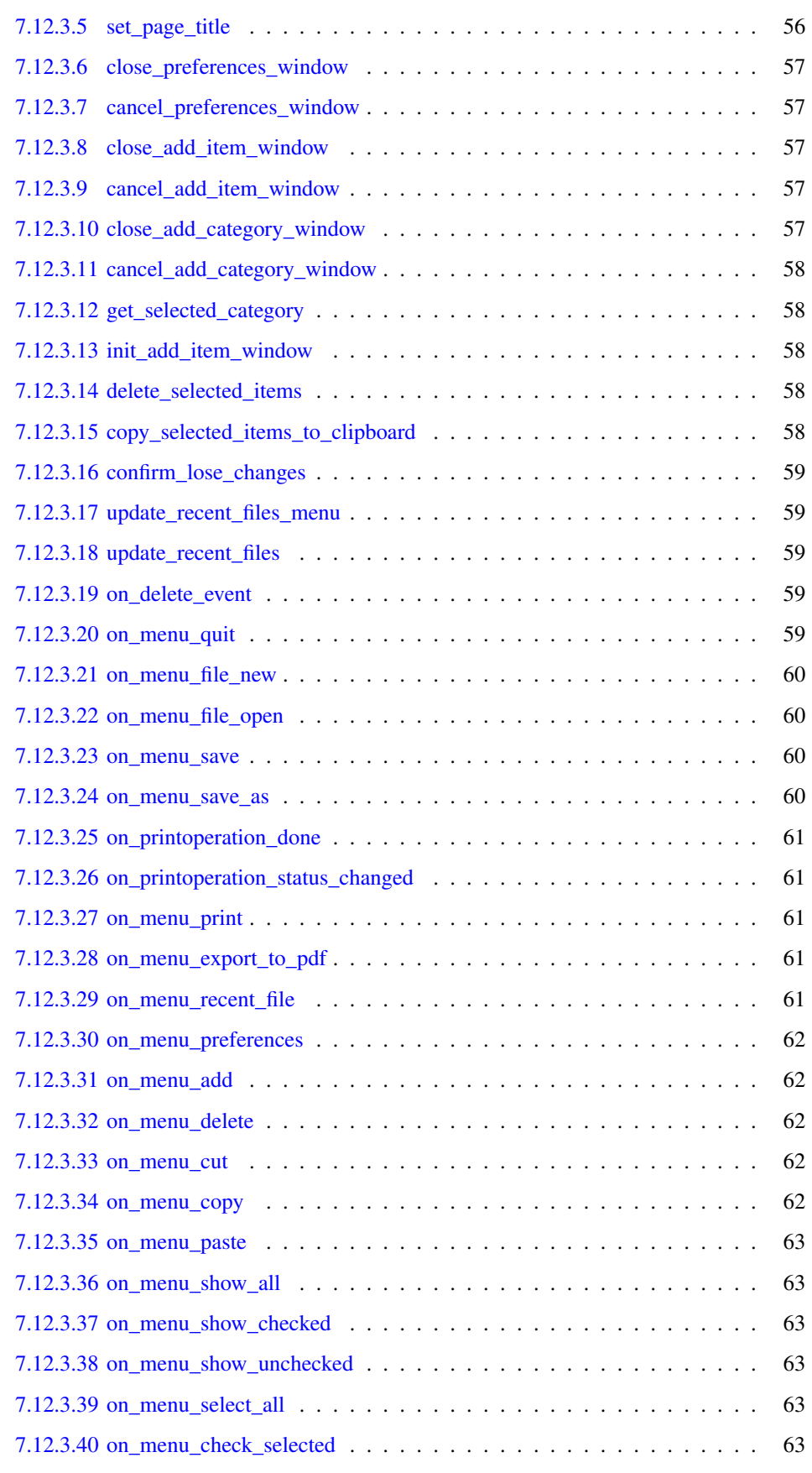

### viii CONTENTS

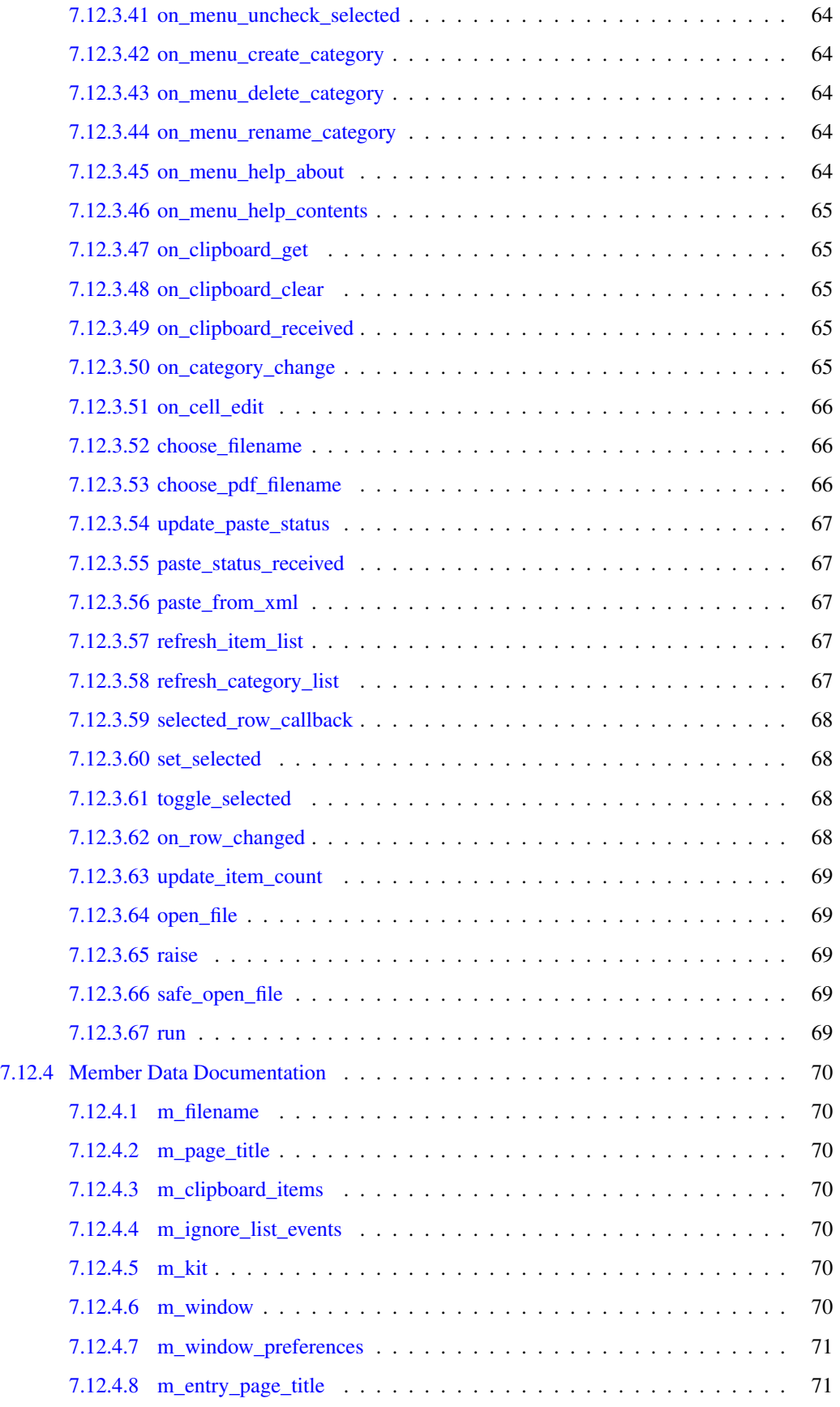

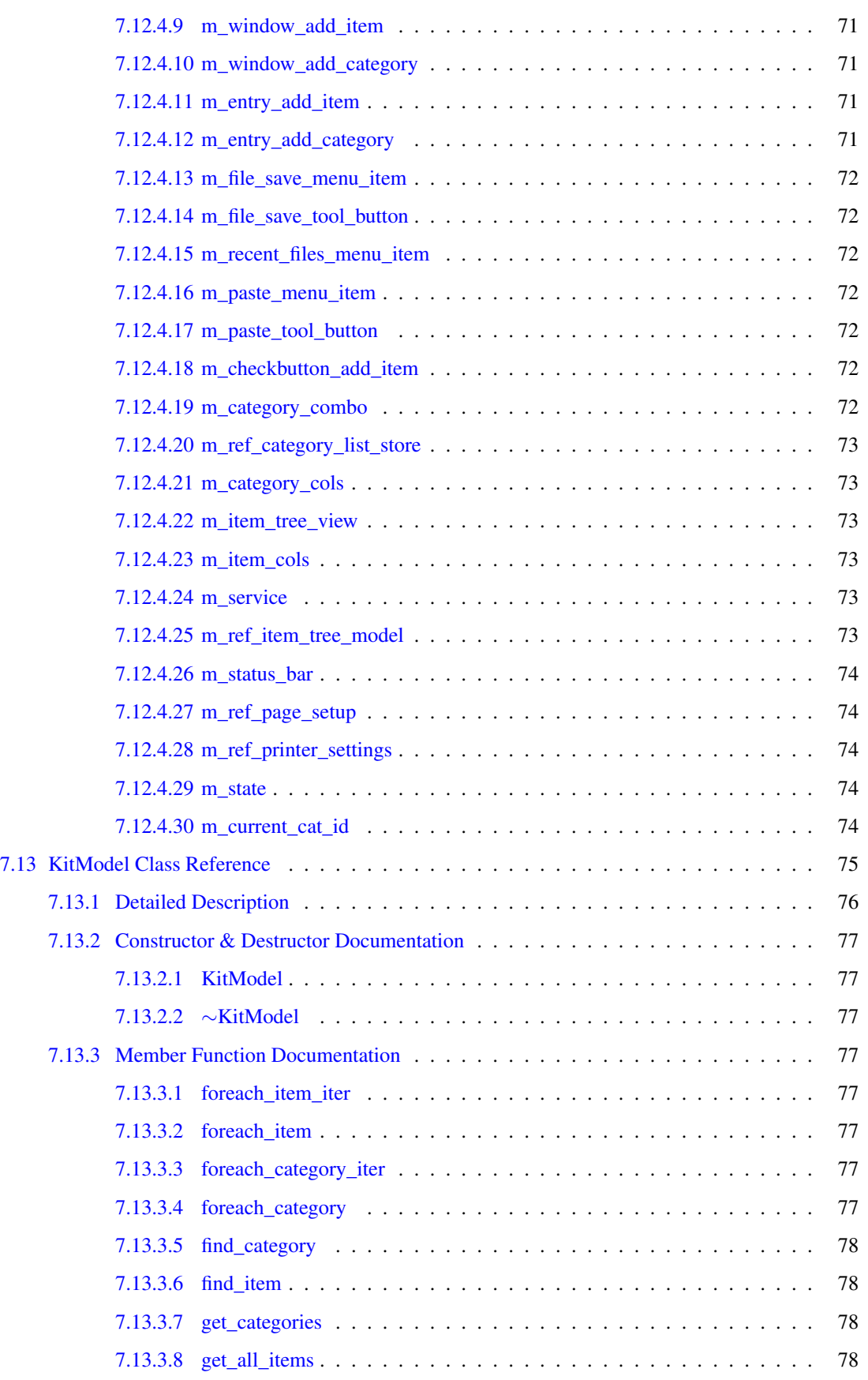

## x **CONTENTS**

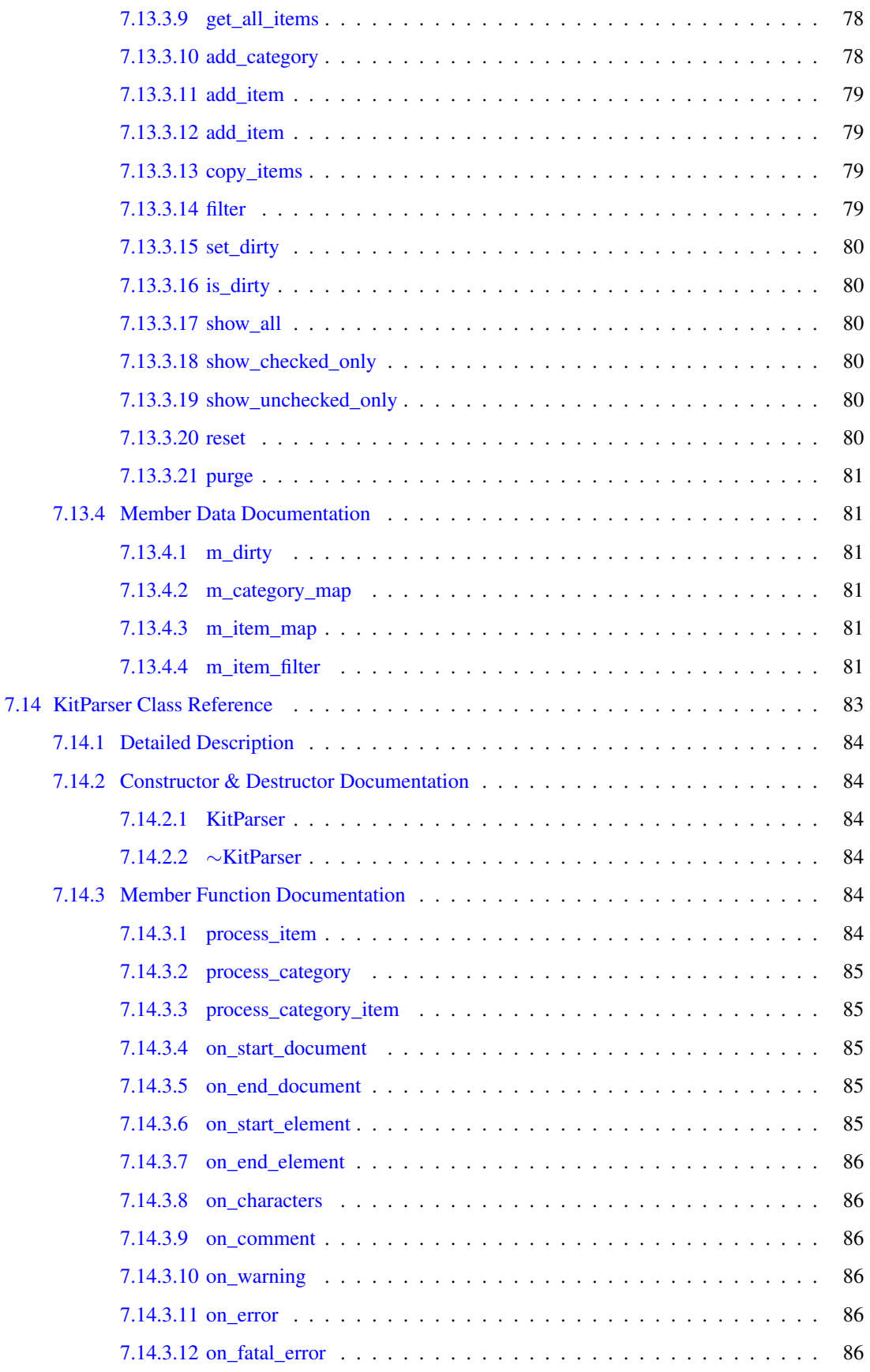

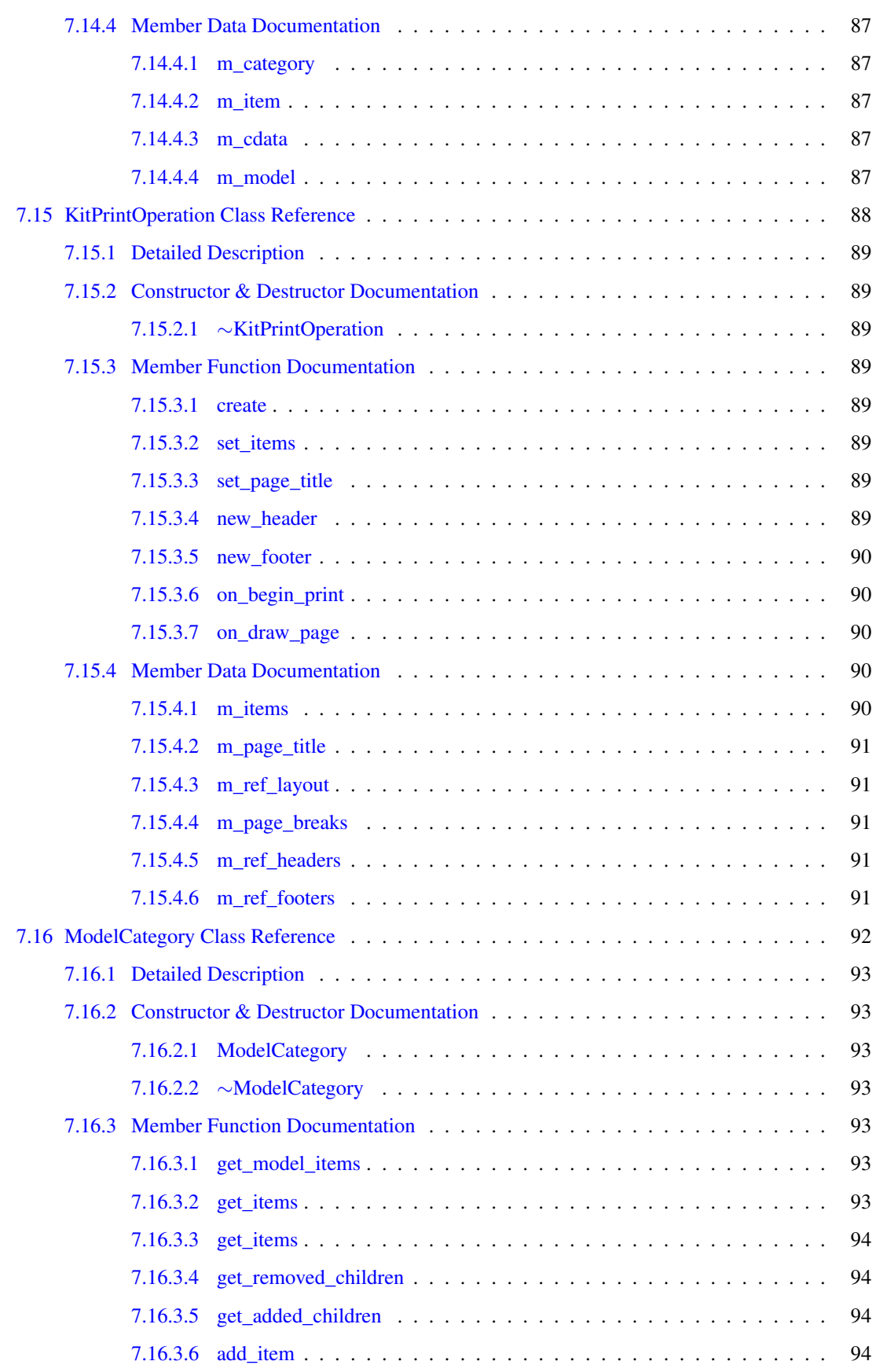

## xii CONTENTS

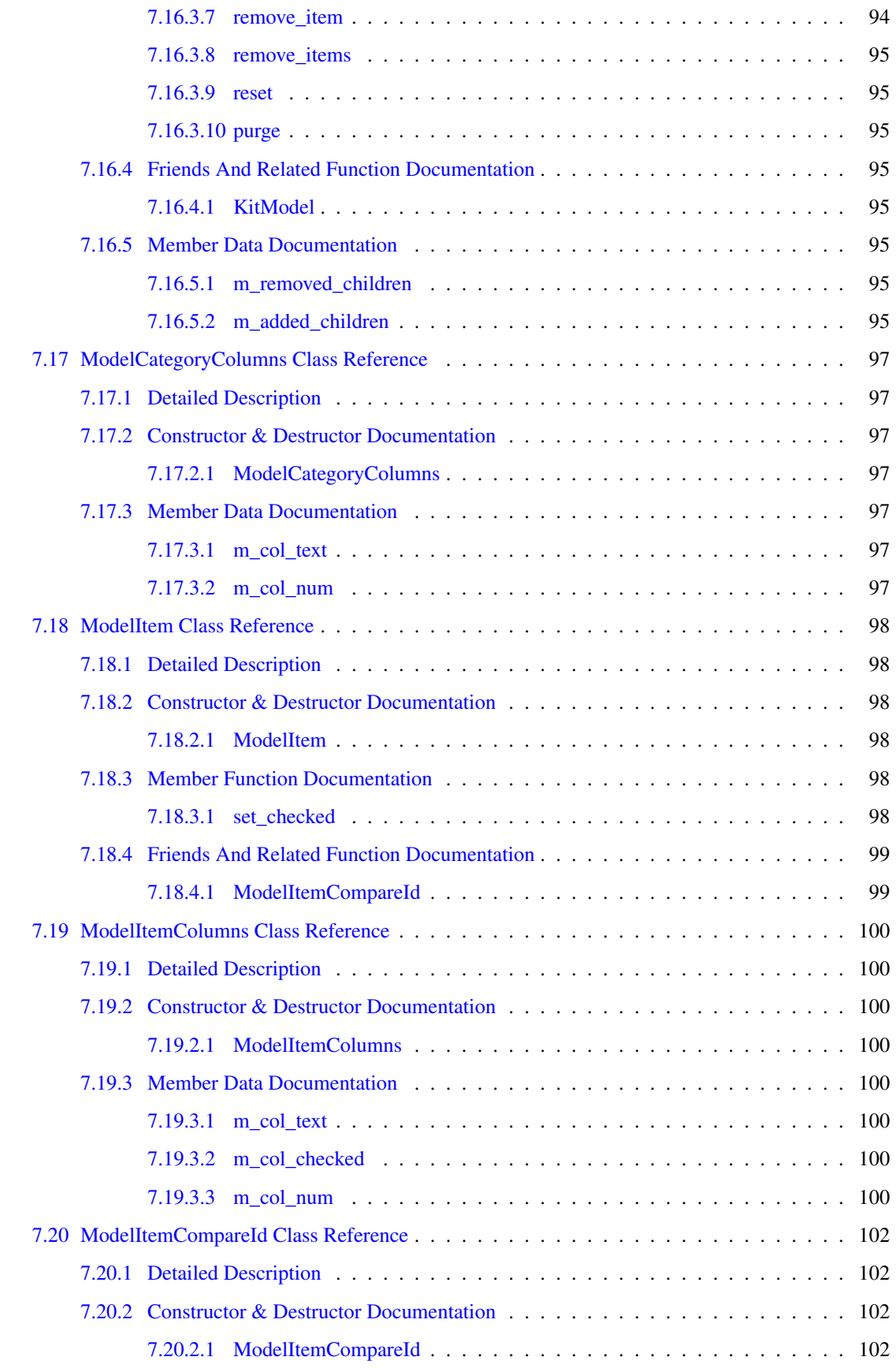

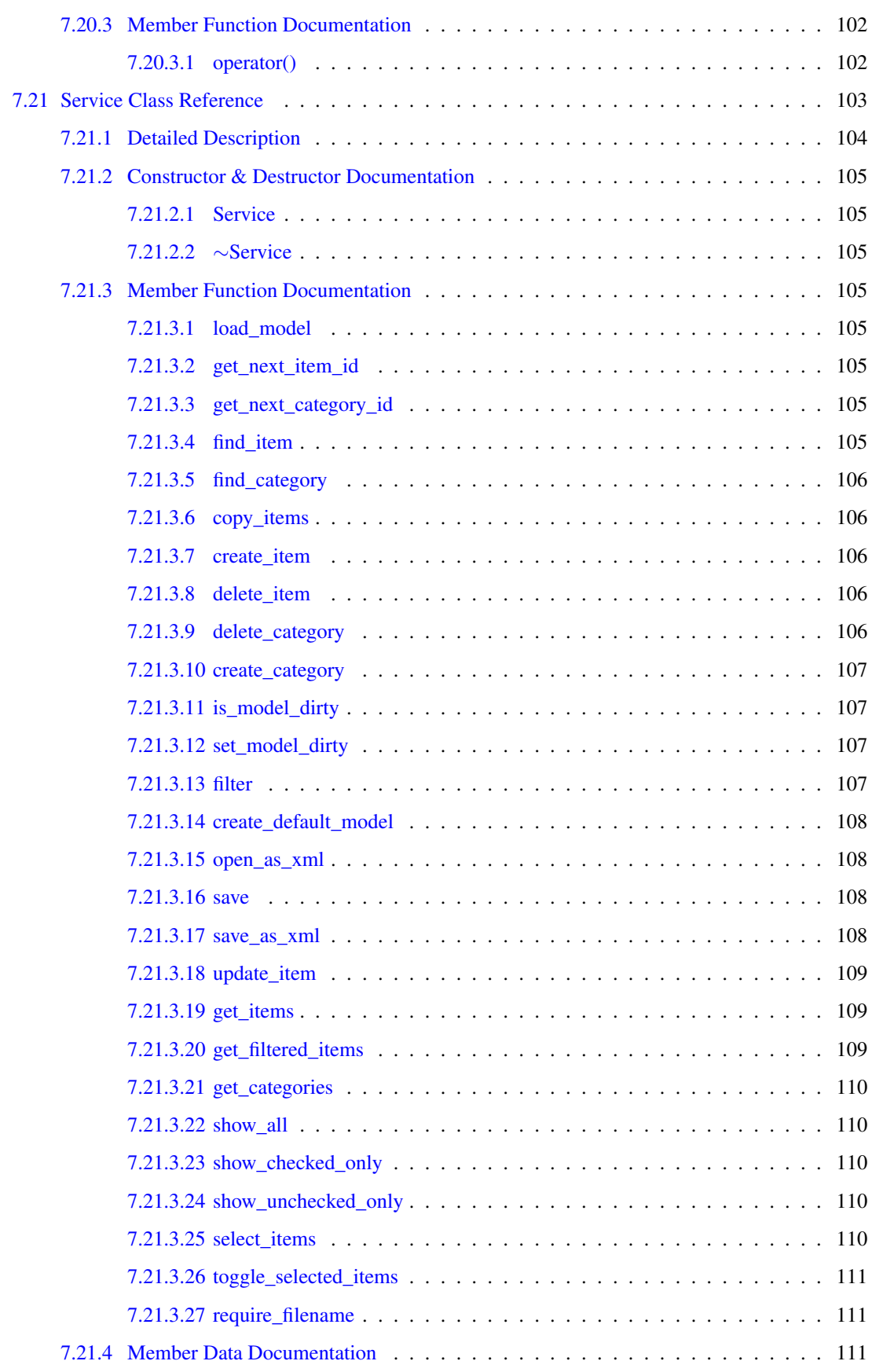

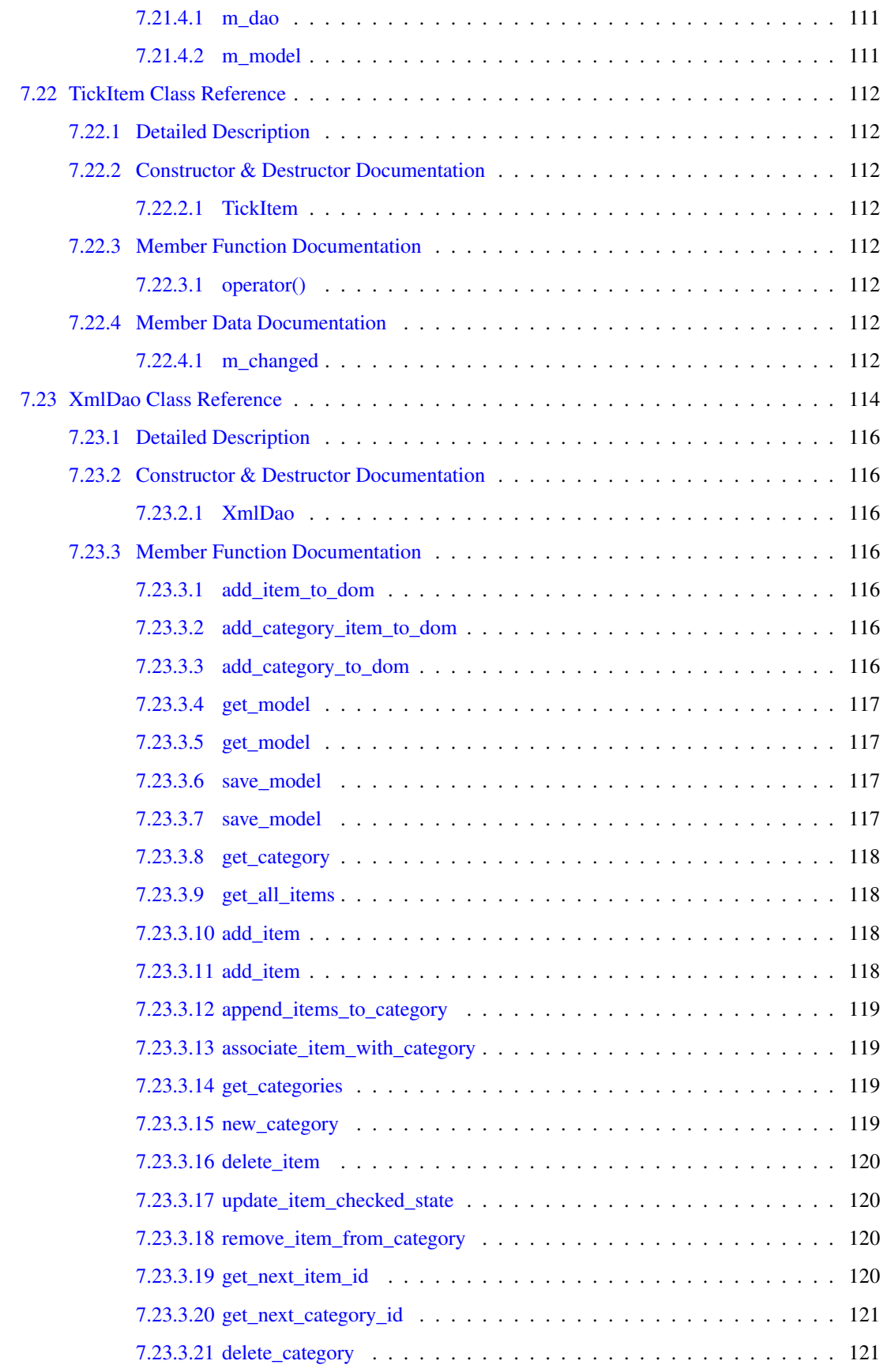

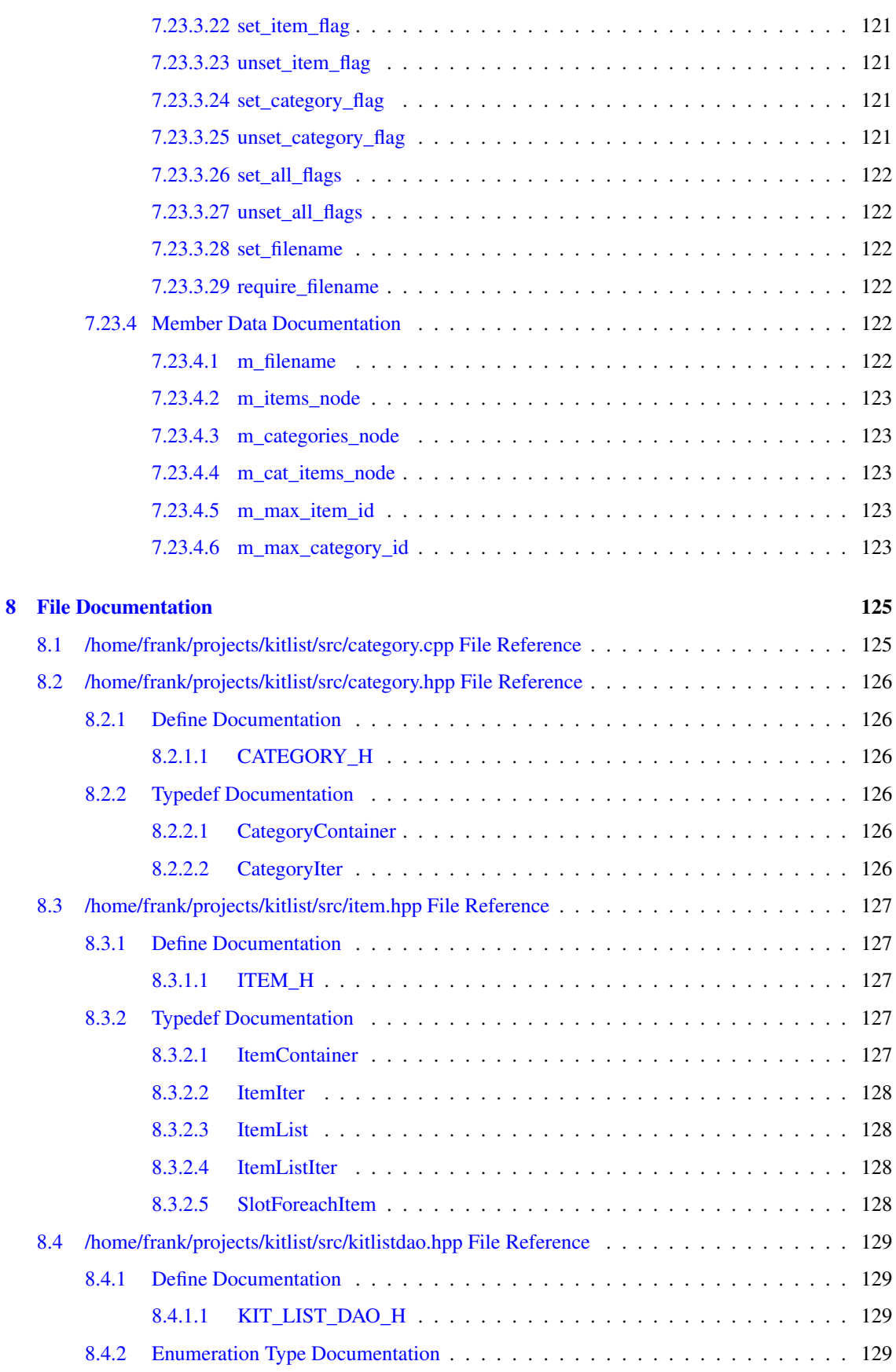

### xvi CONTENTS

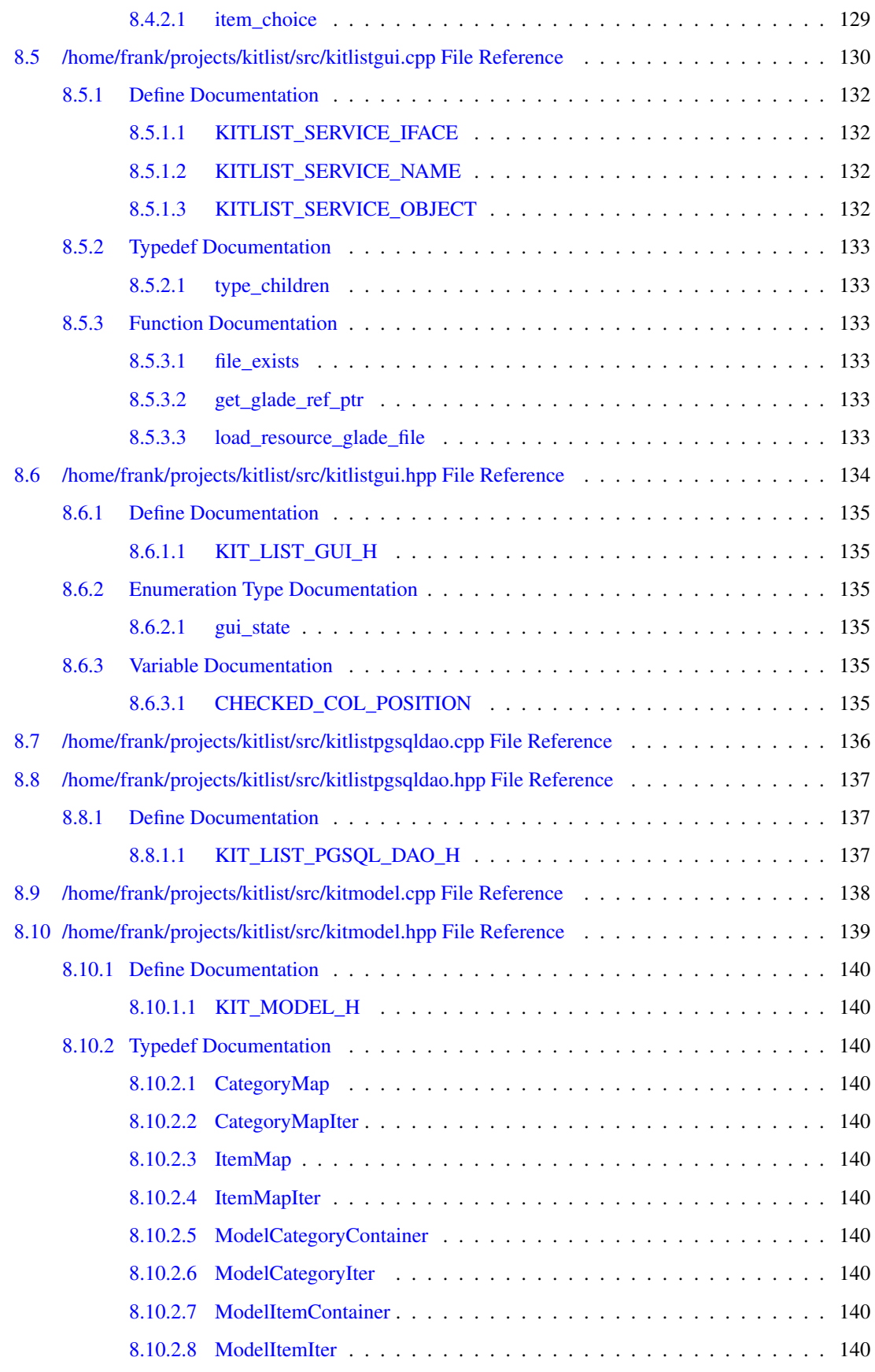

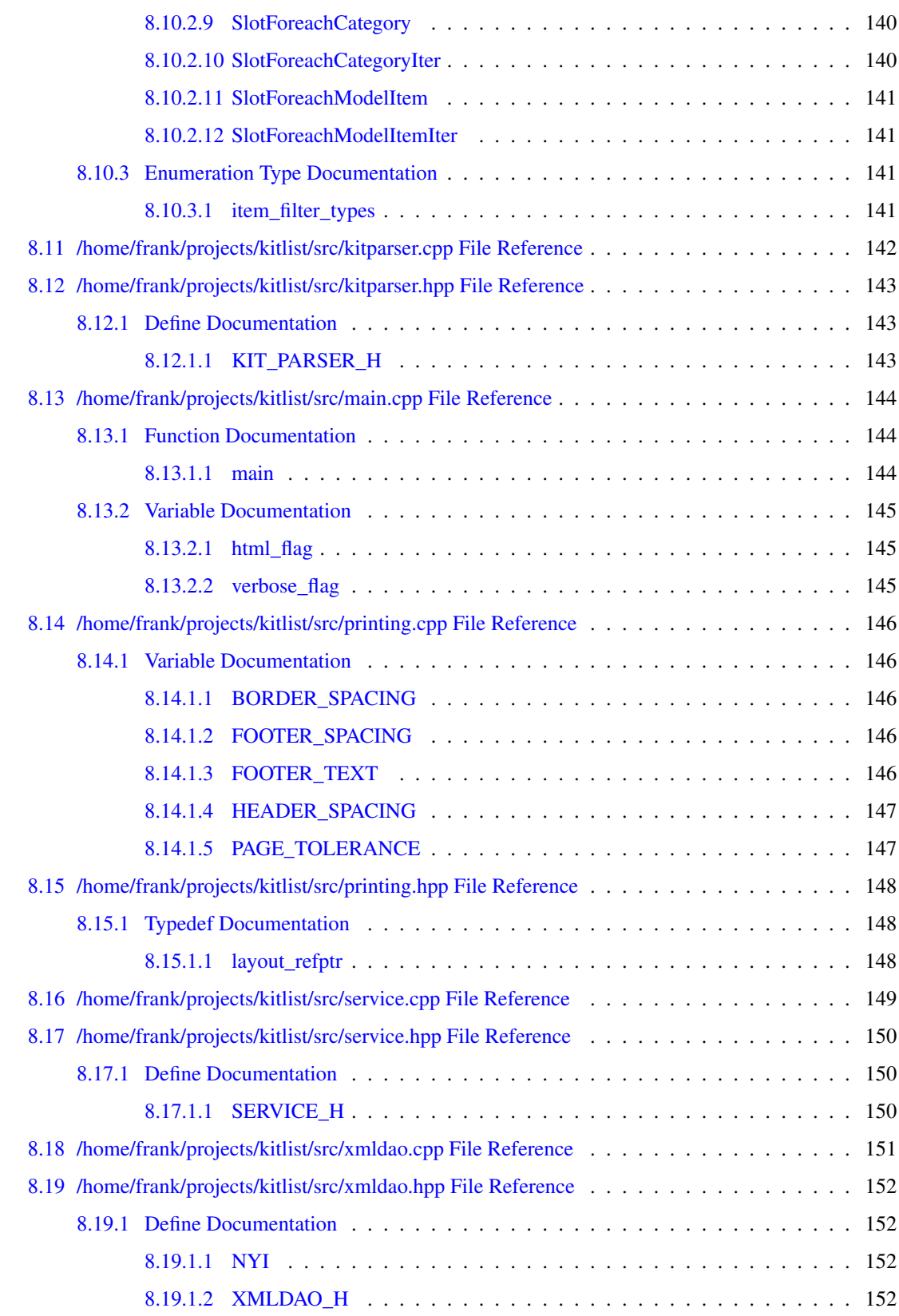

# <span id="page-20-0"></span>Kitlist Documentation

## <span id="page-20-1"></span>1.1 Introduction

The kitlist program has been developed to be run on multiple platforms. It is known to run on the following platforms:

- Debian 5.0 (Lenny)
- Maemo (Nokia Tablet)
- Windows XP

It can be compiled to use either a PostgreSQL database or XML documents as the data store (Debian Linux only). When compiled to use PostgreSQL, the program can be used from the command line without a GUI.

Where the program is executed without any arguments, the GUI is shown. If there are any arguments, the command line version is executed unless the '-g' option is specified to force running the GUI.

## <span id="page-20-2"></span>1.2 Additional Documentation

See the README in the root of the source code for information on building the application.

# <span id="page-22-0"></span>Namespace Index

## <span id="page-22-1"></span>2.1 Namespace List

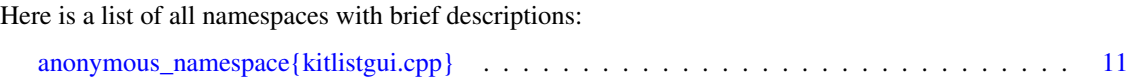

# <span id="page-24-0"></span>**Class Index**

#### <span id="page-24-1"></span>**Class Hierarchy**  $3.1$

This inheritance list is sorted roughly, but not completely, alphabetically:

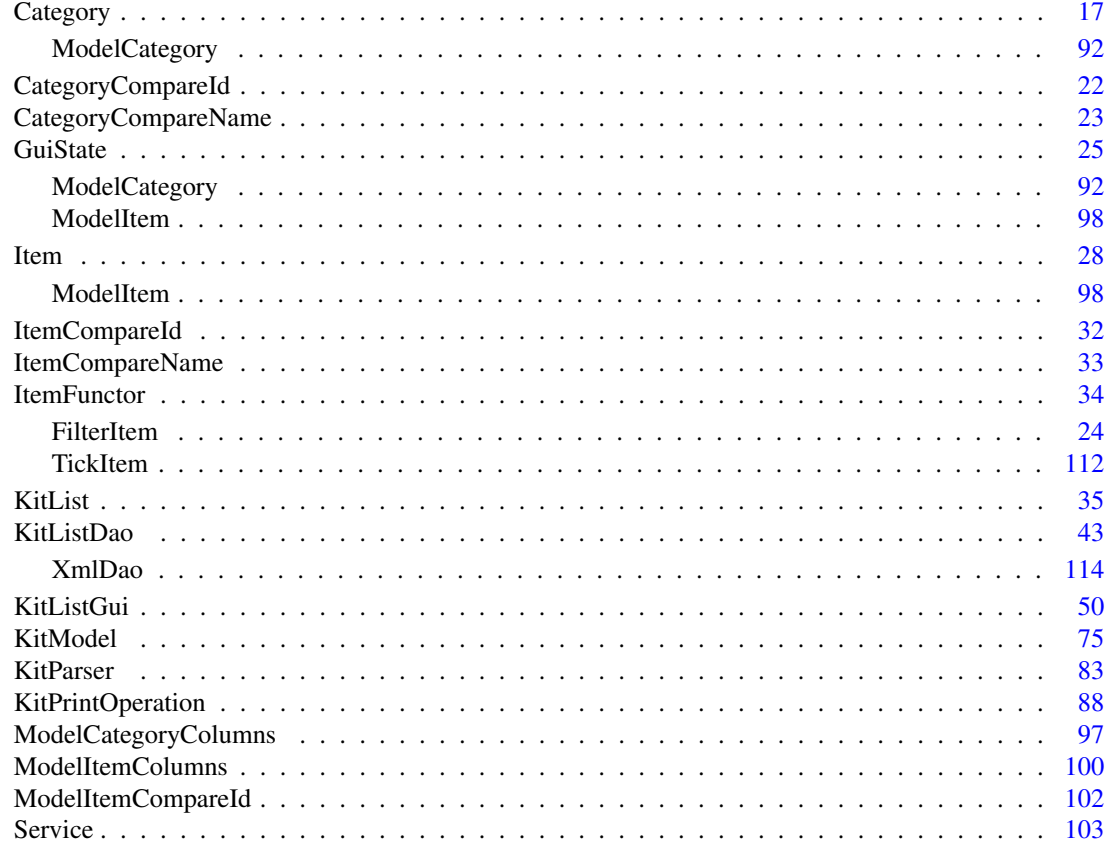

# <span id="page-26-0"></span>Class Index

## <span id="page-26-1"></span>4.1 Class List

Here are the classes, structs, unions and interfaces with brief descriptions:

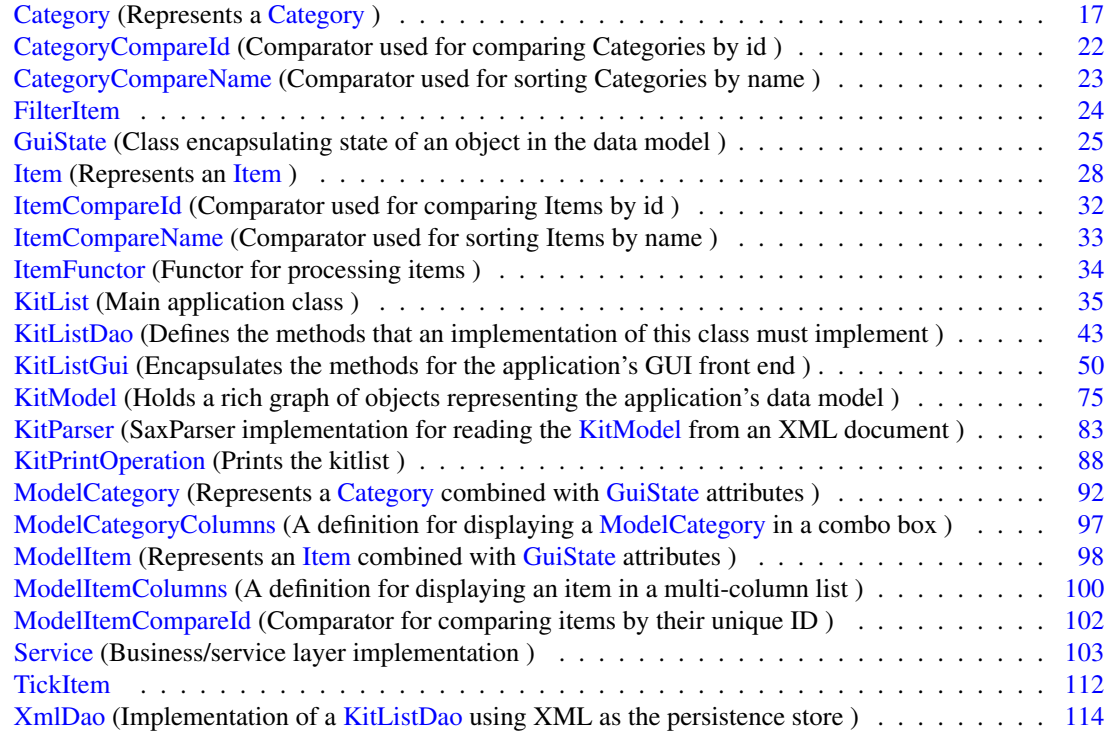

# <span id="page-28-0"></span>File Index

## <span id="page-28-1"></span>5.1 File List

Here is a list of all files with brief descriptions:

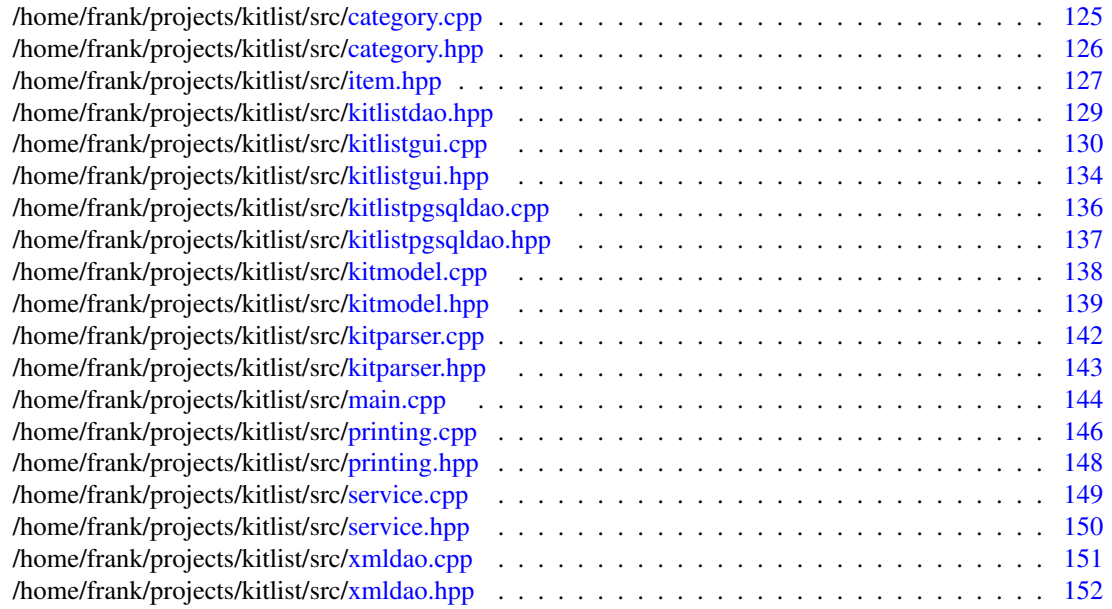

# <span id="page-30-0"></span>Namespace Documentation

### <span id="page-30-1"></span>6.1 anonymous\_namespace{kitlistgui.cpp} Namespace Reference

### Variables

- const string [GLADE\\_APP\\_FILE](#page-32-6) = "kitlist.glade" *Resource file name.*
- const guint [SB\\_ITEM\\_COUNT](#page-33-6) = 1000 *Status bar message constant for displaying item counts.*
- const guint [SB\\_SAVE](#page-33-7) = [SB\\_ITEM\\_COUNT](#page-33-6) + 1 *Status bar message constant for save notifications.*
- const guint  $SB$  MSG =  $SB$  SAVE + 1 *Status bar message constant for general messages.*
- const guint [SB\\_PRINT](#page-33-9) = [SB\\_MSG](#page-33-8) + 1 *Status bar message constant for printer messages.*
- const char [item\\_target\\_custom](#page-32-7) [] = "kitlistclipboard" *Key used for custom clipboard.*
- const char [item\\_target\\_text](#page-33-10)  $[] = "text/plain"$ *Mime type for clipboard content.*
- const char  $XML$  ELEMENT ID  $[ ] = "id"$ *Tag name for the ID element in the clipbard XML document.*
- const Glib::ustring [DEFAULT\\_FILENAME\\_EXTENSION](#page-31-4) = ".kit" *Default filename extension.*
- const Glib::ustring [PDF\\_FILENAME\\_EXTENSION](#page-33-11) = ".pdf" *PDF filename extension.*
- const Glib::ustring [DEFAULT\\_FILENAME](#page-31-1) = "kitlist" + DEFAULT\_FILENAME\_EXTENSION *The default filename.*
- const Glib::ustring [GCONF\\_KEY](#page-31-5) = "/apps/kitlist" *The application's root key in the GConf hierarchy.*
- const Glib::ustring [GCONF\\_KEY\\_CURRENT\\_FILENAME](#page-32-8) = [GCONF\\_KEY](#page-31-5) + "/current\_ filename"

*GConf entry for the current filename.*

- const Glib::ustring [GCONF\\_KEY\\_PAGE\\_TITLE](#page-32-9) = [GCONF\\_KEY](#page-31-5) + "/page\_title" *GConf entry for the page title.*
- const gint [DEFAULT\\_MAX\\_RECENT\\_FILES](#page-31-6) = 4 *The maximum number of recent files to maintain.*
- const Glib::ustring [GCONF\\_KEY\\_RECENT\\_FILES](#page-32-10) = [GCONF\\_KEY](#page-31-5) + "/recent\_files" *GConf entry for recent files.*
- const Glib::ustring [GCONF\\_KEY\\_MAX\\_RECENT\\_FILES](#page-32-11) = [GCONF\\_KEY](#page-31-5) + "/max\_recent\_ files"

*GConf entry for max recent files.*

### <span id="page-31-0"></span>6.1.1 Variable Documentation

### <span id="page-31-1"></span>6.1.1.1 const Glib::ustring anonymous namespace{kitlistgui.cpp}::DEFAULT\_FILENAME = "kitlist" + DEFAULT\_FILENAME\_EXTENSION

The default filename.

Definition at line 94 of file kitlistgui.cpp.

<span id="page-31-4"></span>Referenced by KitListGui::init().

### <span id="page-31-2"></span>6.1.1.2 const Glib::ustring anonymous\_namespace{kitlistgui.cpp}::DEFAULT\_FILENAME\_- EXTENSION = ".kit"

Default filename extension.

Definition at line 88 of file kitlistgui.cpp.

<span id="page-31-6"></span>Referenced by KitListGui::choose\_filename(), and KitListGui::on\_menu\_file\_open().

#### <span id="page-31-3"></span>6.1.1.3 const gint anonymous namespace{kitlistgui.cpp}::DEFAULT\_MAX\_RECENT\_FILES = 4

The maximum number of recent files to maintain.

Definition at line 117 of file kitlistgui.cpp.

<span id="page-31-5"></span>Referenced by KitListGui::get\_max\_recent\_files().

### <span id="page-32-0"></span>6.1.1.4 const Glib::ustring anonymous namespace{kitlistgui.cpp}::GCONF KEY = "/apps/kitlist"

The application's root key in the GConf hierarchy.

Definition at line 100 of file kitlistgui.cpp.

<span id="page-32-8"></span>Referenced by KitListGui::init().

### <span id="page-32-1"></span>6.1.1.5 const Glib::ustring anonymous\_namespace{kitlistgui.cpp}::GCONF\_KEY\_CURRENT\_- FILENAME = GCONF\_KEY + "/current\_filename"

GConf entry for the current filename.

Definition at line 104 of file kitlistgui.cpp.

<span id="page-32-11"></span>Referenced by KitListGui::init(), KitListGui::on\_menu\_file\_new(), KitListGui::on\_menu\_recent\_file(), KitListGui::on\_menu\_save(), KitListGui::on\_menu\_save\_as(), and KitListGui::open\_file().

### <span id="page-32-2"></span>6.1.1.6 const Glib::ustring anonymous\_namespace{kitlistgui.cpp}::GCONF\_KEY\_MAX\_- RECENT\_FILES = GCONF\_KEY + "/max\_recent\_files"

GConf entry for max recent files.

Definition at line 123 of file kitlistgui.cpp.

<span id="page-32-9"></span>Referenced by KitListGui::get\_max\_recent\_files().

### <span id="page-32-3"></span>6.1.1.7 const Glib::ustring anonymous\_namespace{kitlistgui.cpp}::GCONF\_KEY\_PAGE\_TITLE = GCONF\_KEY + "/page\_title"

GConf entry for the page title.

Definition at line 107 of file kitlistgui.cpp.

<span id="page-32-10"></span>Referenced by KitListGui::init(), and KitListGui::set\_page\_title().

#### <span id="page-32-4"></span>6.1.1.8 const Glib::ustring anonymous\_namespace{kitlistgui.cpp}::GCONF\_KEY\_RECENT\_- FILES = GCONF\_KEY + "/recent\_files"

GConf entry for recent files.

Definition at line 120 of file kitlistgui.cpp.

<span id="page-32-6"></span>Referenced by KitListGui::update\_recent\_files(), and KitListGui::update\_recent\_files\_menu().

#### <span id="page-32-5"></span>6.1.1.9 const string anonymous\_namespace{kitlistgui.cpp}::GLADE\_APP\_FILE = "kitlist.glade"

Resource file name.

Definition at line 67 of file kitlistgui.cpp.

<span id="page-32-7"></span>Referenced by KitListGui::init().

### <span id="page-33-0"></span>6.1.1.10 const char anonymous namespace{kitlistgui.cpp}::item\_target\_custom[ ] = "kitlistclipboard"

Key used for custom clipboard.

Definition at line 80 of file kitlistgui.cpp.

<span id="page-33-10"></span>Referenced by KitListGui::copy\_selected\_items\_to\_clipboard(), KitListGui::on\_clipboard\_get(), KitListGui::on\_clipboard\_received(), and KitListGui::paste\_status\_received().

### <span id="page-33-1"></span>6.1.1.11 const char anonymous\_namespace{kitlistgui.cpp}::item\_target\_text[  $] =$  "text/plain"

Mime type for clipboard content.

Definition at line 82 of file kitlistgui.cpp.

Referenced by KitListGui::copy\_selected\_items\_to\_clipboard(), KitListGui::on\_clipboard\_get(), KitListGui::on\_clipboard\_received(), KitListGui::on\_menu\_paste(), and KitListGui::paste\_status\_ received().

### <span id="page-33-11"></span><span id="page-33-2"></span>6.1.1.12 const Glib::ustring anonymous\_namespace{kitlistgui.cpp}::PDF\_FILENAME\_- EXTENSION = ".pdf"

PDF filename extension.

Definition at line 91 of file kitlistgui.cpp.

<span id="page-33-6"></span>Referenced by KitListGui::choose\_pdf\_filename().

### <span id="page-33-3"></span>6.1.1.13 const guint anonymous\_namespace{kitlistgui.cpp}::SB\_ITEM\_COUNT = 1000

Status bar message constant for displaying item counts.

Definition at line 70 of file kitlistgui.cpp.

<span id="page-33-8"></span>Referenced by KitListGui::update\_item\_count().

### <span id="page-33-4"></span>6.1.1.14 const guint anonymous\_namespace{kitlistgui.cpp}:: $SB\_MSG = SB\_SAVE + 1$

Status bar message constant for general messages.

Definition at line 74 of file kitlistgui.cpp.

<span id="page-33-9"></span>Referenced by KitListGui::on\_menu\_cut(), KitListGui::on\_menu\_delete\_category(), and KitListGui::on\_ menu\_rename\_category().

### <span id="page-33-5"></span>6.1.1.15 const guint anonymous\_namespace{kitlistgui.cpp}::SB\_PRINT = SB\_MSG + 1

Status bar message constant for printer messages.

Definition at line 77 of file kitlistgui.cpp.

<span id="page-33-7"></span>Referenced by KitListGui::on\_printoperation\_status\_changed().

### <span id="page-34-0"></span>6.1.1.16 const guint anonymous namespace{kitlistgui.cpp}::SB\_SAVE = SB\_ITEM\_COUNT + 1

Status bar message constant for save notifications.

Definition at line 72 of file kitlistgui.cpp.

Referenced by KitListGui::on\_menu\_export\_to\_pdf(), KitListGui::on\_menu\_file\_new(), KitListGui::on\_ menu\_file\_open(), KitListGui::on\_menu\_save(), KitListGui::on\_menu\_save\_as(), and KitListGui::safe\_ open\_file().

### <span id="page-34-2"></span><span id="page-34-1"></span>6.1.1.17 const char anonymous\_namespace{kitlistgui.cpp}::XML\_ELEMENT\_ID[ ] = "id"

Tag name for the ID element in the clipbard XML document.

Definition at line 85 of file kitlistgui.cpp.

Referenced by KitListGui::copy\_selected\_items\_to\_clipboard(), and KitListGui::paste\_from\_xml().
## Chapter 7

# Class Documentation

### <span id="page-36-0"></span>7.1 Category Class Reference

Represents a [Category.](#page-36-0)

#include <category.hpp> Inheritance diagram for Category::

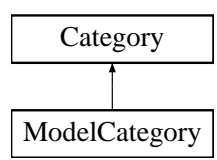

### Public Member Functions

- ∼[Category](#page-37-0) ()
- void [set\\_id](#page-37-1) (long id)
- long  $get_id()$  $get_id()$
- void [set\\_name](#page-38-0) (const std::string name)
- std::string [get\\_name](#page-38-1) ()
- virtual void [add\\_item](#page-38-2) [\(Item](#page-47-0) ∗item)

*Associates the passed item with this [Category.](#page-36-0)*

• virtual void [remove\\_item](#page-38-3) [\(Item](#page-47-0) ∗item)

*Removes the association of the passed item from this [Category.](#page-36-0)*

• virtual size\_t [item\\_count](#page-38-4) ()

*Returns the number of items associated with this category.*

- virtual bool has items () *Returns true if there are any items associated with this category.*
- void [foreach\\_item](#page-39-1) (const [SlotForeachItem](#page-147-0) &slot) *Executes a callback function for each associated item.*

• void [execute](#page-39-2) [\(ItemFunctor](#page-53-0) &functor) *Executes the passed [ItemFunctor.](#page-53-0)*

### Protected Attributes

• long [m\\_id](#page-40-0)

*Unique id.*

• std::string [m\\_name](#page-40-1)

*The category name.*

• [ItemContainer](#page-146-0) [m\\_items](#page-40-2)

*List of associated items.*

### Friends

- class [CategoryCompareName](#page-39-3)
- class [CategoryCompareId](#page-39-4)
- class [KitModel](#page-39-5)

### 7.1.1 Detailed Description

Represents a [Category.](#page-36-0) Many categories may have one or more items. Definition at line 37 of file category.hpp.

### 7.1.2 Constructor & Destructor Documentation

### <span id="page-37-0"></span>7.1.2.1 Category::~Category () [inline]

Definition at line 43 of file category.hpp.

### 7.1.3 Member Function Documentation

### <span id="page-37-1"></span>7.1.3.1 void Category::set\_id (long *id*) [inline]

Definition at line 44 of file category.hpp.

References m\_id.

<span id="page-37-2"></span>Referenced by Service::create\_category(), and KitParser::process\_category().

#### 7.1.3.2 long Category::get id () [inline]

Definition at line 45 of file category.hpp.

References m\_id.

Referenced by KitModel::add\_category(), XmlDao::add\_category\_to\_dom(), KitListGui::close\_add\_ category\_window(), XmlDao::get\_model(), KitListGui::on\_menu\_create\_category(), KitListGui::on\_ menu\_rename\_category(), KitParser::process\_category\_item(), and KitListGui::refresh\_category\_list().

<span id="page-38-0"></span>7.1.3.3 void Category::set\_name (const std::string *name*) [inline]

Definition at line 46 of file category.hpp.

References m\_name.

<span id="page-38-1"></span>Referenced by KitListGui::close\_add\_category\_window(), KitParser::on\_end\_element(), KitListGui::on\_ menu\_create\_category(), and KitListGui::on\_menu\_rename\_category().

### 7.1.3.4 std::string Category::get\_name () [inline]

Definition at line 47 of file category.hpp.

References m\_name.

<span id="page-38-2"></span>Referenced by XmlDao::add\_category\_to\_dom(), KitListGui::on\_menu\_rename\_category(), and KitListGui::refresh\_category\_list().

### 7.1.3.5 void Category::add\_item (Item \* *item*) [virtual]

Associates the passed item with this [Category.](#page-36-0)

Reimplemented in [ModelCategory.](#page-113-0)

Definition at line 29 of file category.cpp.

References m\_items.

<span id="page-38-3"></span>Referenced by ModelCategory::add\_item().

### 7.1.3.6 void Category::remove\_item (Item ∗ *item*) [virtual]

Removes the association of the passed item from this [Category.](#page-36-0)

The passed item is not deleted.

#### Parameters:

*item* the item to un-associate.

Reimplemented in [ModelCategory.](#page-113-1)

Definition at line 40 of file category.cpp.

References m\_items.

<span id="page-38-4"></span>Referenced by ModelCategory::remove\_item().

### 7.1.3.7 virtual size t Category::item\_count () [inline, virtual]

Returns the number of items associated with this category.

Definition at line 51 of file category.hpp.

References m\_items.

<span id="page-39-0"></span>Referenced by KitList::list\_items().

#### 7.1.3.8 virtual bool Category::has items () [inline, virtual]

Returns true if there are any items associated with this category.

Definition at line 53 of file category.hpp.

References m\_items.

<span id="page-39-1"></span>Referenced by KitList::list\_items().

### 7.1.3.9 void Category::foreach\_item (const SlotForeachItem & *slot*)

Executes a callback function for each associated item.

The callback function will be passed a reference to the current item being iterated.

#### Parameters:

<span id="page-39-2"></span>*slot* the callback function.

Definition at line 55 of file category.cpp.

References m\_items.

Referenced by XmlDao::add\_category\_to\_dom(), and KitList::list\_items().

### 7.1.3.10 void Category::execute (ItemFunctor & *functor*)

Executes the passed [ItemFunctor.](#page-53-0)

The ItemFunctor's override operator() method is called, passing a reference to the item being iterated over. If the called method returns true, the iteration stops and no more calls will be made to the functor.

Definition at line 71 of file category.cpp.

References m\_items.

Referenced by KitList::tick\_items().

### 7.1.4 Friends And Related Function Documentation

### <span id="page-39-3"></span>7.1.4.1 friend class CategoryCompareName [friend]

<span id="page-39-4"></span>Definition at line 56 of file category.hpp.

### 7.1.4.2 friend class CategoryCompareId [friend]

<span id="page-39-5"></span>Definition at line 57 of file category.hpp.

### 7.1.4.3 friend class KitModel [friend]

Reimplemented in [ModelCategory.](#page-114-0)

Definition at line 58 of file category.hpp.

### 7.1.5 Member Data Documentation

### <span id="page-40-0"></span>7.1.5.1 long Category::m\_id [protected]

Unique id.

Definition at line 39 of file category.hpp.

<span id="page-40-1"></span>Referenced by get\_id(), CategoryCompareId::operator()(), and set\_id().

### 7.1.5.2 std::string Category::m\_name [protected]

The category name.

Definition at line 40 of file category.hpp.

<span id="page-40-2"></span>Referenced by get\_name(), CategoryCompareName::operator()(), and set\_name().

#### 7.1.5.3 ItemContainer Category::m\_items [protected]

List of associated items.

Definition at line 41 of file category.hpp.

Referenced by add\_item(), KitModel::copy\_items(), execute(), foreach\_item(), ModelCategory::get\_ items(), ModelCategory::get\_model\_items(), has\_items(), item\_count(), ModelCategory::purge(), and remove item().

The documentation for this class was generated from the following files:

- /home/frank/projects/kitlist/src[/category.hpp](#page-145-0)
- /home/frank/projects/kitlist/src[/category.cpp](#page-144-0)

## 7.2 CategoryCompareId Class Reference

Comparator used for comparing Categories by id. #include <category.hpp>

### Public Member Functions

- [CategoryCompareId](#page-41-0) ()
- int [operator\(\)](#page-41-1) [\(Category](#page-36-0) ∗c1, [Category](#page-36-0) ∗c2)

### 7.2.1 Detailed Description

Comparator used for comparing Categories by id.

### See also:

**[Category](#page-36-0)** 

Definition at line 77 of file category.hpp.

### 7.2.2 Constructor & Destructor Documentation

### <span id="page-41-0"></span>7.2.2.1 CategoryCompareId::CategoryCompareId () [inline]

Definition at line 79 of file category.hpp.

### 7.2.3 Member Function Documentation

### <span id="page-41-1"></span>7.2.3.1 int CategoryCompareId::operator() (Category ∗ *c1*, Category ∗ *c2*) [inline]

Definition at line 80 of file category.hpp.

References Category::m\_id.

The documentation for this class was generated from the following file:

### 7.3 CategoryCompareName Class Reference

Comparator used for sorting Categories by name.

#include <category.hpp>

### Public Member Functions

- [CategoryCompareName](#page-42-0) ()
- int [operator\(\)](#page-42-1) [\(Category](#page-36-0) ∗c1, [Category](#page-36-0) ∗c2)

### 7.3.1 Detailed Description

Comparator used for sorting Categories by name.

### See also:

**[Category](#page-36-0)** 

Definition at line 66 of file category.hpp.

### 7.3.2 Constructor & Destructor Documentation

### <span id="page-42-0"></span>7.3.2.1 CategoryCompareName::CategoryCompareName () [inline]

Definition at line 68 of file category.hpp.

### 7.3.3 Member Function Documentation

### <span id="page-42-1"></span>7.3.3.1 int CategoryCompareName::operator() (Category ∗ *c1*, Category ∗ *c2*) [inline]

Definition at line 69 of file category.hpp.

References Category::m\_name.

The documentation for this class was generated from the following file:

### 7.4 FilterItem Class Reference

Inheritance diagram for FilterItem::

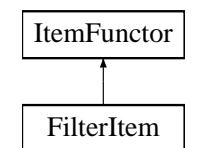

### Public Member Functions

- [FilterItem](#page-43-0) [\(KitModel](#page-94-0) &model)
- bool [operator\(\)](#page-43-1) [\(Item](#page-47-0) &item)

### Private Attributes

• [KitModel](#page-94-0) & [m\\_model](#page-43-2)

### 7.4.1 Detailed Description

Definition at line 30 of file service.cpp.

### 7.4.2 Constructor & Destructor Documentation

### <span id="page-43-0"></span>7.4.2.1 FilterItem::FilterItem (KitModel & *model*) [inline]

Definition at line 33 of file service.cpp.

### 7.4.3 Member Function Documentation

### <span id="page-43-1"></span>7.4.3.1 bool FilterItem::operator() (Item & *item*) [inline, virtual]

Implements [ItemFunctor.](#page-53-1)

Definition at line 34 of file service.cpp.

References KitModel::filter(), Item::get\_checked(), and m\_model.

### 7.4.4 Member Data Documentation

### <span id="page-43-2"></span>7.4.4.1 KitModel& FilterItem::m\_model [private]

Definition at line 31 of file service.cpp.

Referenced by operator()().

The documentation for this class was generated from the following file:

• /home/frank/projects/kitlist/src[/service.cpp](#page-168-0)

### <span id="page-44-1"></span>7.5 GuiState Class Reference

Class encapsulating state of an object in the data model.

#include <kitmodel.hpp>

Inheritance diagram for GuiState::

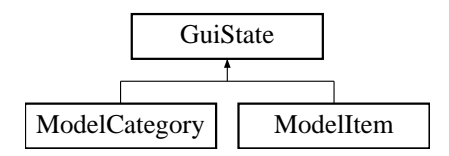

### Public Member Functions

- [GuiState](#page-44-0) ()
- bool is  $\text{dirty }()$
- void [set\\_dirty](#page-45-1) (bool dirty=true)
- bool [is\\_deleted](#page-45-2) ()
- void [set\\_deleted](#page-45-3) (bool deleted)
- void [set\\_new\\_flag](#page-45-4) (bool flag)
- bool [is\\_new](#page-45-5) ()
- virtual void [reset](#page-45-6) ()

*resets the state of each flag to it's default.*

### Protected Attributes

- bool [m\\_dirty](#page-46-0)
- bool [m\\_deleted](#page-46-1)
- bool [m\\_new](#page-46-2)

### 7.5.1 Detailed Description

Class encapsulating state of an object in the data model.

Provides additional flags to identityf whether the object is dirty, has been deleted or is new. Definition at line 38 of file kitmodel.hpp.

### 7.5.2 Constructor & Destructor Documentation

### <span id="page-44-0"></span>7.5.2.1 GuiState::GuiState () [inline]

Definition at line 44 of file kitmodel.hpp.

### 7.5.3 Member Function Documentation

### <span id="page-45-0"></span>7.5.3.1 bool GuiState:: is\_dirty () [inline]

Definition at line 45 of file kitmodel.hpp. References m\_dirty.

### <span id="page-45-1"></span>7.5.3.2 void GuiState::set\_dirty (bool *dirty* = true) [inline]

Definition at line 46 of file kitmodel.hpp.

References m\_dirty.

Referenced by KitModel::copy\_items(), Service::create\_category(), Service::create\_item(), Service::delete\_category(), Service::delete\_item(), KitListGui::on\_menu\_cut(), ModelItem::set\_checked(), and Service::update\_item().

### <span id="page-45-2"></span>7.5.3.3 bool GuiState:: is\_deleted () [inline]

Definition at line 47 of file kitmodel.hpp.

References m\_deleted.

Referenced by XmlDao::add\_category\_to\_dom(), XmlDao::add\_item\_to\_dom(), KitModel::get\_ categories(), ModelCategory::get\_items(), ModelCategory::get\_model\_items(), KitModel::purge(), KitListGui::refresh\_category\_list(), and KitModel::reset().

### <span id="page-45-3"></span>7.5.3.4 void GuiState::set\_deleted (bool *deleted*) [inline]

Definition at line 48 of file kitmodel.hpp.

References m\_deleted.

<span id="page-45-4"></span>Referenced by Service::delete\_category(), and Service::delete\_item().

### 7.5.3.5 void GuiState::set\_new\_flag (bool *flag*) [inline]

Definition at line 49 of file kitmodel.hpp.

References m\_new.

<span id="page-45-5"></span>Referenced by Service::create\_category(), and Service::create\_item().

### 7.5.3.6 bool GuiState:: is\_new () [inline]

Definition at line 50 of file kitmodel.hpp. References m\_new.

### <span id="page-45-6"></span>7.5.3.7 void GuiState::reset () [virtual]

resets the state of each flag to it's default.

The dirty, deleted and new flags are set to false.

Reimplemented in [ModelCategory.](#page-114-1) Definition at line 36 of file kitmodel.cpp. References m\_deleted, m\_dirty, and m\_new. Referenced by KitModel::reset(), and ModelCategory::reset().

### 7.5.4 Member Data Documentation

<span id="page-46-0"></span>7.5.4.1 bool GuiState::m\_dirty [protected]

Definition at line 40 of file kitmodel.hpp. Referenced by is\_dirty(), reset(), and set\_dirty().

### <span id="page-46-1"></span>7.5.4.2 bool GuiState::m\_deleted [protected]

Definition at line 41 of file kitmodel.hpp. Referenced by is\_deleted(), reset(), and set\_deleted().

### <span id="page-46-2"></span>7.5.4.3 bool GuiState::m\_new [protected]

Definition at line 42 of file kitmodel.hpp.

Referenced by is\_new(), reset(), and set\_new\_flag().

The documentation for this class was generated from the following files:

- /home/frank/projects/kitlist/src[/kitmodel.hpp](#page-158-0)
- /home/frank/projects/kitlist/src[/kitmodel.cpp](#page-157-0)

### <span id="page-47-0"></span>7.6 Item Class Reference

Represents an [Item.](#page-47-0)

#include <item.hpp>

Inheritance diagram for Item::

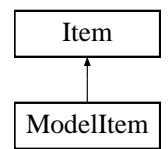

### Public Member Functions

- [Item](#page-48-0) ()
- [Item](#page-47-0) (const Item &i)

*Creates a copy of this item based on the passed item.*

- void [set\\_id](#page-48-2) (long id)
- long [get\\_id](#page-48-3) ()
- void [set\\_description](#page-48-4) (const std::string description)
- std::string [get\\_description](#page-48-5) ()
- virtual void [set\\_checked](#page-48-6) (bool checked)
- bool [get\\_checked](#page-49-0) ()

### Private Attributes

• long [m\\_id](#page-49-1)

*Unique ID.*

• std::string [m\\_desc](#page-49-2)

*The item's description.*

• bool [m\\_checked](#page-49-3)

*Whether checked/ticked or not.*

### Friends

- class [ItemCompareName](#page-49-4)
- class [ItemCompareId](#page-49-5)
- std::ostream & [operator](#page-49-6)<< (std::ostream &os, const [Item](#page-47-0) &i)

### 7.6.1 Detailed Description

Represents an [Item.](#page-47-0)

Definition at line 37 of file item.hpp.

### 7.6.2 Constructor & Destructor Documentation

<span id="page-48-0"></span>7.6.2.1 Item::Item () [inline]

<span id="page-48-1"></span>Definition at line 42 of file item.hpp.

### 7.6.2.2 Item::Item (const Item & *i*) [inline]

Creates a copy of this item based on the passed item. Definition at line 44 of file item.hpp.

### 7.6.3 Member Function Documentation

### <span id="page-48-2"></span>7.6.3.1 void Item::set\_id (long *id*) [inline]

Definition at line 45 of file item.hpp.

References m\_id.

<span id="page-48-3"></span>Referenced by Service::create\_item(), and KitParser::process\_item().

### 7.6.3.2 long Item::get\_id () [inline]

Definition at line 46 of file item.hpp.

References m\_id.

Referenced by XmlDao::add category item to dom(), KitModel::add item(), ModelCategory::add item(), XmlDao::add\_item\_to\_dom(), XmlDao::get\_model(), KitList::list\_item(), TickItem::operator()(), ModelItemCompareId::operator()(), and ModelCategory::remove\_item().

### <span id="page-48-4"></span>7.6.3.3 void Item::set description (const std::string *description*) [inline]

Definition at line 47 of file item.hpp.

References m\_desc.

<span id="page-48-5"></span>Referenced by KitListGui::close add\_item\_window(), KitParser::on\_end\_element(), KitListGui::on\_menu add(), and Service::update\_item().

### 7.6.3.4 std::string Item::get\_description () [inline]

Definition at line 48 of file item.hpp.

References m\_desc.

<span id="page-48-6"></span>Referenced by XmlDao::add\_item\_to\_dom(), KitList::list\_item(), KitPrintOperation::on\_begin\_print(), and TickItem::operator()().

### 7.6.3.5 virtual void Item:set checked (bool *checked*) [inline, virtual]

Reimplemented in [ModelItem.](#page-117-0)

Definition at line 49 of file item.hpp.

References m\_checked.

```
Referenced by KitListGui::close_add_item_window(), KitListGui::on_menu_add(), Tick-
Item::operator()(), and ModelItem::set_checked().
```
### 7.6.3.6 bool Item::get\_checked () [inline]

Definition at line 50 of file item.hpp.

References m\_checked.

Referenced by XmlDao::add\_item\_to\_dom(), FilterItem::operator()(), and TickItem::operator()().

### 7.6.4 Friends And Related Function Documentation

#### <span id="page-49-4"></span>7.6.4.1 friend class ItemCompareName [friend]

<span id="page-49-5"></span>Definition at line 51 of file item.hpp.

### 7.6.4.2 friend class ItemCompareId [friend]

<span id="page-49-6"></span>Definition at line 52 of file item.hpp.

### 7.6.4.3 std::ostream& operator<< (std::ostream & *os*, const Item & *i*) [friend]

Definition at line 53 of file item.hpp.

### 7.6.5 Member Data Documentation

### <span id="page-49-1"></span>7.6.5.1 long Item::m\_id [private]

Unique ID.

Definition at line 38 of file item.hpp. Referenced by get\_id(), ItemCompareId::operator()(), and set\_id().

### <span id="page-49-2"></span>7.6.5.2 std::string Item::m\_desc [private]

The item's description.

Definition at line 39 of file item.hpp.

<span id="page-49-3"></span>Referenced by get\_description(), ItemCompareName::operator()(), and set\_description().

### 7.6.5.3 bool Item::m\_checked [private]

Whether checked/ticked or not.

Definition at line 40 of file item.hpp.

Referenced by get\_checked(), and set\_checked().

The documentation for this class was generated from the following file:

### 7.7 ItemCompareId Class Reference

Comparator used for comparing Items by id. #include <item.hpp>

### Public Member Functions

- [ItemCompareId](#page-51-0) ()
- int [operator\(\)](#page-51-1) [\(Item](#page-47-0) ∗i1, [Item](#page-47-0) ∗i2)

### 7.7.1 Detailed Description

Comparator used for comparing Items by id.

### See [also:](#page-47-0)

Item

Definition at line 72 of file item.hpp.

### 7.7.2 Constructor & Destructor Documentation

### <span id="page-51-0"></span>7.7.2.1 ItemCompareId::ItemCompareId () [inline]

Definition at line 74 of file item.hpp.

### 7.7.3 Member Function Documentation

### <span id="page-51-1"></span>7.7.3.1 int ItemCompareId::operator() (Item \* *i1*, Item \* *i2*) [inline]

Definition at line 75 of file item.hpp.

References Item::m\_id.

The documentation for this class was generated from the following file:

### 7.8 ItemCompareName Class Reference

Comparator used for sorting Items by name.

#include <item.hpp>

### Public Member Functions

- [ItemCompareName](#page-52-0) ()
- int [operator\(\)](#page-52-1) [\(Item](#page-47-0) ∗i1, [Item](#page-47-0) ∗i2)

### 7.8.1 Detailed Description

Comparator used for sorting Items by name.

### See [also:](#page-47-0)

Item

Definition at line 61 of file item.hpp.

### 7.8.2 Constructor & Destructor Documentation

### <span id="page-52-0"></span>7.8.2.1 ItemCompareName::ItemCompareName () [inline]

Definition at line 63 of file item.hpp.

### 7.8.3 Member Function Documentation

### <span id="page-52-1"></span>7.8.3.1 int ItemCompareName::operator() (Item ∗ *i1*, Item ∗ *i2*) [inline]

Definition at line 64 of file item.hpp.

References Item::m\_desc.

The documentation for this class was generated from the following file:

### <span id="page-53-0"></span>7.9 ItemFunctor Class Reference

Functor for processing items.

#include <item.hpp>

Inheritance diagram for ItemFunctor::

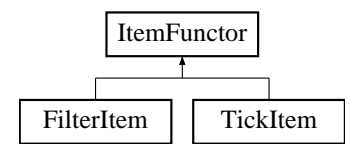

### Public Member Functions

• virtual bool [operator\(\)](#page-53-1) [\(Item](#page-47-0) &item)=0

### 7.9.1 Detailed Description

Functor for processing items.

Intended to have the operator() overriden by an actual implementation.

Definition at line 85 of file item.hpp.

### 7.9.2 Member Function Documentation

### <span id="page-53-1"></span>7.9.2.1 virtual bool ItemFunctor::operator() (Item & *item*) [pure virtual]

Implemented in [TickItem,](#page-131-0) and [FilterItem.](#page-43-1)

The documentation for this class was generated from the following file:

### 7.10 KitList Class Reference

Main application class.

### Public Member Functions

- [KitList](#page-55-0) (const string dbname, const string user, const string port, bool verbose=false) *Constructor specifying Postgresql database connection parameters.*
- ∼[KitList](#page-55-1) ()
- [KitListDao](#page-62-0) ∗ [get\\_dao](#page-55-2) ()
- void [add\\_item](#page-55-3) (const string name)
- void [add\\_item](#page-56-0) (const string name, long cat\_id)
- void [append\\_items\\_to\\_category](#page-56-1) (long from\_cat\_id, long to\_cat\_id, [item\\_choice](#page-148-0) choice) *Copies items from one category to another.*
- void [associate\\_item\\_with\\_category](#page-56-2) (long id, long cat\_id) *Associates an existing item with an existing category.*
- void list items start (bool empty list) *Called before writing a list of items to STDOUT.*
- void list item [\(Item](#page-47-0) &item) *Outputs details of the passed item to STDOUT.*
- void [list\\_items\\_end](#page-57-1) (bool empty\_list, size\_t count) *Called after writing a list of items to STDOUT.*
- void list items [\(Category](#page-36-0) &c)
- bool on list item [\(Item](#page-47-0) &item)
- void [list\\_items](#page-58-0) [\(ItemContainer](#page-146-0) &items)
- void [list\\_items](#page-58-1) (long cat\_id, [item\\_choice](#page-148-0) choice)
- void [execute](#page-58-2) [\(ItemContainer](#page-146-0) &items, [ItemFunctor](#page-53-0) &functor)
- void [tick\\_items](#page-58-3) [\(Category](#page-36-0) &c)
- void tick items [\(ItemContainer](#page-146-0) &items)
- void [tick\\_items](#page-59-0) (long cat\_id, [item\\_choice](#page-148-0) choice) *Checks/ticks all items belonging to a category.*
- void list categories ()

*Lists details of all categories to STDOUT.*

- void new category (const string name)
- void delete category (long id)
- void delete item (long id)
- void [remove\\_item\\_from\\_category](#page-60-0) (long id, long cat\_id)
- void set item flag (long id)
- void [unset\\_item\\_flag](#page-60-2) (long id)
- void [set\\_category\\_flag](#page-60-3) (long id)
- void [unset\\_category\\_flag](#page-60-4) (long id)
- void [set\\_all\\_flags](#page-61-0) ()
- void unset all flags ()

### Protected Attributes

• [KitListDao](#page-62-0) ∗ [m\\_dao](#page-61-2)

*Reference to an implementation DAO class.*

### 7.10.1 Detailed Description

Main application class.

Primarily performs application startup and command line parsing. Allows the application to be run either from the command line or as an interactive GUI application.

Definition at line 83 of file main.cpp.

### 7.10.2 Constructor & Destructor Documentation

<span id="page-55-0"></span>7.10.2.1 KitList::KitList (const string *dbname*, const string *user*, const string *port*, bool *verbose* = false)

Constructor specifying Postgresql database connection parameters.

Note that the PostgreSQL libraries will use default values for these parameters if they are not specified, including examining environment variables. See the PostgreSQL documentation for full details.

### Parameters:

*dbname* The name of the database.

*user* The database user name to connect with.

*port* The database port to connect to.

*verbose* Optional parameter indicating whether to include verbose output to STDOUT. Defaults to false.

Definition at line 167 of file main.cpp.

<span id="page-55-1"></span>References m\_dao.

### 7.10.2.2 KitList::∼KitList ()

Definition at line 176 of file main.cpp.

References m\_dao.

### 7.10.3 Member Function Documentation

### <span id="page-55-2"></span>7.10.3.1 KitListDao∗ KitList::get\_dao () [inline]

Definition at line 89 of file main.cpp.

References m\_dao.

<span id="page-55-3"></span>Referenced by main().

#### 7.10.3.2 void KitList::add\_item (const string *name*)

<span id="page-56-0"></span>Referenced by main().

### 7.10.3.3 void KitList::add\_item (const string *name*, long *cat\_id*)

Creates a new item with the specified name and optionally associates it with a category.

#### Parameters:

*name* The name of the item to create.

<span id="page-56-1"></span>*cat id* The ID of the existing category to associate the item with. If the ID is less than zero, the item will not be associated with a category. Otherwise, the category must already exist.

Definition at line 189 of file main.cpp.

References KitListDao::add\_item(), and m\_dao.

### 7.10.3.4 void KitList::append\_items\_to\_category (long *from\_cat\_id*, long *to\_cat\_id*, item\_choice *choice*)

Copies items from one category to another.

Optionally, only checked or unchecked items are copied.

### Parameters:

*from cat id* The ID of the source category.

*to\_cat\_id\_* The ID of the target category.

*choice* One of ALL\_ITEMS, CHECKED\_ITEMS or UNCHECKED\_ITEMS.

Definition at line 208 of file main.cpp.

References KitListDao::append\_items\_to\_category(), and m\_dao.

<span id="page-56-2"></span>Referenced by main().

### 7.10.3.5 void KitList::associate\_item\_with\_category (long *id*, long *cat\_id*)

Associates an existing item with an existing category.

### Parameters:

*id* The [Item](#page-47-0) ID

*cat\_id* The [Category](#page-36-0) ID

Definition at line 219 of file main.cpp.

References KitListDao::associate\_item\_with\_category(), and m\_dao.

<span id="page-56-3"></span>Referenced by main().

### 7.10.3.6 void KitList::list\_items\_start (bool *empty\_list*)

Called before writing a list of items to STDOUT.

Fundamentally outputs headings, in either HTML or text format, depending on the value of html\_flag. The html\_flag is set by the command line option, '–html'.

#### Parameters:

*empty list* Set to true if the list is empty. If so, table headings will not be output.

Definition at line 243 of file main.cpp.

References html\_flag.

<span id="page-57-0"></span>Referenced by list items().

#### 7.10.3.7 void KitList::list\_item (Item & *item*)

Outputs details of the passed item to STDOUT.

Details are wrapped in HTML format if the html\_flag has been set. The html\_flag is set by the command line option, '–html'.

Definition at line 297 of file main.cpp.

References Item::get\_description(), Item::get\_id(), and html\_flag.

<span id="page-57-1"></span>Referenced by list\_items(), and on\_list\_item().

#### 7.10.3.8 void KitList::list\_items\_end (bool *empty\_list*, size\_t *count*)

Called after writing a list of items to STDOUT.

Fundamentally outputs a footer, in either HTML or text format, depending on the value of html\_flag. The html\_flag is set by the command line option, '–html'.

#### Parameters:

*empty\_list* Set to true if the list is empty. If so, a table footer will not be output.

Definition at line 274 of file main.cpp.

References html\_flag.

<span id="page-57-2"></span>Referenced by list\_items().

### 7.10.3.9 void KitList::list\_items (Category & *c*)

Lists details of all items in the passed [Category](#page-36-0) to STDOUT.

Definition at line 313 of file main.cpp.

References Category::foreach\_item(), Category::has\_items(), Category::item\_count(), list\_items\_end(), list\_items\_start(), and on\_list\_item().

<span id="page-57-3"></span>Referenced by list items(), and main().

#### 7.10.3.10 bool KitList::on\_list\_item (Item & *item*)

A callback function to output details of the passed [Item](#page-47-0) to STDOUT. Definition at line 228 of file main.cpp. References list\_item(). Referenced by list items().

#### <span id="page-58-0"></span>7.10.3.11 void KitList::list\_items (ItemContainer & *items*)

Lists details of all items in the passed ItemContainer to STDOUT. Definition at line 323 of file main.cpp. References list\_item(), list\_items\_end(), and list\_items\_start().

#### 7.10.3.12 void KitList::list items (long *cat id*, item choice *choice* = ALL\_ITEMS)

Lists details of items to STDOUT.

### Parameters:

<span id="page-58-2"></span><span id="page-58-1"></span>*cat\_id* The ID Of the [Category](#page-36-0) to list. If the value is less than zero, all items are listed. *choice* Optional. One of ALL\_ITEMS (default), CHECKED\_ITEMS or UNCHECKED\_ITEMS.

Definition at line 341 of file main.cpp.

References KitListDao::get\_all\_items(), KitListDao::get\_category(), list\_items(), and m\_dao.

### 7.10.3.13 void KitList::execute (ItemContainer & *items*, ItemFunctor & *functor*)

Executes the passed [ItemFunctor](#page-53-0) for each item in the ItemContainer.

#### See also:

<span id="page-58-3"></span>[ItemFunctor.](#page-53-0)

Definition at line 361 of file main.cpp. Referenced by tick items().

#### 7.10.3.14 void KitList::tick\_items (Category & *c*)

Checks/ticks all items in the passed [Category.](#page-36-0) Definition at line 383 of file main.cpp. References Category::execute(), m\_dao, and KitListDao::update\_item\_checked\_state(). Referenced by main(), and tick\_items().

#### <span id="page-58-4"></span>7.10.3.15 void KitList::tick\_items (ItemContainer & *items*)

Checks/ticks all items in the passed ItemContainer.

Definition at line 372 of file main.cpp.

<span id="page-59-0"></span>References execute(), m\_dao, and KitListDao::update\_item\_checked\_state().

#### 7.10.3.16 void KitList::tick items (long *cat id*, item choice *choice* = ALL\_ITEMS)

Checks/ticks all items belonging to a category.

Acts on all items if the cat\_id is less than zero. Optionally operates on checked or unchecked items, depending on the value of choice.

#### Parameters:

<span id="page-59-1"></span>*choice* One of ALL\_ITEMS, CHECKED\_ITEMS or UNCHECKED\_ITEMS.

Definition at line 399 of file main.cpp.

References KitListDao::get\_all\_items(), KitListDao::get\_category(), m\_dao, and tick\_items().

### 7.10.3.17 void KitList::list\_categories ()

Lists details of all categories to STDOUT. Renders with HTML if the html flag has been set using the '–html' command line option. Definition at line 452 of file main.cpp. References KitListDao::get\_categories(), html\_flag, and m\_dao. Referenced by main().

### <span id="page-59-2"></span>7.10.3.18 void KitList::new\_category (const string *name*)

Creates a new category with the passed name. Definition at line 501 of file main.cpp. References m\_dao, and KitListDao::new\_category(). Referenced by main().

#### <span id="page-59-3"></span>7.10.3.19 void KitList::delete\_category (long *id*)

Deletes the [Category](#page-36-0) with the specified id.

#### Parameters:

*id* The [Category](#page-36-0) id.

<span id="page-59-4"></span>Definition at line 440 of file main.cpp. References KitListDao::delete\_category(), and m\_dao. Referenced by main().

#### 7.10.3.20 void KitList::delete\_item (long *id*)

Deletes the item with the passed id. Definition at line 418 of file main.cpp. References KitListDao::delete\_item(), and m\_dao. Referenced by main().

### <span id="page-60-0"></span>7.10.3.21 void KitList::remove\_item\_from\_category (long *id*, long *cat\_id*)

Un-associates the specified item from the specified category.

#### Parameters:

*id* The [Item](#page-47-0) id. *cat\_id* The [Category](#page-36-0) id.

Definition at line 430 of file main.cpp. References m\_dao, and KitListDao::remove\_item\_from\_category(). Referenced by main().

### <span id="page-60-1"></span>7.10.3.22 void KitList::set\_item\_flag (long *id*)

Checks/ticks the specified item. Definition at line 510 of file main.cpp. References m\_dao, and KitListDao::set\_item\_flag(). Referenced by main().

### <span id="page-60-2"></span>7.10.3.23 void KitList::unset\_item\_flag (long *id*)

Unchecks/unticks the specified item. Definition at line 519 of file main.cpp. References m\_dao, and KitListDao::unset\_item\_flag(). Referenced by main().

### <span id="page-60-3"></span>7.10.3.24 void KitList::set\_category\_flag (long *id*)

Checks/ticks all items in the specified [Category.](#page-36-0) Definition at line 528 of file main.cpp. References m\_dao, and KitListDao::set\_category\_flag(). Referenced by main().

#### <span id="page-60-4"></span>7.10.3.25 void KitList::unset\_category\_flag (long *id*)

Unchecks/unticks all items in the specified [Category.](#page-36-0)

Definition at line 537 of file main.cpp. References m\_dao, and KitListDao::unset\_category\_flag(). Referenced by main().

### <span id="page-61-0"></span>7.10.3.26 void KitList::set\_all\_flags ()

Checks/ticks all items. Definition at line 546 of file main.cpp. References m\_dao, and KitListDao::set\_all\_flags(). Referenced by main().

### <span id="page-61-1"></span>7.10.3.27 void KitList::unset\_all\_flags ()

Unchecks/unticks all items. Definition at line 555 of file main.cpp. References m\_dao, and KitListDao::unset\_all\_flags(). Referenced by main().

### 7.10.4 Member Data Documentation

### <span id="page-61-2"></span>7.10.4.1 KitListDao\* KitList::m\_dao [protected]

Reference to an implementation DAO class.

Definition at line 85 of file main.cpp.

Referenced by add\_item(), append\_items\_to\_category(), associate\_item\_with\_category(), delete\_ category(), delete\_item(), get\_dao(), KitList(), list\_categories(), list\_items(), new\_category(), remove\_ item\_from\_category(), set\_all\_flags(), set\_category\_flag(), set\_item\_flag(), tick\_items(), unset\_all\_flags(), unset\_category\_flag(), unset\_item\_flag(), and ∼KitList().

The documentation for this class was generated from the following file:

### <span id="page-62-0"></span>7.11 KitListDao Class Reference

Defines the methods that an implementation of this class must implement.

#include <kitlistdao.hpp>

Inheritance diagram for KitListDao::

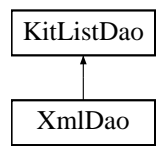

### Public Member Functions

• [KitListDao](#page-63-0) (int verbose=0)

*Constructor which will use default database connection parameters.*

- virtual ∼[KitListDao](#page-63-1) ()
- virtual [KitModel](#page-94-0) ∗ [get\\_model](#page-63-2) ()=0

*Loads the data model.*

• virtual void [save\\_model](#page-64-0) [\(KitModel](#page-94-0) ∗model)=0

*Saves the current data model.*

- void [set\\_verbose](#page-64-1) (int [verbose\\_flag\)](#page-164-0)
- int is verbose ()
- virtual [Category](#page-36-0) ∗ [get\\_category](#page-64-3) (long cat\_id, [item\\_choice](#page-148-0) choice=ALL\_ITEMS)=0 *Loads a category.*
- virtual [ItemContainer](#page-146-0) \* [get\\_all\\_items](#page-64-4) [\(item\\_choice](#page-148-0) choice=ALL\_ITEMS)=0 *Returns a list of all items.*
- virtual long [add\\_item](#page-65-0) (const std::string name)=0
- virtual long [add\\_item](#page-65-1) (const std::string name, long cat\_id)=0
- virtual void [append\\_items\\_to\\_category](#page-65-2) (long to\_cat\_id, long from\_cat\_id=-1, [item\\_choice](#page-148-0) choice=ALL\_ITEMS)=0

*Copies items from one category to another.*

- virtual void [associate\\_item\\_with\\_category](#page-65-3) (long id, long cat\_id)=0 *Associates an existing item with an existing category.*
- virtual [CategoryContainer](#page-145-1) get categories ()=0
- virtual long [new\\_category](#page-66-1) (const std::string name)=0 *Creates a new category.*
- virtual void [delete\\_item](#page-66-2) (long id)=0
- virtual void [update\\_item\\_checked\\_state](#page-66-3) [\(ItemContainer](#page-146-0) &items)=0 *Persists the state of the 'checked' flag of each item.*
- virtual void [remove\\_item\\_from\\_category](#page-66-4) (long id, long cat\_id)=0
- virtual long  $get\_next\_item\_id$  ()=0
- virtual long get next category  $id$  ()=0
- virtual void [delete\\_category](#page-67-2) (long id)=0
- virtual void [set\\_item\\_flag](#page-67-3) (long id)=0
- virtual void unset item  $flag (long id)=0$
- virtual void [set\\_category\\_flag](#page-67-5) (long id)=0
- virtual void [unset\\_category\\_flag](#page-67-6) (long id)=0
- virtual void [set\\_all\\_flags](#page-68-0)  $() = 0$
- virtual void [unset\\_all\\_flags](#page-68-1)  $() = 0$
- virtual bool [require\\_filename](#page-68-2) ()

*Indicates whether the implementation of the data model requires a filename.*

### Protected Attributes

• int [m\\_verbose\\_flag](#page-68-3)

### 7.11.1 Detailed Description

Defines the methods that an implementation of this class must implement.

Definition at line 46 of file kitlistdao.hpp.

### 7.11.2 Constructor & Destructor Documentation

### <span id="page-63-0"></span>7.11.2.1 KitListDao::KitListDao (int *verbose* = 0) [inline]

Constructor which will use default database connection parameters.

### Parameters:

<span id="page-63-1"></span>*verbose* Optional parameter indicating whether to include verbose output to STDOUT. Defaults to false.

Definition at line 59 of file kitlistdao.hpp.

### 7.11.2.2 virtual KitListDao::∼KitListDao () [inline, virtual]

Definition at line 61 of file kitlistdao.hpp.

### 7.11.3 Member Function Documentation

### <span id="page-63-2"></span>7.11.3.1 virtual KitModel∗ KitListDao::get model () [pure virtual]

Loads the data model.

The data model holds a rich graph of objects, representing the entire list of categories and items.

#### See also:

#### <span id="page-64-0"></span>**[KitModel](#page-94-0)**

Implemented in [XmlDao.](#page-135-0)

Referenced by Service::create\_default\_model(), and Service::load\_model().

#### 7.11.3.2 virtual void KitListDao::save\_model (KitModel ∗ *model*) [pure virtual]

Saves the current data model.

Note: The data model will only be saved if it is dirty. Further, only items that are individually flagged as dirty will be saved.

#### See also:

<span id="page-64-1"></span>**[GuiState](#page-44-1)** 

Implemented in [XmlDao.](#page-136-0)

Referenced by Service::save().

#### 7.11.3.3 void KitListDao::set\_verbose (int *verbose\_flag*) [inline]

Indicates whether verbose output should be written to STDOUT.

Definition at line 85 of file kitlistdao.hpp.

<span id="page-64-2"></span>References m\_verbose\_flag.

### 7.11.3.4 int KitListDao:: is\_verbose () [inline]

Indicates whether verbose output should be written to STDOUT.

Definition at line 92 of file kitlistdao.hpp.

<span id="page-64-3"></span>References m\_verbose\_flag.

### 7.11.3.5 virtual Category∗ KitListDao::get\_category (long *cat\_id*, item\_choice *choice* = ALL\_ITEMS) [pure virtual]

Loads a category.

#### Parameters:

<span id="page-64-4"></span>*choice* Which items to load for the category. One of ALL\_ITEMS, CHECKED\_ITEMS or UNCHECKED\_ITEMS.

Implemented in [XmlDao.](#page-137-0)

Referenced by KitList::list\_items(), and KitList::tick\_items().

7.11.3.6 virtual ItemContainer∗ KitListDao::get\_all\_items (item\_choice *choice* = ALL\_ITEMS) [pure virtual]

Returns a list of all items.

Generated on Mon May 31 18:56:40 2010 for Kitlist by Doxygen

### Parameters:

<span id="page-65-0"></span>*choice* Which items to load. One of ALL\_ITEMS, CHECKED\_ITEMS or UNCHECKED\_ITEMS.

Implemented in [XmlDao.](#page-137-1)

Referenced by KitList::list\_items(), and KitList::tick\_items().

#### 7.11.3.7 virtual long KitListDao::add\_item (const std::string *name*) [pure virtual]

Creates a new item.

#### Parameters:

<span id="page-65-1"></span>*name* The name of the new item.

Implemented in [XmlDao.](#page-137-2)

Referenced by KitList::add\_item().

### 7.11.3.8 virtual long KitListDao::add\_item (const std::string *name*, long *cat\_id*) [pure virtual]

Creates a new item and associates it with a category.

#### Parameters:

<span id="page-65-2"></span>*name* The name of the new item.

Implemented in [XmlDao.](#page-137-3)

7.11.3.9 virtual void KitListDao::append\_items\_to\_category (long *to\_cat\_id*, long *from\_cat\_id* = -1, item\_choice *choice* = ALL\_ITEMS) [pure virtual]

Copies items from one category to another.

Optionally, only checked or unchecked items are copied.

### Parameters:

<span id="page-65-3"></span>*from\_cat\_id* The ID of the source category. *to\_cat\_id\_* The ID of the target category. *choice* One of ALL\_ITEMS, CHECKED\_ITEMS or UNCHECKED\_ITEMS.

Implemented in [XmlDao.](#page-138-0)

Referenced by KitList::append\_items\_to\_category().

### 7.11.3.10 virtual void KitListDao::associate item with category (long *id*, long *cat id*) [pure virtual]

Associates an existing item with an existing category.

#### Parameters:

*id* The [Item](#page-47-0) ID

<span id="page-66-0"></span>*cat\_id* The [Category](#page-36-0) ID

Implemented in [XmlDao.](#page-138-1) Referenced by KitList::associate\_item\_with\_category().

### 7.11.3.11 virtual CategoryContainer KitListDao::get\_categories () [pure virtual]

Returns a list of all categories. Implemented in [XmlDao.](#page-138-2) Referenced by KitList::list\_categories().

### <span id="page-66-1"></span>7.11.3.12 virtual long KitListDao::new\_category (const std::string *name*) [pure virtual]

Creates a new category.

### Parameters:

<span id="page-66-2"></span>*name* the name of the new category.

Implemented in [XmlDao.](#page-138-3)

Referenced by KitList::new\_category().

#### 7.11.3.13 virtual void KitListDao::delete\_item (long *id*) [pure virtual]

Deletes an item by it's ID.

### Parameters:

<span id="page-66-3"></span>*id* the ID of the item to delete.

Implemented in [XmlDao.](#page-139-0)

Referenced by KitList::delete\_item().

### 7.11.3.14 virtual void KitListDao::update\_item\_checked\_state (ItemContainer & *items*) [pure virtual]

Persists the state of the 'checked' flag of each item.

Implemented in [XmlDao.](#page-139-1)

<span id="page-66-4"></span>Referenced by KitList::tick\_items().

### 7.11.3.15 virtual void KitListDao::remove\_item\_from\_category (long *id*, long *cat\_id*) [pure virtual]

Un-associates the specified item from the specified category.

#### Parameters:

*id* The [Item](#page-47-0) id.

Generated on Mon May 31 18:56:40 2010 for Kitlist by Doxygen

<span id="page-67-0"></span>*cat\_id* The [Category](#page-36-0) id.

Implemented in [XmlDao.](#page-139-2) Referenced by KitList::remove\_item\_from\_category().

### 7.11.3.16 virtual long KitListDao::get next item id () [pure virtual]

Returns the next unused unique id for items. Implemented in [XmlDao.](#page-139-3) Referenced by Service::get\_next\_item\_id().

### <span id="page-67-1"></span>7.11.3.17 virtual long KitListDao::get\_next\_category\_id () [pure virtual]

Returns the next unused unique id for categories. Implemented in [XmlDao.](#page-139-4) Referenced by Service::get\_next\_category\_id().

### <span id="page-67-2"></span>7.11.3.18 virtual void KitListDao::delete\_category (long *id*) [pure virtual]

Deletes a category. Implemented in [XmlDao.](#page-140-0) Referenced by KitList::delete\_category().

### <span id="page-67-3"></span>7.11.3.19 virtual void KitListDao::set item flag (long *id*) [pure virtual]

Sets the checked flag for an item.

### Parameters:

<span id="page-67-4"></span>*id* The id of the item to change.

Implemented in [XmlDao.](#page-140-1)

Referenced by KitList::set\_item\_flag().

### 7.11.3.20 virtual void KitListDao::unset item flag (long *id*) [pure virtual]

Clears the checked flag for an item. Implemented in [XmlDao.](#page-140-2) Referenced by KitList::unset\_item\_flag().

### <span id="page-67-5"></span>7.11.3.21 virtual void KitListDao::set\_category\_flag (long *id*) [pure virtual]

Checks/ticks all items in the specified [Category.](#page-36-0)

Implemented in [XmlDao.](#page-140-3)

<span id="page-67-6"></span>Referenced by KitList::set\_category\_flag().

#### 7.11.3.22 virtual void KitListDao::unset category flag (long *id*) [pure virtual]

Unchecks/unticks all items in the specified [Category.](#page-36-0) Implemented in [XmlDao.](#page-140-4) Referenced by KitList::unset\_category\_flag().

### <span id="page-68-0"></span>7.11.3.23 virtual void KitListDao::set\_all\_flags () [pure virtual]

Checks/ticks all items. Implemented in [XmlDao.](#page-141-0) Referenced by KitList::set\_all\_flags().

### <span id="page-68-1"></span>7.11.3.24 virtual void KitListDao::unset\_all\_flags () [pure virtual]

Unchecks/unticks all items. Implemented in [XmlDao.](#page-141-1) Referenced by KitList::unset\_all\_flags().

#### <span id="page-68-2"></span>7.11.3.25 virtual bool KitListDao::require\_filename () [inline, virtual]

Indicates whether the implementation of the data model requires a filename.

Some persistence models may require a filename to be chosen, others (e.g. database) may be defined through another mechanism. If a filename has not been set, then fire up save-as instead.

### Returns:

Always returns false.

Reimplemented in [XmlDao.](#page-141-2)

Definition at line 225 of file kitlistdao.hpp.

Referenced by Service::require\_filename().

### 7.11.4 Member Data Documentation

#### <span id="page-68-3"></span>7.11.4.1 int KitListDao::m\_verbose\_flag [protected]

Optional parameter indicating whether to include verbose output to STDOUT. Defaults to false.

Definition at line 50 of file kitlistdao.hpp.

Referenced by is\_verbose(), and set\_verbose().

The documentation for this class was generated from the following file:

• /home/frank/projects/kitlist/src[/kitlistdao.hpp](#page-148-1)

### 7.12 KitListGui Class Reference

Encapsulates the methods for the application's GUI front end. #include <kitlistgui.hpp>

### Public Member Functions

- [KitListGui](#page-74-0) (int argc, char ∗∗argv, [Service](#page-122-0) &service)
- ∼[KitListGui](#page-74-1) ()
- virtual void open file (const Glib::ustring &filename) *Opens an existing XML document.*
- virtual void [raise](#page-88-1) () *Make this application topmost.*
- virtual void [safe\\_open\\_file](#page-88-2) (const Glib::ustring &filename) *Opens an existing XML document, checking for unsaved changes.*
- void [run](#page-88-3) ()

*Starts the GUI application running.*

### Protected Member Functions

- virtual void [init](#page-74-2) ()
- virtual gint [get\\_max\\_recent\\_files](#page-75-0) ()
- virtual [ModelItemContainer](#page-159-0) ∗ [get\\_selected\\_items](#page-75-1) () *Returns a list of items selected in the item list.*
- virtual void [add\\_items](#page-75-2) (const [ModelItemContainer](#page-159-0) &items)

*Associates the passed list of items with the currently selected category.*

- virtual void [set\\_page\\_title](#page-75-3) (const Glib::ustring page\_title)
- virtual void [close\\_preferences\\_window](#page-76-0) ()
- virtual void [cancel\\_preferences\\_window](#page-76-1) ()
- virtual void [close\\_add\\_item\\_window](#page-76-2) ()
- virtual void [cancel\\_add\\_item\\_window](#page-76-3) ()
- virtual void [close\\_add\\_category\\_window](#page-76-4) () *Called when the add/rename category dialog is closed using the 'OK' button.*
- virtual void [cancel\\_add\\_category\\_window](#page-76-5) () *Called when the add/rename category dialog is closed using the 'Cancel' button.*
- virtual long [get\\_selected\\_category](#page-77-0) () *Returns the ID of the currently selected [Category.](#page-36-0)*
- virtual void [init\\_add\\_item\\_window](#page-77-1) ()
- virtual void delete selected items ()

*Deletes the currently selected items.*

- virtual [ModelItemContainer](#page-159-0) ∗ [copy\\_selected\\_items\\_to\\_clipboard](#page-77-3) ()
- virtual bool confirm lose changes (const Glib::ustring &message) *Shows a confirmation message.*
- virtual void update recent files menu ()

*Updates the recent files sub menu.*

- virtual void [update\\_recent\\_files](#page-78-2) (const Glib::ustring &filename)
- virtual bool on delete event (GdkEventAny ∗event) *Called when the application is closed by the user.*
- virtual void [on\\_menu\\_quit](#page-78-4) () *Called when the user chooses to quit the application.*
- virtual void on menu file new () *Creates a new empty model.*
- virtual void [on\\_menu\\_file\\_open](#page-79-1) () *Allows the user to open an existing XML document.*
- virtual void [on\\_menu\\_save](#page-79-2) () *Saves the current application state.*
- virtual void [on\\_menu\\_save\\_as](#page-79-3) () *Saves the current application state in a new document.*
- void on printoperation done (Gtk::PrintOperationResult result, const Glib::RefPtr< Gtk::PrintOperation > &op)

*Called when the printer operation is done.*

- void [on\\_printoperation\\_status\\_changed](#page-80-0) (const Glib::RefPtr< Gtk::PrintOperation > &op) *Called when the print status changes.*
- virtual void [on\\_menu\\_print](#page-80-1) () *Prints the kit list.*
- virtual void [on\\_menu\\_export\\_to\\_pdf](#page-80-2) ()
- virtual void [on\\_menu\\_recent\\_file](#page-80-3) (const Glib::ustring &filename) *displays the most recent files menu*
- virtual void [on\\_menu\\_preferences](#page-80-4) ()
- virtual void on menu add ()
- virtual void on menu delete ()

*Called when the user chooses to delete items.*

- virtual void on menu cut ()
- virtual void [on\\_menu\\_copy](#page-81-3) () *Called when the use chooses the 'copy' menu option.*
- virtual void [on\\_menu\\_paste](#page-81-4) () *Called when the user chooses the 'paste' menu option.*
- virtual void on menu show all () *Causes all items to be displayed.*
- virtual void on menu show checked () *Causes only checked items to be displayed.*
- virtual void on menu show unchecked () *Causes only unchecked items to be displayed.*
- virtual void [on\\_menu\\_select\\_all](#page-82-3) () *Called when the user chooses the 'select all' menu option.*
- virtual void on menu check selected () *Marks all selected items as checked.*
- virtual void on menu uncheck selected () *Marks all selected items as unchecked.*
- virtual void on menu create category () *Called when the user chooses to create a new category.*
- virtual void on menu delete category () *Called when the user chooses the delete category menu option.*
- virtual void [on\\_menu\\_rename\\_category](#page-83-3) () *Called when the user chooses to rename a category.*
- virtual void [on\\_menu\\_help\\_about](#page-83-4) ()
- virtual void [on\\_menu\\_help\\_contents](#page-84-0) ()
- virtual void [on\\_clipboard\\_get](#page-84-1) (Gtk::SelectionData &selection\_date, guint)
- virtual void [on\\_clipboard\\_clear](#page-84-2) () *This method gets called after a second 'copy' operation.*
- virtual void on clipboard received (const Gtk::SelectionData &selection data)
- virtual void [on\\_category\\_change](#page-84-4) ()
- virtual void [on\\_cell\\_edit](#page-85-0) (const Glib::ustring s) *Callback method called when a cell has been edited in the item list.*
- virtual bool choose filename (Glib::ustring &filename) *Displays a file chooser dialog for a user to choose a filename.*
- virtual bool [choose\\_pdf\\_filename](#page-85-2) (Glib::ustring &filename) *Displays a file chooser dialog for a user to choose a filename for export to PDF.*
- virtual void [update\\_paste\\_status](#page-85-3) () *Enables or disables the paste menu option.*
- virtual void [paste\\_status\\_received](#page-86-0) (const Glib::StringArrayHandle &targets\_array)
- virtual void [paste\\_from\\_xml](#page-86-1) (const Glib::ustring &document)
- virtual void [refresh\\_item\\_list](#page-86-2) ()
- virtual void [refresh\\_category\\_list](#page-86-3) (long cat\_id=-2)

*Refreshes the category combo box list.*

- virtual void selected row\_callback (const Gtk::TreeModel::iterator &iter)
- virtual void [set\\_selected](#page-87-1) (bool checked)
- virtual void [toggle\\_selected](#page-87-2) ()
- void [on\\_row\\_changed](#page-87-3) (const Gtk::TreeModel::Path path, const Gtk::TreeModel::iterator iter) *Callback method called when an item has been modified in the item list.*
- virtual void [update\\_item\\_count](#page-88-0) (size\_t n)

# Protected Attributes

• Glib::ustring [m\\_filename](#page-89-0)

*The filename currently associated with the loaded model.*

- Glib::ustring [m\\_page\\_title](#page-89-1) *The page title to be used when printing the item list.*
- Glib::ustring [m\\_clipboard\\_items](#page-89-2) *Holder for items pasted to the clipboard.*
- bool [m\\_ignore\\_list\\_events](#page-89-3) *Temporarily ignore events on the item list.*
- Gtk::Main [m\\_kit](#page-89-4) *The main application.*
- Gtk::Window ∗ [m\\_window](#page-89-5) *The main application window.*
- Gtk::Window ∗ [m\\_window\\_preferences](#page-90-0) *The 'Preferences' dialog.*
- Gtk::Entry ∗ [m\\_entry\\_page\\_title](#page-90-1) *the text entry field for the page title*
- Gtk::Window ∗ [m\\_window\\_add\\_item](#page-90-2) *The 'Add Item' dialog.*
- Gtk::Window ∗ [m\\_window\\_add\\_category](#page-90-3) *The 'Add Category' dialog.*
- Gtk::Entry ∗ [m\\_entry\\_add\\_item](#page-90-4) *The text entry field of the 'Add Item' dialog.*
- Gtk::Entry ∗ [m\\_entry\\_add\\_category](#page-90-5) *The text entry field of the 'Add Category' dialog.*
- Gtk::ImageMenuItem ∗ [m\\_file\\_save\\_menu\\_item](#page-90-6) *The file save menu item.*
- Gtk::ToolButton ∗ [m\\_file\\_save\\_tool\\_button](#page-91-0) *The file save toolbar button.*
- Gtk::MenuItem \* [m\\_recent\\_files\\_menu\\_item](#page-91-1) *The recent files menu item.*
- Gtk::ImageMenuItem ∗ [m\\_paste\\_menu\\_item](#page-91-2) *The menu paste button.*
- Gtk::ToolButton \* [m\\_paste\\_tool\\_button](#page-91-3) *The toolbar paste button.*
- Gtk::CheckButton ∗ [m\\_checkbutton\\_add\\_item](#page-91-4) *The check button field of the 'Add Item' dialog.*
- Gtk::ComboBox ∗ [m\\_category\\_combo](#page-91-5) *The combo box holding a list of categories.*
- Glib::RefPtr< Gtk::ListStore > [m\\_ref\\_category\\_list\\_store](#page-91-6) *The model backing the category combo box.*
- [ModelCategoryColumns](#page-116-0) [m\\_category\\_cols](#page-92-0) *The definition of the category combo box columns.*
- Gtk::TreeView ∗ [m\\_item\\_tree\\_view](#page-92-1) *The item list view definition.*
- [ModelItemColumns](#page-119-0) [m\\_item\\_cols](#page-92-2) *The definition of the item list's columns.*
- [Service](#page-122-0) & [m\\_service](#page-92-3) *The business/service object.*
- Glib::RefPtr< Gtk::ListStore > [m\\_ref\\_item\\_tree\\_model](#page-92-4) *The model backing the item list.*
- Gtk::Statusbar ∗ [m\\_status\\_bar](#page-92-5) *The application status bar.*
- Glib::RefPtr< Gtk::PageSetup > [m\\_ref\\_page\\_setup](#page-93-0) *Printer page setup settings.*
- Glib::RefPtr< Gtk::PrintSettings > [m\\_ref\\_printer\\_settings](#page-93-1)

*Printer settings.*

- enum [gui\\_state](#page-154-0) [m\\_state](#page-93-2) *Indicates whether a category is being created or renamed.*
- long [m\\_current\\_cat\\_id](#page-93-3) *temporary reference to a category id, usually being renamed*

### 7.12.1 Detailed Description

Encapsulates the methods for the application's GUI front end.

This is the GTK+ implementation.

Definition at line 100 of file kitlistgui.hpp.

### 7.12.2 Constructor & Destructor Documentation

#### 7.12.2.1 KitListGui::KitListGui (int *argc*, char ∗∗ *argv*, Service & *service*)

Constructor to create the GUI application.

#### Parameters:

*argc* command line argument count passed to Gtk::Main *argv* command line arguments passed to Gtk::Main *service* a reference to the *[Service](#page-122-0)* object, providing all business/service methods.

Definition at line 294 of file kitlistgui.cpp.

References init(), m\_ref\_page\_setup, and m\_ref\_printer\_settings.

#### 7.12.2.2 KitListGui::∼KitListGui ()

Definition at line 325 of file kitlistgui.cpp.

### 7.12.3 Member Function Documentation

### 7.12.3.1 void KitListGui::init () [protected, virtual]

Initialises all the GUI components prior to the GUI application being run.

Definition at line 2166 of file kitlistgui.cpp.

References cancel\_add\_category\_window(), cancel\_add\_item\_window(), cancel\_preferences\_ window(), close\_add\_category\_window(), close\_add\_item\_window(), close\_preferences\_window(), anonymous\_namespace{kitlistgui.cpp}::DEFAULT\_FILENAME, file\_exists(), anonymous\_namespace{kitlistgui.cpp}::GCONF\_KEY, anonymous\_namespace{kitlistgui.cpp}::GCONF\_KEY\_-CURRENT\_FILENAME, anonymous\_namespace{kitlistgui.cpp}::GCONF\_KEY\_PAGE\_TITLE, get\_glade\_ref\_ptr(), Service::get\_items(), anonymous\_namespace{kitlistgui.cpp}::GLADE\_APP\_- FILE, KITLIST SERVICE IFACE, KITLIST SERVICE NAME, KITLIST SERVICE OBJECT, m\_category\_cols, m\_category\_combo, m\_checkbutton\_add\_item, ModelItemColumns::m\_col\_checked, ModelItemColumns::m\_col\_num, ModelItemColumns::m\_col\_text, ModelCategoryColumns::m\_col\_text, m\_entry\_add\_category, m\_entry\_add\_item, m\_entry\_page\_title, m\_file\_save\_menu\_item, m\_file\_save\_tool\_button, m\_filename, m\_ignore\_list\_events, m\_item\_cols, m\_item\_tree\_view, m\_ page\_title, m\_paste\_menu\_item, m\_paste\_tool\_button, m\_recent\_files\_menu\_item, m\_ref\_category\_ list\_store, m\_ref\_item\_tree\_model, m\_service, m\_status\_bar, m\_window, m\_window\_add\_category, m\_window\_add\_item, m\_window\_preferences, on\_category\_change(), on\_delete\_event(), on\_menu\_ add(), on\_menu\_check\_selected(), on\_menu\_copy(), on\_menu\_create\_category(), on\_menu\_cut(), on menu delete(), on menu delete category(), on menu export to pdf(), on menu file new(), on\_menu\_file\_open(), on\_menu\_help\_about(), on\_menu\_help\_contents(), on\_menu\_paste(), on\_ menu\_preferences(), on\_menu\_print(), on\_menu\_quit(), on\_menu\_rename\_category(), on\_menu\_save(), on\_menu\_save\_as(), on\_menu\_select\_all(), on\_menu\_show\_all(), on\_menu\_show\_checked(), on\_ menu\_show\_unchecked(), on\_menu\_uncheck\_selected(), on\_row\_changed(), Service::open\_as\_xml(), refresh\_category\_list(), refresh\_item\_list(), Service::require\_filename(), Service::set\_model\_dirty(), toggle\_selected(), update\_item\_count(), and update\_recent\_files\_menu().

Referenced by KitListGui().

#### 7.12.3.2 gint KitListGui::get max recent files () [protected, virtual]

Definition at line 358 of file kitlistgui.cpp.

References anonymous namespace{kitlistgui.cpp}::DEFAULT\_MAX\_RECENT\_FILES, and anonymous\_namespace{kitlistgui.cpp}::GCONF\_KEY\_MAX\_RECENT\_FILES.

Referenced by update\_recent\_files().

#### 7.12.3.3 ModelItemContainer \* KitListGui::get\_selected\_items () [protected, virtual]

Returns a list of items selected in the item list.

Definition at line 959 of file kitlistgui.cpp.

References Service::find\_item(), ModelItemColumns::m\_col\_num, m\_item\_cols, m\_item\_tree\_view, m\_ref item tree model, and m\_service.

Referenced by copy\_selected\_items\_to\_clipboard(), set\_selected(), and toggle\_selected().

### 7.12.3.4 void KitListGui::add\_items (const ModelItemContainer & *items*) [protected, virtual]

Associates the passed list of items with the currently selected category.

Where items already exist in the [Category,](#page-36-0) then are not duplicated, just silently ignored.

Definition at line 1472 of file kitlistgui.cpp.

References Service::copy\_items(), get\_selected\_category(), m\_service, and refresh\_item\_list().

Referenced by paste\_from\_xml().

### 7.12.3.5 void KitListGui::set\_page\_title (const Glib::ustring *page\_title*) [protected, virtual]

Definition at line 2004 of file kitlistgui.cpp.

References anonymous\_namespace{kitlistgui.cpp}::GCONF\_KEY\_PAGE\_TITLE, and m\_page\_title.

Referenced by close preferences window(), and on menu preferences().

#### 7.12.3.6 void KitListGui::close\_preferences\_window () [protected, virtual]

Called when the user closes the 'Preferences' dialog using the 'OK' button. Definition at line 2023 of file kitlistgui.cpp. References m\_entry\_page\_title, m\_window\_preferences, and set\_page\_title(). Referenced by init().

#### 7.12.3.7 void KitListGui::cancel preferences window () [protected, virtual]

Definition at line 2029 of file kitlistgui.cpp. References m\_window\_preferences. Referenced by init().

#### 7.12.3.8 void KitListGui::close\_add\_item\_window () [protected, virtual]

Called when the user closes the 'Add Item' dialog using the 'OK' button.

Definition at line 2121 of file kitlistgui.cpp.

References Service::create\_item(), get\_selected\_category(), m\_checkbutton\_add\_item, m\_entry\_add\_ item, m\_service, m\_window\_add\_item, refresh\_item\_list(), Item::set\_checked(), and Item::set\_ description().

Referenced by init().

### 7.12.3.9 void KitListGui::cancel\_add\_item\_window () [protected, virtual]

Called when the user closes the 'Add Item' dialog using the 'Cancel' button.

Definition at line 2141 of file kitlistgui.cpp.

References m\_window\_add\_item.

Referenced by init().

#### 7.12.3.10 void KitListGui::close\_add\_category\_window () [protected, virtual]

Called when the add/rename category dialog is closed using the 'OK' button.

The same dialog is used for both creating a new category and renaming an existing one. m\_state is used to indicate which operation is relevant (create or rename) and m\_current\_cat\_id is used to indicate the category being renamed for the rename operation.

Definition at line 1226 of file kitlistgui.cpp.

References ADD\_CATEGORY, Service::create\_category(), Service::find\_category(), Category::get\_id(), m\_current\_cat\_id, m\_entry\_add\_category, m\_service, m\_state, m\_window\_add\_category, refresh\_ category\_list(), refresh\_item\_list(), Service::set\_model\_dirty(), and Category::set\_name().

Referenced by init().

#### 7.12.3.11 void KitListGui::cancel add category window () [protected, virtual]

Called when the add/rename category dialog is closed using the 'Cancel' button.

Definition at line 1251 of file kitlistgui.cpp.

References m\_window\_add\_category.

Referenced by init().

#### 7.12.3.12 long KitListGui::get\_selected\_category () [protected, virtual]

Returns the ID of the currently selected [Category.](#page-36-0)

Returns -1 if no [Category](#page-36-0) is currently selected, or the 'all items' option is selected.

Definition at line 2104 of file kitlistgui.cpp.

References m\_category\_cols, m\_category\_combo, and ModelCategoryColumns::m\_col\_num.

Referenced by add\_items(), close\_add\_item\_window(), on\_menu\_add(), on\_menu\_cut(), on\_menu\_ delete\_category(), on\_menu\_export\_to\_pdf(), on\_menu\_print(), on\_menu\_rename\_category(), refresh\_ category\_list(), and refresh\_item\_list().

#### 7.12.3.13 void KitListGui::init\_add\_item\_window () [protected, virtual]

Initialises the 'Add Item' dialog prior to it being displayed.

Definition at line 2091 of file kitlistgui.cpp.

References m\_entry\_add\_item.

Referenced by on\_menu\_add().

#### 7.12.3.14 void KitListGui::delete selected items () [protected, virtual]

Deletes the currently selected items.

The items are flagged as deleted. When save is called, they will no longer be persisted, i.e. they will be permanently deleted.

Definition at line 1005 of file kitlistgui.cpp.

References Service::delete\_item(), ModelItemColumns::m\_col\_num, m\_item\_cols, m\_item\_tree\_view, m\_ref\_item\_tree\_model, m\_service, refresh\_item\_list(), and selected\_row\_callback().

Referenced by on\_menu\_delete().

### 7.12.3.15 ModelItemContainer ∗ KitListGui::copy\_selected\_items\_to\_clipboard () [protected, virtual]

Copies the currently selected items to the clipboard.

Definition at line 1060 of file kitlistgui.cpp.

References get selected items(), anonymous namespace{kitlistgui.cpp}::item target custom, anonymous\_namespace{kitlistgui.cpp}::item\_target\_text, m\_clipboard\_items, on\_clipboard\_clear(), on\_ clipboard\_get(), update\_paste\_status(), and anonymous\_namespace{kitlistgui.cpp}::XML\_ELEMENT\_- ID.

Referenced by on\_menu\_copy(), and on\_menu\_cut().

7.12.3.16 bool KitListGui::confirm\_lose\_changes (const Glib::ustring & *message*) [protected, virtual]

Shows a confirmation message.

Definition at line 415 of file kitlistgui.cpp.

References m\_filename, m\_service, m\_window, Service::save(), Service::save\_as\_xml(), and Service::set\_model\_dirty().

Referenced by on\_delete\_event(), on\_menu\_file\_new(), on\_menu\_file\_open(), on\_menu\_quit(), on\_menu\_recent\_file(), and safe\_open\_file().

#### 7.12.3.17 void KitListGui::update\_recent\_files\_menu () [protected, virtual]

Updates the recent files sub menu.

Definition at line 453 of file kitlistgui.cpp.

References anonymous namespace{kitlistgui.cpp}::GCONF\_KEY\_RECENT\_FILES, m\_recent\_files\_menu item, and on menu recent file().

Referenced by init(), and update\_recent\_files().

#### 7.12.3.18 void KitListGui::update\_recent\_files (const Glib::ustring & *filename*) [protected, virtual]

Updates the list of most recently used files.

#### Parameters:

*filename* The filename to append to the list it it does not already exist.

Definition at line 490 of file kitlistgui.cpp.

References anonymous\_namespace{kitlistgui.cpp}::GCONF\_KEY\_RECENT\_FILES, get\_max\_recent\_ files(), and update\_recent\_files\_menu().

Referenced by on menu recent file(), on menu save(), on menu save as(), and open file().

#### 7.12.3.19 bool KitListGui::on\_delete\_event (GdkEventAny \* *event*) [protected, virtual]

Called when the application is closed by the user.

Definition at line 519 of file kitlistgui.cpp.

References confirm\_lose\_changes(), Service::is\_model\_dirty(), m\_service, and Service::set\_model\_dirty().

Referenced by init().

#### 7.12.3.20 void KitListGui::on menu quit () [protected, virtual]

Called when the user chooses to quit the application.

Definition at line 533 of file kitlisteui.cpp.

References confirm\_lose\_changes(), Service::is\_model\_dirty(), m\_service, m\_window, and Service::set\_model\_dirty().

Referenced by init().

### 7.12.3.21 void KitListGui::on\_menu\_file\_new () [protected, virtual]

Creates a new empty model.

Definition at line 550 of file kitlistgui.cpp.

References confirm\_lose\_changes(), Service::create\_default\_model(), anonymous\_namespace{kitlistgui.cpp}::GCONF\_KEY\_CURRENT\_FILENAME, Service::is\_model\_dirty(), m\_filename, m\_service, m\_status\_bar, refresh\_category\_list(), refresh\_item\_list(), Service::require\_ filename(), and anonymous\_namespace{kitlistgui.cpp}::SB\_SAVE.

Referenced by init().

#### 7.12.3.22 void KitListGui::on\_menu\_file\_open () [protected, virtual]

Allows the user to open an existing XML document.

If there are unsaved changes, the user is first prompted to discard them or cancel the operation.

Definition at line 597 of file kitlistgui.cpp.

References confirm\_lose\_changes(), anonymous\_namespace{kitlistgui.cpp}::DEFAULT\_FILENAME\_- EXTENSION, Service::is\_model\_dirty(), m\_service, m\_status\_bar, m\_window, open\_file(), and anonymous\_namespace{kitlistgui.cpp}::SB\_SAVE.

Referenced by init().

#### 7.12.3.23 void KitListGui::on\_menu\_save () [protected, virtual]

Saves the current application state.

Definition at line 700 of file kitlistgui.cpp.

References anonymous\_namespace{kitlistgui.cpp}::GCONF\_KEY\_CURRENT\_FILENAME, Service::is\_model\_dirty(), m\_filename, m\_service, m\_status\_bar, on\_menu\_save\_as(), Service::require\_ filename(), Service::save(), Service::save\_as\_xml(), anonymous\_namespace{kitlistgui.cpp}::SB\_SAVE, and update recent files().

Referenced by init().

#### 7.12.3.24 void KitListGui::on menu\_save\_as () [protected, virtual]

Saves the current application state in a new document.

Definition at line 753 of file kitlistgui.cpp.

References choose\_filename(), anonymous\_namespace{kitlistgui.cpp}::GCONF\_KEY\_CURRENT\_- FILENAME, m\_filename, m\_service, m\_status\_bar, Service::save\_as\_xml(), anonymous namespace{kitlistgui.cpp}::SB\_SAVE, and update\_recent\_files().

Referenced by init(), and on menu save().

#### 7.12.3.25 void KitListGui::on\_printoperation\_done (Gtk::PrintOperationResult *result*, const Glib::RefPtr< Gtk::PrintOperation > & *op*) [protected]

Called when the printer operation is done.

Definition at line 826 of file kitlistgui.cpp.

References m\_ref\_printer\_settings, m\_window, and on\_printoperation\_status\_changed().

Referenced by on\_menu\_print().

### 7.12.3.26 void KitListGui::on\_printoperation\_status\_changed (const Glib::RefPtr< Gtk::PrintOperation > & op) [protected]

Called when the print status changes.

Definition at line 811 of file kitlistgui.cpp.

References m\_status\_bar, and anonymous\_namespace{kitlistgui.cpp}::SB\_PRINT.

Referenced by on\_printoperation\_done().

#### 7.12.3.27 void KitListGui::on\_menu\_print () [protected, virtual]

Prints the kit list.

Definition at line 841 of file kitlistgui.cpp.

References KitPrintOperation::create(), Service::get\_filtered\_items(), get\_selected\_category(), m\_page\_ title, m\_ref\_page\_setup, m\_ref\_printer\_settings, m\_service, and on\_printoperation\_done(). Referenced by init().

#### 7.12.3.28 void KitListGui::on\_menu\_export\_to\_pdf () [protected, virtual]

Allows the user to choose a file to export the kitlist to a PDF file.

Definition at line 870 of file kitlistgui.cpp.

References choose\_pdf\_filename(), KitPrintOperation::create(), Service::get\_filtered\_items(), get\_ selected\_category(), m\_page\_title, m\_ref\_page\_setup, m\_ref\_printer\_settings, m\_service, m\_status\_bar, and anonymous\_namespace{kitlistgui.cpp}::SB\_SAVE.

Referenced by init().

### 7.12.3.29 void KitListGui::on menu recent file (const Glib::ustring & *filename*) [protected, virtual]

displays the most recent files menu

Definition at line 926 of file kitlistgui.cpp.

References confirm\_lose\_changes(), anonymous\_namespace{kitlistgui.cpp}::GCONF\_KEY\_- CURRENT\_FILENAME, Service::is\_model\_dirty(), m\_filename, m\_service, Service::open\_as\_xml(), refresh\_category\_list(), refresh\_item\_list(), and update\_recent\_files().

Referenced by update\_recent\_files\_menu().

### 7.12.3.30 void KitListGui::on menu preferences () [protected, virtual]

Called when the user chooses the preferences option from the menu.

Definition at line 1958 of file kitlistgui.cpp.

References m\_entry\_page\_title, m\_page\_title, m\_window, m\_window\_preferences, and set\_page\_title(). Referenced by init().

### 7.12.3.31 void KitListGui::on\_menu\_add () [protected, virtual]

Called when the users chooses to create a new [Item.](#page-47-0)

Definition at line 2037 of file kitlistgui.cpp.

References Service::create\_item(), get\_selected\_category(), init\_add\_item\_window(), m\_entry\_add\_item, m\_service, m\_window, m\_window\_add\_item, refresh\_item\_list(), Item::set\_checked(), and Item::set\_ description().

Referenced by init().

### 7.12.3.32 void KitListGui::on\_menu\_delete () [protected, virtual]

Called when the user chooses to delete items.

The user is prompted to confirm deletion, prior to the items being flagged as deleted in the model. Once the model is saved, the will be permanently deleted from the persistence store.

Definition at line 1037 of file kitlistgui.cpp.

References delete\_selected\_items(), and m\_window.

Referenced by init().

### 7.12.3.33 void KitListGui::on\_menu\_cut () [protected, virtual]

Copies the currently selected items to the clipboard as a 'cut' operation.

Definition at line 1093 of file kitlistgui.cpp.

References copy\_selected\_items\_to\_clipboard(), Service::find\_category(), get\_selected\_category(), m\_service, m\_status\_bar, refresh\_item\_list(), ModelCategory::remove\_items(), anonymous\_ namespace{kitlistgui.cpp}::SB\_MSG, GuiState::set\_dirty(), and Service::set\_model\_dirty().

Referenced by init().

### 7.12.3.34 void KitListGui::on menu copy () [protected, virtual]

Called when the use chooses the 'copy' menu option.

Definition at line 1122 of file kitlistgui.cpp.

References copy\_selected\_items\_to\_clipboard().

Referenced by init().

#### 7.12.3.35 void KitListGui::on menu paste () [protected, virtual]

Called when the user chooses the 'paste' menu option.

Definition at line 1131 of file kitlistgui.cpp.

References anonymous namespace{kitlistgui.cpp}::item\_target\_text, m\_clipboard\_items, on\_clipboard\_received(), paste\_from\_xml(), and update\_paste\_status().

Referenced by init().

7.12.3.36 virtual void KitListGui::on\_menu\_show\_all () [inline, protected, virtual]

Causes all items to be displayed.

Definition at line 233 of file kitlistgui.hpp.

References m\_service, refresh\_item\_list(), and Service::show\_all().

Referenced by init().

7.12.3.37 virtual void KitListGui::on menu show checked () [inline, protected, virtual]

Causes only checked items to be displayed.

Definition at line 235 of file kitlistgui.hpp.

References m\_service, refresh\_item\_list(), and Service::show\_checked\_only().

Referenced by init().

### 7.12.3.38 virtual void KitListGui::on\_menu\_show\_unchecked () [inline, protected, virtual]

Causes only unchecked items to be displayed.

Definition at line 237 of file kitlistgui.hpp.

References m\_service, refresh\_item\_list(), and Service::show\_unchecked\_only().

Referenced by init().

#### 7.12.3.39 void KitListGui::on\_menu\_select\_all () [protected, virtual]

Called when the user chooses the 'select all' menu option.

Definition at line 1145 of file kitlistgui.cpp.

References m\_item\_tree\_view.

Referenced by init().

### 7.12.3.40 virtual void KitListGui::on\_menu\_check\_selected () [inline, protected, virtual]

Marks all selected items as checked.

Definition at line 240 of file kitlistgui.hpp. References set\_selected(). Referenced by init().

### 7.12.3.41 virtual void KitListGui::on\_menu\_uncheck\_selected () [inline, protected, virtual]

Marks all selected items as unchecked. Definition at line 242 of file kitlistgui.hpp. References set\_selected(). Referenced by init().

### 7.12.3.42 void KitListGui::on\_menu\_create\_category () [protected, virtual]

Called when the user chooses to create a new category.

Definition at line 1156 of file kitlistgui.cpp.

References ADD\_CATEGORY, Service::create\_category(), Category::get\_id(), m\_current\_cat\_id, m\_ entry add category, m\_service, m\_state, m\_window, m\_window\_add\_category, refresh\_category\_list(), refresh\_item\_list(), Service::set\_model\_dirty(), and Category::set\_name().

Referenced by init().

### 7.12.3.43 void KitListGui::on\_menu\_delete\_category () [protected, virtual]

Called when the user chooses the delete category menu option.

Displays a confirmation box before deleting the currently selected category.

Definition at line 1262 of file kitlistgui.cpp.

References Service::delete category(), get selected category(), m\_service, m\_status\_bar, m\_window, refresh\_category\_list(), refresh\_item\_list(), and anonymous\_namespace{kitlistgui.cpp}::SB\_MSG.

Referenced by init().

### 7.12.3.44 void KitListGui::on menu rename category () [protected, virtual]

Called when the user chooses to rename a category.

Definition at line 1299 of file kitlistgui.cpp.

References Service::find\_category(), Category::get\_id(), Category::get\_name(), get\_selected\_category(), m\_current\_cat\_id, m\_entry\_add\_category, m\_service, m\_state, m\_status\_bar, m\_window, m\_window\_ add\_category, refresh\_category\_list(), refresh\_item\_list(), RENAME\_CATEGORY, anonymous\_ namespace{kitlistgui.cpp}::SB\_MSG, Service::set\_model\_dirty(), and Category::set\_name().

Referenced by init().

### 7.12.3.45 void KitListGui::on menu help about () [protected, virtual]

Shows the help about dialog

Definition at line 1393 of file kitlistgui.cpp. Referenced by init().

# 7.12.3.46 void KitListGui::on\_menu\_help\_contents () [protected, virtual]

Displays the help documentation Definition at line 1379 of file kitlistgui.cpp. Referenced by init().

# <span id="page-84-0"></span>7.12.3.47 void KitListGui::on\_clipboard\_get (Gtk::SelectionData & *selection\_data*, guint) [protected, virtual]

Called when the current clipboard contents are required.

Definition at line 1430 of file kitlistgui.cpp.

References anonymous\_namespace{kitlistgui.cpp}::item\_target\_custom, anonymous\_ namespace{kitlistgui.cpp}::item\_target\_text, and m\_clipboard\_items.

Referenced by copy selected items to clipboard().

### 7.12.3.48 void KitListGui::on clipboard clear () [protected, virtual]

This method gets called after a second 'copy' operation.

i.e. if we have previously called Clipboard::set() and then called it a second time. However, I think this is intended to only clean up data objects that may have been allocated by a previous call to on clipboard  $get()$ where we might have created an expensive object based on a list of IDs or something. This gives us the opportunity to release the big object.

However, in the way we're using the clipboard, we're holding the expensive object (in this case an XML document). We should probably be holding the list of selected ID's and only creating the XML document when the clipboard contents are requested.

As things are, we don't want to clear the XML document... m\_clipboard\_items.clear();

Definition at line 1461 of file kitlistgui.cpp.

Referenced by copy\_selected\_items\_to\_clipboard().

### 7.12.3.49 void KitListGui::on\_clipboard\_received (const Gtk::SelectionData & *selection\_data*) [protected, virtual]

Callback notification method for capturing clipboard contents.

Definition at line 1520 of file kitlistgui.cpp.

References anonymous\_namespace{kitlistgui.cpp}::item\_target\_custom, anonymous\_namespace{kitlistgui.cpp}::item\_target\_text, and m\_clipboard\_items.

Referenced by on\_menu\_paste().

### 7.12.3.50 void KitListGui::on category change () [protected, virtual]

Called after the user has changed the currently selected [Category.](#page-36-0)

Definition at line 2149 of file kitlistgui.cpp.

References m\_ignore\_list\_events, and refresh\_item\_list(). Referenced by init().

#### 7.12.3.51 void KitListGui::on\_cell\_edit (const Glib::ustring s) [protected, virtual]

Callback method called when a cell has been edited in the item list.

Flags the model as dirty.

Definition at line 1570 of file kitlistgui.cpp.

References m\_ignore\_list\_events, m\_service, and Service::set\_model\_dirty().

7.12.3.52 bool KitListGui::choose\_filename (Glib::ustring & *filename*) [protected, virtual]

Displays a file chooser dialog for a user to choose a filename.

If the file already exists, the user is asked to confirm whether to overwrite.

#### Parameters:

*filename* A reference to a string to populate with the chosen filename.

#### Returns:

true if the user selects OK, false otherwise.

Definition at line 1587 of file kitlistgui.cpp.

References anonymous\_namespace{kitlistgui.cpp}::DEFAULT\_FILENAME\_EXTENSION, file\_exists(), and m\_window.

Referenced by on\_menu\_save\_as().

7.12.3.53 bool KitListGui::choose\_pdf\_filename (Glib::ustring & *filename*) [protected, virtual]

Displays a file chooser dialog for a user to choose a filename for export to PDF.

If the file already exists, the user is asked to confirm whether to overwrite.

### Parameters:

*filename* A reference to a string to populate with the chosen filename.

#### Returns:

true if the user selects OK, false otherwise.

Definition at line 1691 of file kitlistgui.cpp.

References file\_exists(), m\_window, and anonymous\_namespace{kitlistgui.cpp}::PDF\_FILENAME\_- EXTENSION.

<span id="page-85-0"></span>Referenced by on\_menu\_export\_to\_pdf().

#### 7.12.3.54 void KitListGui::update\_paste\_status () [protected, virtual]

Enables or disables the paste menu option.

Definition at line 1779 of file kitlistgui.cpp.

References paste\_status\_received().

<span id="page-86-0"></span>Referenced by copy\_selected\_items\_to\_clipboard(), and on\_menu\_paste().

### 7.12.3.55 void KitListGui::paste\_status\_received (const Glib::StringArrayHandle & *targets\_array*) [protected, virtual]

Callback method for enabling or disabling the paste menu option based on the clipboard contents.

#### See also:

[KitListGui::update\\_paste\\_status\(\)](#page-85-0)

Definition at line 1791 of file kitlistgui.cpp.

References anonymous\_namespace{kitlistgui.cpp}::item\_target\_custom, anonymous\_namespace{kitlistgui.cpp}::item\_target\_text, m\_paste\_menu\_item, and m\_paste\_tool\_button.

<span id="page-86-1"></span>Referenced by update\_paste\_status().

### 7.12.3.56 void KitListGui::paste\_from\_xml (const Glib::ustring & *document*) [protected, virtual]

Performs a paste of items from the clipboard.

Definition at line 1484 of file kitlistgui.cpp.

References add\_items(), Service::find\_item(), m\_service, and anonymous\_namespace{kitlistgui.cpp}::XML\_ELEMENT\_ID.

<span id="page-86-2"></span>Referenced by on\_menu\_paste().

#### 7.12.3.57 void KitListGui::refresh\_item\_list () [protected, virtual]

Refreshes the item list.

Definition at line 1864 of file kitlistgui.cpp.

References Service::filter(), Service::get\_items(), get\_selected\_category(), ModelItemColumns::m\_col\_ checked, ModelItemColumns::m\_col\_num, ModelItemColumns::m\_col\_text, m\_ignore\_list\_events, m\_item\_cols, m\_ref\_item\_tree\_model, m\_service, and update\_item\_count().

Referenced by add\_items(), close\_add\_category\_window(), close\_add\_item\_window(), delete\_selected\_ items(), init(), on\_category\_change(), on\_menu\_add(), on\_menu\_create\_category(), on\_menu\_cut(), on menu delete category(), on menu file new(), on menu recent file(), on menu rename category(), on\_menu\_show\_all(), on\_menu\_show\_checked(), on\_menu\_show\_unchecked(), open\_file(), set\_ selected(), and toggle\_selected().

#### <span id="page-86-3"></span>7.12.3.58 void KitListGui::refresh category list (long *cat id* = -2) [protected, virtual]

Refreshes the category combo box list.

#### Parameters:

*cat id* the id of the category to select in the combo box. If set to -2 the currently selected category is used, otherwise the specified category ID is used. If the category ID does not exist, or if -1 is specified, then no category is selected.

Definition at line 1903 of file kitlistgui.cpp.

References Service::get\_categories(), Category::get\_id(), Category::get\_name(), get\_selected\_category(), GuiState::is deleted(), m\_category\_cols, m\_category\_combo, ModelCategoryColumns::m\_col\_num, ModelCategoryColumns::m\_col\_text, m\_ignore\_list\_events, m\_ref\_category\_list\_store, and m\_service.

<span id="page-87-0"></span>Referenced by close\_add\_category\_window(), init(), on\_menu\_create\_category(), on\_menu\_delete\_ category(), on\_menu\_file\_new(), on\_menu\_recent\_file(), on\_menu\_rename\_category(), and open\_file().

### 7.12.3.59 void KitListGui::selected\_row\_callback (const Gtk::TreeModel::iterator & *iter*) [protected, virtual]

Called to delete an [Item](#page-47-0) referenced by a row iterator.

Definition at line 1834 of file kitlistgui.cpp.

References Service::delete\_item(), ModelItemColumns::m\_col\_num, m\_item\_cols, and m\_service. Referenced by delete\_selected\_items().

### <span id="page-87-1"></span>7.12.3.60 void KitListGui::set\_selected (bool *checked*) [protected, virtual]

Checks or unchecks the currently selected items.

Definition at line 1408 of file kitlistgui.cpp.

References get\_selected\_items(), m\_service, refresh\_item\_list(), and Service::select\_items().

<span id="page-87-2"></span>Referenced by on\_menu\_check\_selected(), and on\_menu\_uncheck\_selected().

### 7.12.3.61 void KitListGui::toggle\_selected () [protected, virtual]

Toggles the checked state of the currently selected items.

Definition at line 1419 of file kitlistgui.cpp.

References get\_selected\_items(), m\_service, refresh\_item\_list(), and Service::toggle\_selected\_items().

<span id="page-87-3"></span>Referenced by init().

### 7.12.3.62 void KitListGui::on\_row\_changed (const Gtk::TreeModel::Path *path*, const Gtk::TreeModel::iterator *iter*) [protected]

Callback method called when an item has been modified in the item list.

Sets the model as dirty and copies the row details to the appropriate [Item](#page-47-0) in the model. The item's state is also set to dirty.

Definition at line 1818 of file kitlistgui.cpp.

References ModelItemColumns::m\_col\_checked, ModelItemColumns::m\_col\_num, ModelItemColumns::m\_col\_text, m\_ignore\_list\_events, m\_item\_cols, m\_service, Service::set\_model\_ dirty(), and Service::update\_item().

<span id="page-88-0"></span>Referenced by init().

#### 7.12.3.63 void KitListGui::update\_item\_count (size\_t *n*) [protected, virtual]

Writes the count of currently displayed items to the status bar.

Definition at line 1534 of file kitlistgui.cpp.

References m\_status\_bar, and anonymous\_namespace{kitlistgui.cpp}::SB\_ITEM\_COUNT.

Referenced by init(), and refresh\_item\_list().

#### 7.12.3.64 void KitListGui::open\_file (const Glib::ustring & *filename*) [virtual]

Opens an existing XML document.

Definition at line 655 of file kitlistgui.cpp.

References anonymous\_namespace{kitlistgui.cpp}::GCONF\_KEY\_CURRENT\_FILENAME, m\_ filename, m\_service, Service::open\_as\_xml(), refresh\_category\_list(), refresh\_item\_list(), and update\_ recent\_files().

Referenced by on\_menu\_file\_open(), and safe\_open\_file().

#### 7.12.3.65 void KitListGui::raise () [virtual]

Make this application topmost. Definition at line 2157 of file kitlistgui.cpp.

References m\_window.

#### 7.12.3.66 void KitListGui::safe\_open\_file (const Glib::ustring & *filename*) [virtual]

Opens an existing XML document, checking for unsaved changes.

If there are unsaved changes, the user is first prompted to discard them or cancel the operation.

Definition at line 686 of file kitlistgui.cpp.

References confirm\_lose\_changes(), Service::is\_model\_dirty(), m\_service, m\_status\_bar, open\_file(), and anonymous\_namespace{kitlistgui.cpp}::SB\_SAVE.

#### 7.12.3.67 void KitListGui::run ()

Starts the GUI application running.

Definition at line 336 of file kitlistgui.cpp.

References Service::is\_model\_dirty(), m\_filename, m\_kit, m\_service, m\_window, and Service::save\_as\_ xml().

# 7.12.4 Member Data Documentation

### <span id="page-89-0"></span>7.12.4.1 Glib::ustring KitListGui::m\_filename [protected]

The filename currently associated with the loaded model.

Should be an empty string if not related to a file.

Definition at line 111 of file kitlistgui.hpp.

<span id="page-89-1"></span>Referenced by confirm\_lose\_changes(), init(), on\_menu\_file\_new(), on\_menu\_recent\_file(), on\_menu\_ save(), on\_menu\_save\_as(), open\_file(), and run().

#### 7.12.4.2 Glib::ustring KitListGui::m\_page\_title [protected]

The page title to be used when printing the item list.

Definition at line 113 of file kitlistgui.hpp.

<span id="page-89-2"></span>Referenced by init(), on\_menu\_export\_to\_pdf(), on\_menu\_preferences(), on\_menu\_print(), and set\_ page\_title().

#### 7.12.4.3 Glib::ustring KitListGui::m\_clipboard\_items [protected]

Holder for items pasted to the clipboard.

Definition at line 119 of file kitlistgui.hpp.

<span id="page-89-3"></span>Referenced by copy selected items to clipboard(), on clipboard get(), on clipboard received(), and on menu paste().

### 7.12.4.4 bool KitListGui::m\_ignore\_list\_events [protected]

Temporarily ignore events on the item list.

Definition at line 121 of file kitlistgui.hpp.

<span id="page-89-4"></span>Referenced by init(), on\_category\_change(), on\_cell\_edit(), on\_row\_changed(), refresh\_category\_list(), and refresh\_item\_list().

### 7.12.4.5 Gtk::Main KitListGui::m\_kit [protected]

The main application. Definition at line 123 of file kitlistgui.hpp. Referenced by run().

#### <span id="page-89-5"></span>7.12.4.6 Gtk::Window\* KitListGui::m\_window [protected]

The main application window.

Definition at line 135 of file kitlistgui.hpp.

Referenced by choose\_filename(), choose\_pdf\_filename(), confirm\_lose\_changes(), init(), on\_menu\_ add(), on menu create category(), on menu delete(), on menu delete category(), on menu file - <span id="page-90-0"></span>open(), on menu preferences(), on menu quit(), on menu rename category(), on printoperation done(), raise(), and run().

#### 7.12.4.7 Gtk::Window∗ KitListGui::m\_window\_preferences [protected]

The 'Preferences' dialog.

Definition at line 138 of file kitlistgui.hpp.

<span id="page-90-1"></span>Referenced by cancel preferences window(), close preferences window(), init(), and on menupreferences().

### 7.12.4.8 Gtk::Entry∗ KitListGui::m\_entry\_page\_title [protected]

the text entry field for the page title

Definition at line 140 of file kitlistgui.hpp.

<span id="page-90-2"></span>Referenced by close\_preferences\_window(), init(), and on\_menu\_preferences().

#### 7.12.4.9 Gtk::Window\* KitListGui::m\_window\_add\_item [protected]

The 'Add Item' dialog.

Definition at line 142 of file kitlistgui.hpp.

<span id="page-90-3"></span>Referenced by cancel\_add\_item\_window(), close\_add\_item\_window(), init(), and on\_menu\_add().

#### 7.12.4.10 Gtk::Window∗ KitListGui::m\_window\_add\_category [protected]

The 'Add Category' dialog.

Definition at line 144 of file kitlistgui.hpp.

<span id="page-90-4"></span>Referenced by cancel\_add\_category\_window(), close\_add\_category\_window(), init(), on\_menu\_create\_ category(), and on\_menu\_rename\_category().

#### 7.12.4.11 Gtk::Entry\* KitListGui::m\_entry\_add\_item [protected]

The text entry field of the 'Add Item' dialog.

Definition at line 146 of file kitlistgui.hpp.

<span id="page-90-5"></span>Referenced by close add\_item\_window(), init(), init\_add\_item\_window(), and on\_menu\_add().

#### 7.12.4.12 Gtk::Entry\* KitListGui::m\_entry\_add\_category [protected]

The text entry field of the 'Add Category' dialog.

Definition at line 148 of file kitlistgui.hpp.

<span id="page-90-6"></span>Referenced by close\_add\_category\_window(), init(), on\_menu\_create\_category(), and on\_menu\_rename\_ category().

#### 7.12.4.13 Gtk::ImageMenuItem∗ KitListGui::m\_file\_save\_menu\_item [protected]

The file save menu item. Definition at line 150 of file kitlistgui.hpp. Referenced by init().

### <span id="page-91-0"></span>7.12.4.14 Gtk::ToolButton\* KitListGui::m\_file\_save\_tool\_button [protected]

The file save toolbar button. Definition at line 152 of file kitlistgui.hpp. Referenced by init().

#### <span id="page-91-1"></span>7.12.4.15 Gtk::MenuItem∗ KitListGui::m\_recent\_files\_menu\_item [protected]

The recent files menu item. Definition at line 154 of file kitlistgui.hpp. Referenced by init(), and update\_recent\_files\_menu().

#### <span id="page-91-2"></span>7.12.4.16 Gtk::ImageMenuItem∗ KitListGui::m\_paste\_menu\_item [protected]

The menu paste button. Definition at line 156 of file kitlistgui.hpp. Referenced by init(), and paste\_status\_received().

## <span id="page-91-3"></span>7.12.4.17 Gtk::ToolButton\* KitListGui::m\_paste\_tool\_button [protected]

The toolbar paste button. Definition at line 158 of file kitlistgui.hpp. Referenced by init(), and paste\_status\_received().

### <span id="page-91-4"></span>7.12.4.18 Gtk::CheckButton∗ KitListGui::m\_checkbutton\_add\_item [protected]

The check button field of the 'Add Item' dialog. Definition at line 160 of file kitlistgui.hpp. Referenced by close\_add\_item\_window(), and init().

#### <span id="page-91-5"></span>7.12.4.19 Gtk::ComboBox∗ KitListGui::m\_category\_combo [protected]

<span id="page-91-6"></span>The combo box holding a list of categories. Definition at line 162 of file kitlistgui.hpp. Referenced by get selected category(), init(), and refresh category list().

### 7.12.4.20 Glib::RefPtr<Gtk::ListStore>KitListGui::m\_ref\_category\_list\_store [protected]

The model backing the category combo box.

Definition at line 164 of file kitlistgui.hpp.

<span id="page-92-0"></span>Referenced by init(), and refresh\_category\_list().

### 7.12.4.21 ModelCategoryColumns KitListGui::m\_category\_cols [protected]

The definition of the category combo box columns.

Definition at line 166 of file kitlistgui.hpp.

<span id="page-92-1"></span>Referenced by get\_selected\_category(), init(), and refresh\_category\_list().

### 7.12.4.22 Gtk::TreeView∗ KitListGui::m\_item\_tree\_view [protected]

The item list view definition.

Definition at line 168 of file kitlistgui.hpp.

<span id="page-92-2"></span>Referenced by delete\_selected\_items(), get\_selected\_items(), init(), and on\_menu\_select\_all().

### 7.12.4.23 ModelItemColumns KitListGui::m\_item\_cols [protected]

The definition of the item list's columns.

Definition at line 170 of file kitlistgui.hpp.

<span id="page-92-3"></span>Referenced by delete\_selected\_items(), get\_selected\_items(), init(), on\_row\_changed(), refresh\_item\_ list(), and selected\_row\_callback().

# 7.12.4.24 Service& KitListGui::m\_service [protected]

The business/service object.

Definition at line 172 of file kitlistgui.hpp.

Referenced by add\_items(), close\_add\_category\_window(), close\_add\_item\_window(), confirm\_lose\_ changes(), delete selected items(), get selected items(), init(), on cell edit(), on delete event(), on menu add(), on menu create category(), on menu cut(), on menu delete category(), on menuexport\_to\_pdf(), on\_menu\_file\_new(), on\_menu\_file\_open(), on\_menu\_print(), on\_menu\_quit(), on\_ menu\_recent\_file(), on\_menu\_rename\_category(), on\_menu\_save(), on\_menu\_save\_as(), on\_menu\_ show\_all(), on\_menu\_show\_checked(), on\_menu\_show\_unchecked(), on\_row\_changed(), open\_file(), paste\_from\_xml(), refresh\_category\_list(), refresh\_item\_list(), run(), safe\_open\_file(), selected\_row\_ callback(), set\_selected(), and toggle\_selected().

### <span id="page-92-4"></span>7.12.4.25 Glib::RefPtr<Gtk::ListStore> KitListGui::m\_ref\_item\_tree\_model [protected]

The model backing the item list.

Definition at line 174 of file kitlistgui.hpp.

<span id="page-92-5"></span>Referenced by delete selected items(), get selected items(), init(), and refresh item list().

### 7.12.4.26 Gtk::Statusbar\* KitListGui::m\_status\_bar [protected]

The application status bar.

Definition at line 176 of file kitlistgui.hpp.

Referenced by init(), on\_menu\_cut(), on\_menu\_delete\_category(), on\_menu\_export\_to\_pdf(), on\_menu\_file\_new(), on\_menu\_file\_open(), on\_menu\_rename\_category(), on\_menu\_save(), on\_menu\_save\_as(), on\_printoperation\_status\_changed(), safe\_open\_file(), and update\_item\_count().

### 7.12.4.27 Glib::RefPtr<Gtk::PageSetup> KitListGui::m\_ref\_page\_setup [protected]

Printer page setup settings.

Definition at line 178 of file kitlistgui.hpp.

Referenced by KitListGui(), on\_menu\_export\_to\_pdf(), and on\_menu\_print().

### 7.12.4.28 Glib::RefPtr<Gtk::PrintSettings> KitListGui::m\_ref\_printer\_settings

<span id="page-93-2"></span><span id="page-93-1"></span><span id="page-93-0"></span>[protected]

Printer settings.

Definition at line 180 of file kitlistgui.hpp.

Referenced by KitListGui(), on\_menu\_export\_to\_pdf(), on\_menu\_print(), and on\_printoperation\_done().

### 7.12.4.29 enum gui state KitListGui::m\_state [protected]

Indicates whether a category is being created or renamed.

Only used whilst the 'Add/Rename dialog is being displayed', or when it has been closed to determine the correct action.

Definition at line 188 of file kitlistgui.hpp.

<span id="page-93-3"></span>Referenced by close add category window(), on menu create category(), and on menu rename category().

### 7.12.4.30 long KitListGui::m\_current\_cat\_id [protected]

temporary reference to a category id, usually being renamed

Definition at line 189 of file kitlistgui.hpp.

Referenced by close\_add\_category\_window(), on\_menu\_create\_category(), and on\_menu\_rename\_category().

The documentation for this class was generated from the following files:

- /home/frank/projects/kitlist/src[/kitlistgui.hpp](#page-153-0)
- /home/frank/projects/kitlist/src[/kitlistgui.cpp](#page-149-0)

# <span id="page-94-0"></span>7.13 KitModel Class Reference

Holds a rich graph of objects representing the application's data model. #include <kitmodel.hpp>

# Public Member Functions

- [KitModel](#page-96-0) () *Creates an empty data model.*
- ∼[KitModel](#page-96-1) () *Destructor.*
- void [foreach\\_item\\_iter](#page-96-2) (const [SlotForeachModelItemIter](#page-160-0) &slot) *Calls the provided slot for each item in the map.*
- void foreach item (const [SlotForeachModelItem](#page-159-0) &slot) *Calls the provided slot for each item in the map.*
- void [foreach\\_category\\_iter](#page-96-4) (const [SlotForeachCategoryIter](#page-159-1) &slot) *Calls the provided slot for each category in the map.*
- void [foreach\\_category](#page-96-5) (const [SlotForeachCategory](#page-159-2) &slot) *Calls the provided slot for each category in the map.*
- virtual [ModelCategory](#page-111-0) ∗ [find\\_category](#page-96-6) (long id) *Finds a [Category](#page-36-0) by it's unique ID.*
- virtual [ModelItem](#page-117-0) ∗ [find\\_item](#page-97-0) (long id) *Finds an item by it's unique ID.*
- virtual [CategoryContainer](#page-145-0) ∗ [get\\_categories](#page-97-1) () *Returns a list of all categories.*
- virtual [ItemContainer](#page-146-0) ∗ [get\\_all\\_items](#page-97-2) () *Returns a list of all items.*
- virtual [ItemContainer](#page-146-0) \* [get\\_all\\_items](#page-97-3) [\(ItemFunctor](#page-53-0) &functor) *Returns a list of all items, filtered by the passed functor.*
- virtual void [add\\_category](#page-97-4) [\(ModelCategory](#page-111-0) ∗category) *Add a category to the model.*
- virtual void [add\\_item](#page-98-0) [\(ModelItem](#page-117-0) ∗item) *Adds an item to the model.*
- virtual void [add\\_item](#page-98-1) [\(ModelItem](#page-117-0) ∗item, long cat\_id) *Adds an item to the model and associates it with the specified category.*
- virtual void copy items (const [ModelItemContainer](#page-159-3) &items, long cat id=-1) *Copies items to the specified category.*
- virtual bool [filter](#page-98-3) (bool checked)

*Applies the current filter.*

- virtual void [set\\_dirty](#page-98-4) (bool dirty=true)
- virtual bool [is\\_dirty](#page-99-0) ()
- virtual void [show\\_all](#page-99-1) ()

*Removes filter. All items are shown.*

- virtual void [show\\_checked\\_only](#page-99-2) () *Sets the filter to show only checked items.*
- virtual void [show\\_unchecked\\_only](#page-99-3) () *Sets the filter to show only unchecked items.*
- virtual void [reset](#page-99-4) ()

*Resets all contained objects to their default states.*

• virtual void [purge](#page-100-0) ()

*Purges deleted categories and items from the model.*

# Protected Attributes

• bool [m\\_dirty](#page-100-1)

*Indicates whether the model needs saving. I.e it's state has changed.*

• [CategoryMap](#page-159-4) ∗ [m\\_category\\_map](#page-100-2)

*Map allowing categories to be located by ID.*

• [ItemMap](#page-159-5) ∗ [m\\_item\\_map](#page-100-3)

*Map allowing items to be located by ID.*

• enum [item\\_filter\\_types](#page-160-1) [m\\_item\\_filter](#page-100-4)

*Indicates whether and how items are currently filtered.*

# 7.13.1 Detailed Description

Holds a rich graph of objects representing the application's data model.

Definition at line 135 of file kitmodel.hpp.

# 7.13.2 Constructor & Destructor Documentation

### <span id="page-96-0"></span>7.13.2.1 KitModel::KitModel ()

Creates an empty data model. Definition at line 187 of file kitmodel.cpp. References m\_category\_map, and m\_item\_map.

### <span id="page-96-1"></span>7.13.2.2 KitModel::∼KitModel ()

Destructor.

Deletes all items and categories belonging to the model. Definition at line 198 of file kitmodel.cpp. References m\_category\_map, and m\_item\_map.

# 7.13.3 Member Function Documentation

## <span id="page-96-2"></span>7.13.3.1 void KitModel::foreach\_item\_iter (const SlotForeachModelItemIter & *slot*)

Calls the provided slot for each item in the map. Definition at line 218 of file kitmodel.cpp. References m\_item\_map.

### <span id="page-96-3"></span>7.13.3.2 void KitModel::foreach\_item (const SlotForeachModelItem & *slot*)

Calls the provided slot for each item in the map. Definition at line 230 of file kitmodel.cpp. References m\_item\_map. Referenced by XmlDao::save\_model().

### <span id="page-96-4"></span>7.13.3.3 void KitModel::foreach\_category\_iter (const SlotForeachCategoryIter & *slot*)

Calls the provided slot for each category in the map. Definition at line 242 of file kitmodel.cpp. References m\_category\_map.

#### <span id="page-96-5"></span>7.13.3.4 void KitModel::foreach\_category (const SlotForeachCategory & *slot*)

<span id="page-96-6"></span>Calls the provided slot for each category in the map. Definition at line 254 of file kitmodel.cpp. References m\_category\_map. Referenced by XmlDao::save\_model().

### 7.13.3.5 ModelCategory \* KitModel::find\_category (long *id*) [virtual]

Finds a [Category](#page-36-0) by it's unique ID.

Definition at line 265 of file kitmodel.cpp.

References m\_category\_map.

<span id="page-97-0"></span>Referenced by add\_item(), copy\_items(), Service::delete\_category(), Service::find\_category(), Service::get filtered items(), and Service::get items().

### 7.13.3.6 ModelItem \* KitModel::find\_item (long *id*) [virtual]

Finds an item by it's unique ID.

Definition at line 278 of file kitmodel.cpp.

References m\_item\_map.

<span id="page-97-1"></span>Referenced by Service::delete\_item(), Service::find\_item(), KitParser::process\_category\_item(), and Service::update\_item().

#### 7.13.3.7 CategoryContainer \* KitModel::get\_categories () [virtual]

Returns a list of all categories.

Definition at line 300 of file kitmodel.cpp.

References GuiState:: is\_deleted(), and m\_category\_map.

<span id="page-97-2"></span>Referenced by Service::get\_categories(), and XmlDao::get\_model().

### 7.13.3.8 ItemContainer \* KitModel::get all items () [virtual]

Returns a list of all items.

Excluded items are excluded from the list. The caller is responsible for deleting the returned item list. Definition at line 327 of file kitmodel.cpp.

References m\_item\_map.

<span id="page-97-3"></span>Referenced by Service::get\_filtered\_items(), Service::get\_items(), and XmlDao::get\_model().

### 7.13.3.9 ItemContainer ∗ KitModel::get\_all\_items (ItemFunctor & *functor*) [virtual]

Returns a list of all items, filtered by the passed functor.

Excluded items are excluded from the list. The caller is responsible for deleting the returned item list.

Definition at line 345 of file kitmodel.cpp.

<span id="page-97-4"></span>References m\_item\_map.

### 7.13.3.10 void KitModel::add\_category (ModelCategory ∗ *category*) [virtual]

Add a category to the model.

The category is included in the model's map.

Definition at line 361 of file kitmodel.cpp. References Category::get\_id(), and m\_category\_map. Referenced by Service::create\_category(), and KitParser::process\_category().

### <span id="page-98-0"></span>7.13.3.11 void KitModel::add\_item (ModelItem ∗ *item*) [virtual]

Adds an item to the model. The item is included in the model's map. Definition at line 371 of file kitmodel.cpp. References Item::get\_id(), and m\_item\_map. Referenced by Service::create\_item(), and KitParser::process\_item().

#### <span id="page-98-1"></span>7.13.3.12 void KitModel::add\_item (ModelItem ∗ *item*, long *cat\_id*) [virtual]

Adds an item to the model and associates it with the specified category.

The category must have already been added to the model's map.

Definition at line 382 of file kitmodel.cpp.

<span id="page-98-2"></span>References ModelCategory::add\_item(), find\_category(), Item::get\_id(), and m\_item\_map.

# 7.13.3.13 void KitModel::copy items (const ModelItemContainer & *items*, long *cat*  $id = -1$ ) [virtual]

Copies items to the specified category.

Only copies those items that do not already exist in the target category.

Definition at line 399 of file kitmodel.cpp.

<span id="page-98-3"></span>References ModelCategory::add\_item(), find\_category(), Category::m\_items, and GuiState::set\_dirty(). Referenced by Service::copy\_items().

### 7.13.3.14 bool KitModel::filter (bool *checked*) [virtual]

Applies the current filter.

#### Parameters:

*checked* The checked/ticked state of the item being filtered.

#### Returns:

<span id="page-98-4"></span>true if the item should be included.

Definition at line 446 of file kitmodel.cpp.

References ALL, CHECKED, m\_item\_filter, and UNCHECKED.

Referenced by Service::filter(), and FilterItem::operator()().

```
7.13.3.15 virtual void KitModel::set dirty (bool dirty = true) [inline, virtual]
```
Definition at line 176 of file kitmodel.hpp.

References m\_dirty.

Referenced by Service::copy\_items(), Service::create\_category(), Service::create\_item(), Service::delete\_ category(), Service::delete\_item(), Service::select\_items(), Service::set\_model\_dirty(), and Service::toggle\_selected\_items().

<span id="page-99-0"></span>7.13.3.16 virtual bool KitModel: is\_dirty () [inline, virtual]

Definition at line 177 of file kitmodel.hpp. References m\_dirty. Referenced by Service::is\_model\_dirty().

#### <span id="page-99-1"></span>7.13.3.17 virtual void KitModel::show\_all () [inline, virtual]

Removes filter. All items are shown. Definition at line 179 of file kitmodel.hpp. References ALL, and m\_item\_filter. Referenced by Service::show\_all().

### <span id="page-99-2"></span>7.13.3.18 virtual void KitModel::show\_checked\_only () [inline, virtual]

Sets the filter to show only checked items. Definition at line 181 of file kitmodel.hpp. References CHECKED, and m\_item\_filter. Referenced by Service::show\_checked\_only().

### <span id="page-99-3"></span>7.13.3.19 virtual void KitModel: show\_unchecked\_only () [inline, virtual]

Sets the filter to show only unchecked items. Definition at line 183 of file kitmodel.hpp. References m\_item\_filter, and UNCHECKED. Referenced by Service::show\_unchecked\_only().

#### <span id="page-99-4"></span>7.13.3.20 void KitModel::reset () [virtual]

Resets all contained objects to their default states.

This method needs to be called after load or save operations to ensure all the dirty, deleted and new flags of each object are reset.

After a save operation, [KitModel::purge\(\)](#page-100-0) should be called before this method.

Definition at line 466 of file kitmodel.cpp.

References GuiState::is\_deleted(), m\_category\_map, m\_dirty, m\_item\_map, GuiState::reset(), and Model-Category::reset().

<span id="page-100-0"></span>Referenced by Service::create\_default\_model(), XmlDao::get\_model(), and XmlDao::save\_model().

### 7.13.3.21 void KitModel::purge () [virtual]

Purges deleted categories and items from the model.

Typically, this method is called after a save operation, but before calling [KitModel::reset\(\)](#page-99-4)

Definition at line 486 of file kitmodel.cpp.

References GuiState::is\_deleted(), m\_category\_map, m\_item\_map, and ModelCategory::purge(). Referenced by XmlDao::save\_model().

### 7.13.4 Member Data Documentation

#### <span id="page-100-1"></span>7.13.4.1 bool KitModel::m\_dirty [protected]

Indicates whether the model needs saving. I.e it's state has changed.

Definition at line 138 of file kitmodel.hpp.

<span id="page-100-2"></span>Referenced by is\_dirty(), reset(), and set\_dirty().

#### 7.13.4.2 CategoryMap\* KitModel::m\_category\_map [protected]

Map allowing categories to be located by ID.

The map's key is the category ID, with the second field of the pair containing a pointer to the [ModelCate](#page-111-0)[gory](#page-111-0) instance.

Definition at line 145 of file kitmodel.hpp.

<span id="page-100-3"></span>Referenced by add\_category(), find\_category(), foreach\_category(), foreach\_category\_iter(), get\_ categories(), KitModel(), purge(), reset(), and ∼KitModel().

### 7.13.4.3 ItemMap∗ KitModel::m\_item\_map [protected]

Map allowing items to be located by ID.

The map's key is the item ID, with the second field of the pair containing a pointer to the [ModelItem](#page-117-0) instance.

Definition at line 152 of file kitmodel.hpp.

<span id="page-100-4"></span>Referenced by add\_item(), find\_item(), foreach\_item(), foreach\_item\_iter(), get\_all\_items(), KitModel(), purge(), reset(), and ∼KitModel().

### 7.13.4.4 enum item\_filter\_types KitModel::m\_item\_filter [protected]

Indicates whether and how items are currently filtered.

One of ALL, CHECKED or UNCHECKED.

Definition at line 158 of file kitmodel.hpp.

Referenced by filter(), show\_all(), show\_checked\_only(), and show\_unchecked\_only().

The documentation for this class was generated from the following files:

- /home/frank/projects/kitlist/src[/kitmodel.hpp](#page-158-0)
- /home/frank/projects/kitlist/src[/kitmodel.cpp](#page-157-0)

# 7.14 KitParser Class Reference

SaxParser implementation for reading the [KitModel](#page-94-0) from an XML document. #include <kitparser.hpp>

# Public Member Functions

• [KitParser](#page-103-0) [\(KitModel](#page-94-0) &model)

*Constructor taking the rich data model to save the XML document within.*

• virtual ∼[KitParser](#page-103-1) ()

### Protected Member Functions

- virtual void [on\\_start\\_document](#page-104-0) () *Does nothing. Called at the start of a document.*
- virtual void [on\\_end\\_document](#page-104-1) () *Does nothing. Called at the end of a document.*
- virtual void [on\\_start\\_element](#page-104-2) (const Glib::ustring &name, const AttributeList &attributes) *Called for each element.*
- virtual void [on\\_end\\_element](#page-104-3) (const Glib::ustring &name) *Called at the end of each element.*
- virtual void [on\\_characters](#page-105-0) (const Glib::ustring &text) *Called for each piece of CDATA belonging to an element.*
- virtual void [on\\_comment](#page-105-1) (const Glib::ustring &text) *Does nothing. Called for each comment.*
- virtual void on warning (const Glib::ustring &text) *Outputs any warnings to STDOUT.*
- virtual void [on\\_error](#page-105-3) (const Glib::ustring &text) *Outputs any errors to STDOUT.*
- virtual void [on\\_fatal\\_error](#page-105-4) (const Glib::ustring &text) *Outputs any fatal errors to STDOUT.*

# Protected Attributes

• [KitModel](#page-94-0) & [m\\_model](#page-106-0)

# Private Member Functions

- void process item (const AttributeList &attributes) <*The most recently processed CDATA*
- void [process\\_category](#page-104-4) (const AttributeList &attributes) *Reads a category's attributes from a 'category' element.*
- void [process\\_category\\_item](#page-104-5) (const AttributeList &attributes) *Reads details of an item association with a category from a 'category-item' element.*

# Private Attributes

- [ModelCategory](#page-111-0) ∗ [m\\_category](#page-106-1) *The most recently processed category element.*
- [ModelItem](#page-117-0) ∗ [m\\_item](#page-106-2) *The most recently processed item element.*
- Glib::ustring [m\\_cdata](#page-106-3)

## 7.14.1 Detailed Description

SaxParser implementation for reading the [KitModel](#page-94-0) from an XML document. Definition at line 35 of file kitparser.hpp.

# 7.14.2 Constructor & Destructor Documentation

### <span id="page-103-0"></span>7.14.2.1 KitParser::KitParser (KitModel & *model*) [inline]

Constructor taking the rich data model to save the XML document within. Definition at line 45 of file kitparser.hpp.

### <span id="page-103-1"></span>7.14.2.2 virtual KitParser::∼KitParser () [inline, virtual]

Definition at line 46 of file kitparser.hpp.

# 7.14.3 Member Function Documentation

#### <span id="page-103-2"></span>7.14.3.1 void KitParser::process\_item (const AttributeList & *attributes*) [private]

<The most recently processed CDATA

Reads an item's attributes from an 'item' element.

#### Parameters:

*attributes* The list of attributes for the element.

Definition at line 45 of file kitparser.cpp.

References KitModel::add\_item(), m\_item, m\_model, ModelItem::set\_checked(), and Item::set\_id(). Referenced by on\_start\_element().

### <span id="page-104-4"></span>7.14.3.2 void KitParser::process\_category (const AttributeList & *attributes*) [private]

Reads a category's attributes from a 'category' element.

#### Parameters:

<span id="page-104-5"></span>*attributes* The list of attributes for the element.

Definition at line 68 of file kitparser.cpp.

References KitModel::add\_category(), m\_category, m\_model, and Category::set\_id().

Referenced by on\_start\_element().

#### 7.14.3.3 void KitParser::process\_category\_item (const AttributeList & attributes) [private]

Reads details of an item association with a category from a 'category-item' element.

#### Parameters:

*attributes* The list of attributes for the element.

Definition at line 87 of file kitparser.cpp.

References ModelCategory::add\_item(), KitModel::find\_item(), Category::get\_id(), m\_category, and m\_model.

<span id="page-104-0"></span>Referenced by on\_start\_element().

#### 7.14.3.4 void KitParser::on\_start\_document () [protected, virtual]

Does nothing. Called at the start of a document.

<span id="page-104-1"></span>Definition at line 29 of file kitparser.cpp.

```
7.14.3.5 void KitParser::on_end_document () [protected, virtual]
```
Does nothing. Called at the end of a document.

<span id="page-104-2"></span>Definition at line 35 of file kitparser.cpp.

### 7.14.3.6 void KitParser::on\_start\_element (const Glib::ustring & *name*, const AttributeList & *attributes*) [protected, virtual]

Called for each element.

Determines which element is being processed and calls appropriate method to process the corresponding attributes.

Definition at line 115 of file kitparser.cpp.

<span id="page-104-3"></span>References m\_cdata, process\_category(), process\_category\_item(), and process\_item().

### 7.14.3.7 void KitParser::on\_end\_element (const Glib::ustring & *name*) [protected, virtual]

Called at the end of each element.

If any CDATA existed in the element body, sets the text belonging to the appropriate element object with the previously captured CDATA.

Definition at line 141 of file kitparser.cpp.

<span id="page-105-0"></span>References m\_category, m\_cdata, m\_item, Item::set\_description(), and Category::set\_name().

#### 7.14.3.8 void KitParser::on\_characters (const Glib::ustring & *text*) [protected, virtual]

Called for each piece of CDATA belonging to an element.

This may be called a number of times, each time passing a bit more of the parsed CDATA. The processing of the CDATA is split up by any embedded entities.

The CDATA is held in a private member variable. The CDATA variable is cleared at the start of each new element and appended to at each call to this method. The captured text is then set on the appropriate object during [KitParser::on\\_end\\_element\(\).](#page-104-3)

Definition at line 164 of file kitparser.cpp.

<span id="page-105-1"></span>References m\_cdata.

#### 7.14.3.9 void KitParser::on\_comment (const Glib::ustring & text) [protected, virtual]

Does nothing. Called for each comment.

<span id="page-105-2"></span>Definition at line 171 of file kitparser.cpp.

#### 7.14.3.10 void KitParser::on\_warning (const Glib::ustring & *text*) [protected, virtual]

Outputs any warnings to STDOUT.

<span id="page-105-3"></span>Definition at line 177 of file kitparser.cpp.

#### 7.14.3.11 void KitParser::on error (const Glib::ustring & *text*) [protected, virtual]

Outputs any errors to STDOUT.

<span id="page-105-4"></span>Definition at line 183 of file kitparser.cpp.

#### 7.14.3.12 void KitParser::on\_fatal\_error (const Glib::ustring & *text*) [protected, virtual]

Outputs any fatal errors to STDOUT.

Definition at line 189 of file kitparser.cpp.

# 7.14.4 Member Data Documentation

### <span id="page-106-1"></span>7.14.4.1 ModelCategory\* KitParser::m\_category [private]

The most recently processed category element. Definition at line 37 of file kitparser.hpp. Referenced by on\_end\_element(), process\_category(), and process\_category\_item().

### <span id="page-106-2"></span>7.14.4.2 ModelItem∗ KitParser::m\_item [private]

The most recently processed item element. Definition at line 38 of file kitparser.hpp. Referenced by on\_end\_element(), and process\_item().

### <span id="page-106-3"></span>7.14.4.3 Glib::ustring KitParser::m\_cdata [private]

Definition at line 39 of file kitparser.hpp.

<span id="page-106-0"></span>Referenced by on\_characters(), on\_end\_element(), and on\_start\_element().

### 7.14.4.4 KitModel& KitParser::m\_model [protected]

Definition at line 48 of file kitparser.hpp.

Referenced by process\_category(), process\_category\_item(), and process\_item().

The documentation for this class was generated from the following files:

- /home/frank/projects/kitlist/src[/kitparser.hpp](#page-162-0)
- /home/frank/projects/kitlist/src[/kitparser.cpp](#page-161-0)

# <span id="page-107-0"></span>7.15 KitPrintOperation Class Reference

Prints the kitlist.

```
#include <printing.hpp>
```
# Public Member Functions

• void [set\\_items](#page-108-0) [\(ItemContainer](#page-146-0) ∗items)

*Sets the list of items to be printed.*

- void [set\\_page\\_title](#page-108-1) (const Glib::ustring page\_title)
- ∼[KitPrintOperation](#page-108-2) () *Destructor.*

# Static Public Member Functions

• static Glib::RefPtr< [KitPrintOperation](#page-107-0) > [create](#page-108-3) () *Factory to create instances.*

# Protected Member Functions

- [layout\\_refptr](#page-167-0) [new\\_header](#page-108-4) (const Glib::RefPtr< Gtk::PrintContext > &context)
- [layout\\_refptr](#page-167-0) [new\\_footer](#page-108-5) (const Glib::RefPtr< Gtk::PrintContext > &context)
- virtual void [on\\_begin\\_print](#page-109-0) (const Glib::RefPtr< Gtk::PrintContext > &context)
- virtual void on draw page (const Glib::RefPtr< Gtk::PrintContext > &context, int page number)

# Protected Attributes

• [layout\\_refptr](#page-167-0) [m\\_ref\\_layout](#page-110-0)

*A layout to hold the body of the entire kitlist to be printed.*

• std::vector $<$  int  $>$  [m\\_page\\_breaks](#page-110-1)

*A list of line numbers where a page break is required.*

• std::vector< [layout\\_refptr](#page-167-0) > [m\\_ref\\_headers](#page-110-2)

*A list of headers, one for each page.*

• std::vector< [layout\\_refptr](#page-167-0) > [m\\_ref\\_footers](#page-110-3) *A list of footers, one for each page.*

# Private Attributes

- [ItemContainer](#page-146-0) ∗ [m\\_items](#page-109-2)
- Glib::ustring [m\\_page\\_title](#page-109-3)
## 7.15.1 Detailed Description

Prints the kitlist. Definition at line 35 of file printing.hpp.

## 7.15.2 Constructor & Destructor Documentation

### 7.15.2.1 KitPrintOperation::∼KitPrintOperation ()

Destructor. Definition at line 44 of file printing.cpp. References m\_items.

## 7.15.3 Member Function Documentation

## 7.15.3.1 Glib::RefPtr< KitPrintOperation > KitPrintOperation::create () [static]

Factory to create instances. Definition at line 51 of file printing.cpp. Referenced by KitListGui::on\_menu\_export\_to\_pdf(), and KitListGui::on\_menu\_print().

## 7.15.3.2 void KitPrintOperation::set\_items (ItemContainer ∗ *items*) [inline]

Sets the list of items to be printed. Definition at line 41 of file printing.hpp. References m\_items.

#### 7.15.3.3 void KitPrintOperation::set page title (const Glib::ustring *page title*) [inline]

Definition at line 42 of file printing.hpp. References m\_page\_title.

## 7.15.3.4 layout\_refptr KitPrintOperation::new\_header (const Glib::RefPtr< Gtk::PrintContext > & *context*) [protected]

Creates a new header element for a page

#### Parameters:

*context* the print context

Definition at line 60 of file printing.cpp. References m\_page\_title, and m\_ref\_headers.

Referenced by on begin print().

## 7.15.3.5 layout refptr KitPrintOperation::new footer (const Glib::RefPtr< Gtk::PrintContext > & *context*) [protected]

Creates a new footer element for a page

### Parameters:

*context* the print context

Definition at line 82 of file printing.cpp.

References FOOTER\_TEXT, and m\_ref\_footers.

Referenced by on\_begin\_print().

7.15.3.6 void KitPrintOperation::on\_begin\_print (const Glib::RefPtr< Gtk::PrintContext > & *context*) [protected, virtual]

Called prior to pages being printed. Calculates what is printed on each page.

### Parameters:

*context* the print context

Definition at line 99 of file printing.cpp.

References BORDER\_SPACING, FOOTER\_SPACING, FOOTER\_TEXT, Item::get\_description(), HEADER\_SPACING, m\_items, m\_page\_breaks, m\_ref\_footers, m\_ref\_layout, new\_footer(), new\_ header(), and PAGE\_TOLERANCE.

#### 7.15.3.7 void KitPrintOperation::on\_draw\_page (const Glib::RefPtr< Gtk::PrintContext >  $\&$ *context*, int *page\_number*) [protected, virtual]

Prints a specified page.

### Parameters:

*context* the print context

*page\_number* the number of the page to be printed

Definition at line 171 of file printing.cpp.

References BORDER\_SPACING, HEADER\_SPACING, m\_page\_breaks, m\_ref\_footers, m\_ref\_headers, and m\_ref\_layout.

## 7.15.4 Member Data Documentation

## 7.15.4.1 ItemContainer∗ KitPrintOperation::m\_items [private]

Definition at line 36 of file printing.hpp.

Referenced by on\_begin\_print(), set\_items(), and ∼KitPrintOperation().

#### 7.15.4.2 Glib::ustring KitPrintOperation::m\_page\_title [private]

Definition at line 37 of file printing.hpp. Referenced by new header(), and set page title().

## 7.15.4.3 layout\_refptr KitPrintOperation::m\_ref\_layout [protected]

A layout to hold the body of the entire kitlist to be printed. Definition at line 50 of file printing.hpp. Referenced by on\_begin\_print(), and on\_draw\_page().

#### 7.15.4.4 std::vector<int>KitPrintOperation::m\_page\_breaks [protected]

A list of line numbers where a page break is required. Definition at line 52 of file printing.hpp. Referenced by on\_begin\_print(), and on\_draw\_page().

## 7.15.4.5 std::vector<layout\_refptr> KitPrintOperation::m\_ref\_headers [protected]

A list of headers, one for each page. Definition at line 54 of file printing.hpp. Referenced by new\_header(), and on\_draw\_page().

### 7.15.4.6 std::vector<layout\_refptr>KitPrintOperation::m\_ref\_footers [protected]

A list of footers, one for each page.

Definition at line 56 of file printing.hpp.

Referenced by new\_footer(), on\_begin\_print(), and on\_draw\_page().

The documentation for this class was generated from the following files:

- /home/frank/projects/kitlist/src[/printing.hpp](#page-167-0)
- /home/frank/projects/kitlist/src[/printing.cpp](#page-165-0)

# <span id="page-111-0"></span>7.16 ModelCategory Class Reference

Represents a [Category](#page-36-0) combined with [GuiState](#page-44-0) attributes.

#include <kitmodel.hpp>

Inheritance diagram for ModelCategory::

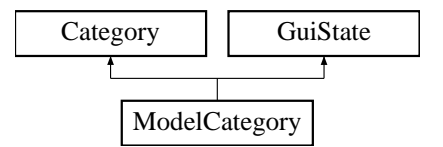

## Public Member Functions

- [ModelCategory](#page-112-0) ()
- ∼[ModelCategory](#page-112-1) ()
- virtual [ModelItemContainer](#page-159-0) \* [get\\_model\\_items](#page-112-2) ()
- virtual [ItemContainer](#page-146-0) ∗ [get\\_items](#page-112-3) () *Returns the list of items belonging to the [Category.](#page-36-0)*
- virtual [ItemContainer](#page-146-0) ∗ [get\\_items](#page-112-4) [\(ItemFunctor](#page-53-0) &functor) *Returns the list of items belonging to the [Category,](#page-36-0) filtered by the passed functor.*
- virtual [ItemMap](#page-159-1) ∗ [get\\_removed\\_children](#page-113-0) () *Returns a list of items that have been removed from the [Category.](#page-36-0)*
- virtual [ItemMap](#page-159-1) \* [get\\_added\\_children](#page-113-1) () *Returns a list of items that have been added to the [Category.](#page-36-0)*
- virtual void [add\\_item](#page-113-2) [\(Item](#page-47-0) ∗) *Adds the passed item to this [ModelCategory.](#page-111-0)*
- virtual void [remove\\_item](#page-113-3) [\(Item](#page-47-0) ∗item) *Removes the passed item from this [ModelCategory.](#page-111-0)*
- virtual void [remove\\_items](#page-113-4) [\(ModelItemContainer](#page-159-0) ∗items) *Removes all the passed items from this [ModelCategory.](#page-111-0)*
- virtual void [reset](#page-114-0) () *Resets the [Category](#page-36-0) state.*
- virtual void [purge](#page-114-1) ()

## Protected Attributes

• [ItemMap](#page-159-1) ∗ [m\\_removed\\_children](#page-114-2) *List of items removed from the [Category.](#page-36-0)*

- [ItemMap](#page-159-1) ∗ [m\\_added\\_children](#page-114-3)
	- *List of items added to the [Category.](#page-36-0)*

## Friends

• class [KitModel](#page-114-4)

## 7.16.1 Detailed Description

Represents a [Category](#page-36-0) combined with [GuiState](#page-44-0) attributes. Definition at line 94 of file kitmodel.hpp.

## 7.16.2 Constructor & Destructor Documentation

### <span id="page-112-0"></span>7.16.2.1 ModelCategory::ModelCategory ()

<span id="page-112-1"></span>Definition at line 43 of file kitmodel.cpp. References m\_added\_children, and m\_removed\_children.

## 7.16.2.2 ModelCategory::∼ModelCategory ()

Definition at line 49 of file kitmodel.cpp. References m\_added\_children, and m\_removed\_children.

## 7.16.3 Member Function Documentation

## <span id="page-112-2"></span>7.16.3.1 ModelItemContainer \* ModelCategory::get\_model\_items () [virtual]

Returns the list of items belonging to the [Category.](#page-36-0) Items flagged as deleted are excluded. Definition at line 134 of file kitmodel.cpp. References GuiState::is\_deleted(), and Category::m\_items.

## <span id="page-112-3"></span>7.16.3.2 ItemContainer \* ModelCategory::get\_items () [virtual]

<span id="page-112-4"></span>Returns the list of items belonging to the [Category.](#page-36-0) Items flagged as deleted are excluded. Definition at line 151 of file kitmodel.cpp. References GuiState::is\_deleted(), and Category::m\_items. Referenced by Service::get filtered items(), and Service::get items().

#### 7.16.3.3 ItemContainer \* ModelCategory::get items (ItemFunctor & *functor*) [virtual]

Returns the list of items belonging to the [Category,](#page-36-0) filtered by the passed functor. Items flagged as deleted are excluded.

#### Parameters:

<span id="page-113-0"></span>*functor* if the operator() method returns true the item is included in the returned list.

Definition at line 172 of file kitmodel.cpp. References GuiState::is\_deleted(), and Category::m\_items.

#### 7.16.3.4 virtual ItemMap∗ ModelCategory::get removed children () [inline, virtual]

Returns a list of items that have been removed from the [Category.](#page-36-0) Definition at line 107 of file kitmodel.hpp. References m\_removed\_children.

### <span id="page-113-1"></span>7.16.3.5 virtual ItemMap∗ ModelCategory::get added children () [inline, virtual]

Returns a list of items that have been added to the [Category.](#page-36-0) Definition at line 109 of file kitmodel.hpp. References m\_added\_children.

## <span id="page-113-2"></span>7.16.3.6 void ModelCategory::add item (Item ∗ *item*) [virtual]

Adds the passed item to this [ModelCategory.](#page-111-0) Also updates the lists of removed and added items. Reimplemented from [Category.](#page-38-0) Definition at line 88 of file kitmodel.cpp. References Category::add\_item(), Item::get\_id(), m\_added\_children, and m\_removed\_children. Referenced by KitModel::add\_item(), KitModel::copy\_items(), and KitParser::process\_category\_item().

#### <span id="page-113-3"></span>7.16.3.7 void ModelCategory::remove\_item (Item ∗ *item*) [virtual]

Removes the passed item from this [ModelCategory.](#page-111-0)

Also updates the lists of removed and added items.

Reimplemented from [Category.](#page-38-1)

Definition at line 106 of file kitmodel.cpp.

<span id="page-113-4"></span>References Item::get\_id(), m\_added\_children, m\_removed\_children, and Category::remove\_item(). Referenced by remove items().

#### 7.16.3.8 void ModelCategory::remove\_items (ModelItemContainer ∗ *items*) [virtual]

Removes all the passed items from this [ModelCategory.](#page-111-0) Also updates the lists of removed and added items. Definition at line 122 of file kitmodel.cpp. References remove item(). Referenced by KitListGui::on\_menu\_cut().

### <span id="page-114-0"></span>7.16.3.9 void ModelCategory::reset () [virtual]

Resets the [Category](#page-36-0) state.

Removes any items flagged as deleted. Sets the [GuiState](#page-44-0) to it's defaults and clears the lists of added and removed items.

Reimplemented from [GuiState.](#page-45-0)

Definition at line 61 of file kitmodel.cpp.

References m\_added\_children, m\_removed\_children, and GuiState::reset().

<span id="page-114-1"></span>Referenced by KitModel::reset().

### 7.16.3.10 void ModelCategory::purge () [virtual]

Definition at line 68 of file kitmodel.cpp. References Category::m\_items. Referenced by KitModel::purge().

## 7.16.4 Friends And Related Function Documentation

### <span id="page-114-4"></span>7.16.4.1 friend class KitModel [friend]

Reimplemented from [Category.](#page-39-0)

Definition at line 115 of file kitmodel.hpp.

## 7.16.5 Member Data Documentation

#### <span id="page-114-2"></span>7.16.5.1 ItemMap\* ModelCategory::m\_removed\_children [protected]

List of items removed from the [Category.](#page-36-0)

Definition at line 97 of file kitmodel.hpp.

<span id="page-114-3"></span>Referenced by add item(), get removed children(), ModelCategory(), remove item(), reset(), and ∼ModelCategory().

### 7.16.5.2 ItemMap\* ModelCategory::m\_added\_children [protected]

List of items added to the [Category.](#page-36-0)

Definition at line 99 of file kitmodel.hpp.

Referenced by add\_item(), get\_added\_children(), ModelCategory(), remove\_item(), reset(), and ∼ModelCategory().

The documentation for this class was generated from the following files:

- /home/frank/projects/kitlist/src[/kitmodel.hpp](#page-158-0)
- /home/frank/projects/kitlist/src[/kitmodel.cpp](#page-157-0)

# 7.17 ModelCategoryColumns Class Reference

A definition for displaying a [ModelCategory](#page-111-0) in a combo box. #include <kitlistgui.hpp>

## Public Member Functions

• [ModelCategoryColumns](#page-116-0) ()

## Public Attributes

- Gtk::TreeModelColumn< Glib::ustring > [m\\_col\\_text](#page-116-1)
- Gtk::TreeModelColumn $<$  int  $>$  [m\\_col\\_num](#page-116-2)

## 7.17.1 Detailed Description

A definition for displaying a [ModelCategory](#page-111-0) in a combo box. Definition at line 59 of file kitlistgui.hpp.

## 7.17.2 Constructor & Destructor Documentation

## <span id="page-116-0"></span>7.17.2.1 ModelCategoryColumns::ModelCategoryColumns () [inline]

Definition at line 62 of file kitlistgui.hpp. References m\_col\_num, and m\_col\_text.

## 7.17.3 Member Data Documentation

## <span id="page-116-1"></span>7.17.3.1 Gtk::TreeModelColumn<Glib::ustring> ModelCategoryColumns::m\_col\_text

Definition at line 67 of file kitlistgui.hpp.

<span id="page-116-2"></span>Referenced by KitListGui::init(), ModelCategoryColumns(), and KitListGui::refresh\_category\_list().

## 7.17.3.2 Gtk::TreeModelColumn<int> ModelCategoryColumns::m\_col\_num

Definition at line 68 of file kitlistgui.hpp.

Referenced by KitListGui::get\_selected\_category(), ModelCategoryColumns(), and KitListGui::refresh\_ category\_list().

The documentation for this class was generated from the following file:

• /home/frank/projects/kitlist/src[/kitlistgui.hpp](#page-153-0)

# <span id="page-117-2"></span>7.18 ModelItem Class Reference

Represents an [Item](#page-47-0) combined with [GuiState](#page-44-0) attributes.

#include <kitmodel.hpp>

Inheritance diagram for ModelItem::

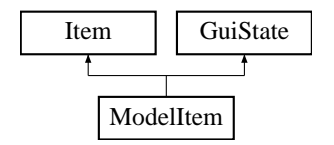

## Public Member Functions

- [ModelItem](#page-117-0) ()
- virtual void set checked (bool checked)

## Friends

• class [ModelItemCompareId](#page-118-0)

## 7.18.1 Detailed Description

Represents an [Item](#page-47-0) combined with [GuiState](#page-44-0) attributes. Definition at line 60 of file kitmodel.hpp.

## 7.18.2 Constructor & Destructor Documentation

### <span id="page-117-0"></span>7.18.2.1 ModelItem::ModelItem () [inline]

Definition at line 62 of file kitmodel.hpp.

### 7.18.3 Member Function Documentation

## <span id="page-117-1"></span>7.18.3.1 virtual void ModelItem::set checked (bool *checked*) [inline, virtual]

Reimplemented from [Item.](#page-48-0)

Definition at line 64 of file kitmodel.hpp.

References Item::set\_checked(), and GuiState::set\_dirty().

Referenced by KitParser::process\_item(), and Service::update\_item().

## 7.18.4 Friends And Related Function Documentation

## <span id="page-118-0"></span>7.18.4.1 friend class ModelItemCompareId [friend]

Definition at line 63 of file kitmodel.hpp.

The documentation for this class was generated from the following file:

• /home/frank/projects/kitlist/src[/kitmodel.hpp](#page-158-0)

# 7.19 ModelItemColumns Class Reference

A definition for displaying an item in a multi-column list. #include <kitlistgui.hpp>

## Public Member Functions

• [ModelItemColumns](#page-119-0) ()

## Public Attributes

- Gtk::TreeModelColumn< Glib::ustring > [m\\_col\\_text](#page-119-1)
- Gtk::TreeModelColumn< bool > [m\\_col\\_checked](#page-119-2)
- Gtk::TreeModelColumn $\lt$  int  $>$  [m\\_col\\_num](#page-119-3)

## 7.19.1 Detailed Description

A definition for displaying an item in a multi-column list. Definition at line 78 of file kitlistgui.hpp.

## 7.19.2 Constructor & Destructor Documentation

## <span id="page-119-0"></span>7.19.2.1 ModelItemColumns::ModelItemColumns () [inline]

Definition at line 81 of file kitlistgui.hpp.

References m\_col\_checked, m\_col\_num, and m\_col\_text.

# 7.19.3 Member Data Documentation

## <span id="page-119-1"></span>7.19.3.1 Gtk::TreeModelColumn<Glib::ustring> ModelItemColumns::m\_col\_text

Definition at line 87 of file kitlistgui.hpp.

<span id="page-119-2"></span>Referenced by KitListGui::init(), ModelItemColumns(), KitListGui::on\_row\_changed(), and KitListGui::refresh\_item\_list().

## 7.19.3.2 Gtk::TreeModelColumn<bool> ModelItemColumns::m\_col\_checked

Definition at line 88 of file kitlistgui.hpp.

<span id="page-119-3"></span>Referenced by KitListGui::init(), ModelItemColumns(), KitListGui::on\_row\_changed(), and KitListGui::refresh\_item\_list().

## 7.19.3.3 Gtk::TreeModelColumn<int> ModelItemColumns::m\_col\_num

Definition at line 89 of file kitlistgui.hpp.

Referenced by KitListGui::delete\_selected\_items(), KitListGui::get\_selected\_items(), KitList-Gui::init(), ModelItemColumns(), KitListGui::on\_row\_changed(), KitListGui::refresh\_item\_list(), and KitListGui::selected\_row\_callback().

The documentation for this class was generated from the following file:

• /home/frank/projects/kitlist/src[/kitlistgui.hpp](#page-153-0)

# 7.20 ModelItemCompareId Class Reference

Comparator for comparing items by their unique ID. #include <kitmodel.hpp>

## Public Member Functions

- [ModelItemCompareId](#page-121-0) ()
- int [operator\(\)](#page-121-1) [\(ModelItem](#page-117-2) ∗i1, [ModelItem](#page-117-2) ∗i2)

## 7.20.1 Detailed Description

Comparator for comparing items by their unique ID.

## See [also:](#page-47-0)

Item

Definition at line 72 of file kitmodel.hpp.

## 7.20.2 Constructor & Destructor Documentation

## <span id="page-121-0"></span>7.20.2.1 ModelItemCompareId::ModelItemCompareId () [inline]

Definition at line 74 of file kitmodel.hpp.

## 7.20.3 Member Function Documentation

## <span id="page-121-1"></span>7.20.3.1 int ModelItemCompareId::operator() (ModelItem \* *i1*, ModelItem \* *i2*) [inline]

Definition at line 75 of file kitmodel.hpp.

References Item::get\_id().

The documentation for this class was generated from the following file:

• /home/frank/projects/kitlist/src[/kitmodel.hpp](#page-158-0)

# 7.21 Service Class Reference

Business/service layer implementation.

#include <service.hpp>

## Public Member Functions

• [Service](#page-124-0) [\(KitListDao](#page-62-0) &dao)

*Loads the data model from the persistence store.*

- ∼[Service](#page-124-1) ()
- [ModelItem](#page-117-2)  $*$  [find\\_item](#page-124-2) (long id)
- [ModelCategory](#page-111-0)  $*$  [find\\_category](#page-124-3) (long cat\_id)
- void [copy\\_items](#page-125-0) (const [ModelItemContainer](#page-159-0) &items, long cat\_id)

*Copies items to the specified category.*

• [Item](#page-47-0)  $*$  create item (long cat id)

*Creates a new [ModelItem](#page-117-2) and associates it with the specified category.*

- bool delete item (long id) *Flags an item as deleted.*
- bool [delete\\_category](#page-125-3) (long cat\_id) *Flags a category as deleted.*
- [Category](#page-36-0) ∗ [create\\_category](#page-126-0) ()

*Creates a new category.*

- bool [is\\_model\\_dirty](#page-126-1) ()
- void [set\\_model\\_dirty](#page-126-2) (bool flag=true)
- virtual bool [filter](#page-126-3) (bool checked)

*Applies the current filter.*

- void create default model () *Creates a default model.*
- void [open\\_as\\_xml](#page-127-1) (const Glib::ustring &filename)

*Loads a new data model from the named XML document.*

- void [save](#page-127-2) ()
- void [save\\_as\\_xml](#page-127-3) (const Glib::ustring &filename) *Saves the model's state to an XML document.*
- bool [update\\_item](#page-127-4) (long id, const std::string description, bool checked) *Updates the attributes of an item.*
- [ItemContainer](#page-146-0) ∗ [get\\_items](#page-128-0) (long cat\_id=-1) *Returns a list of items.*
- [ItemContainer](#page-146-0) \* [get\\_filtered\\_items](#page-128-1) (long cat\_id=-1) *Returns a list of items, applying the current filter.*
- [CategoryContainer](#page-145-0)  $*$  [get\\_categories](#page-128-2) () *Returns a list of all categories.*
- virtual void [show\\_all](#page-129-0) () *Removes filter. All items are shown.*
- virtual void [show\\_checked\\_only](#page-129-1) () *Sets the filter to show only checked items.*
- virtual void [show\\_unchecked\\_only](#page-129-2) () *Sets the filter to show only unchecked items.*
- virtual void [select\\_items](#page-129-3) [\(ModelItemContainer](#page-159-0) ∗items, bool checked=true) *Checks or unchecks all the passed items.*
- virtual void [toggle\\_selected\\_items](#page-129-4) [\(ModelItemContainer](#page-159-0) ∗items) *Toggles the checked state of all the passed items.*
- virtual bool [require\\_filename](#page-130-0) ()

## Protected Member Functions

• [KitModel](#page-94-0) ∗ [load\\_model](#page-124-4) ()

*Loads the data model from the persistence store.*

- long [get\\_next\\_item\\_id](#page-124-5) ()
- long [get\\_next\\_category\\_id](#page-124-6) ()

## Protected Attributes

• [KitListDao](#page-62-0) & [m\\_dao](#page-130-1)

*Reference to the perisitence data access object.*

• [KitModel](#page-94-0) ∗ [m\\_model](#page-130-2)

*The application's data model.*

## 7.21.1 Detailed Description

Business/service layer implementation.

Implements the service layer of the application, such that a different front-end can re-use the provided business methods.

Definition at line 38 of file service.hpp.

## 7.21.2 Constructor & Destructor Documentation

## <span id="page-124-0"></span>7.21.2.1 Service::Service (KitListDao & *dao*)

Loads the data model from the persistence store. Definition at line 44 of file service.cpp. References load\_model(), and m\_model.

## <span id="page-124-1"></span>7.21.2.2 Service::∼Service ()

Definition at line 49 of file service.cpp. References m\_model.

## 7.21.3 Member Function Documentation

## <span id="page-124-4"></span>7.21.3.1 KitModel \* Service::load\_model () [protected]

Loads the data model from the persistence store. Definition at line 58 of file service.cpp. References KitListDao::get\_model(), and m\_dao. Referenced by Service().

## <span id="page-124-5"></span>7.21.3.2 long Service::get\_next\_item\_id () [protected]

Returns an unused unique id for an [Item.](#page-47-0) Definition at line 364 of file service.cpp. References KitListDao::get\_next\_item\_id(), and m\_dao. Referenced by create\_item().

## <span id="page-124-6"></span>7.21.3.3 long Service::get next category id () [protected]

Returns an unused unique id for a [Category.](#page-36-0) Definition at line 372 of file service.cpp. References KitListDao::get\_next\_category\_id(), and m\_dao. Referenced by create\_category().

## <span id="page-124-2"></span>7.21.3.4 ModelItem ∗ Service::find\_item (long *id*)

<span id="page-124-3"></span>Returns the item with the specified unique ID. Definition at line 125 of file service.cpp. References KitModel::find\_item(), and m\_model. Referenced by KitListGui::get\_selected\_items(), and KitListGui::paste\_from\_xml().

## 7.21.3.5 ModelCategory ∗ Service::find\_category (long *cat\_id*)

Returns the category with the specified unique ID.

Definition at line 133 of file service.cpp.

References KitModel::find\_category(), and m\_model.

<span id="page-125-0"></span>Referenced by KitListGui::close add category window(), KitListGui::on menu cut(), and KitListGui::on\_menu\_rename\_category().

## 7.21.3.6 void Service::copy\_items (const ModelItemContainer & *items*, long *cat\_id*)

Copies items to the specified category.

Only copies those items that do not already exist in the target category.

Definition at line 144 of file service.cpp.

References KitModel::copy\_items(), m\_model, and KitModel::set\_dirty().

<span id="page-125-1"></span>Referenced by KitListGui::add\_items().

## 7.21.3.7 Item ∗ Service::create\_item (long *cat\_id*)

Creates a new [ModelItem](#page-117-2) and associates it with the specified category.

A new item is created and assigned a new unique Id. The item is added to the data model and associated with a category if the cat\_id is greater than or equal to zero. Otherwise the item is added to the model without being associated with a category.

Definition at line 159 of file service.cpp.

References KitModel::add\_item(), get\_next\_item\_id(), m\_model, GuiState::set\_dirty(), KitModel::set\_dirty(), Item::set\_id(), and GuiState::set\_new\_flag().

Referenced by KitListGui::close\_add\_item\_window(), and KitListGui::on\_menu\_add().

## 7.21.3.8 bool Service::delete\_item (long *id*)

Flags an item as deleted.

Finds the item with the specified ID and flags it as deleted.

## Returns:

<span id="page-125-3"></span><span id="page-125-2"></span>false if the item does not exist.

Definition at line 180 of file service.cpp.

References KitModel::find\_item(), m\_model, GuiState::set\_deleted(), GuiState::set\_dirty(), and KitModel::set\_dirty().

Referenced by KitListGui::delete\_selected\_items(), and KitListGui::selected\_row\_callback().

## 7.21.3.9 bool Service::delete\_category (long *cat\_id*)

Flags a category as deleted.

Finds the category with the specified ID and flags it as deleted.

#### Returns:

<span id="page-126-0"></span>false if the category does not exist.

Definition at line 200 of file service.cpp.

References KitModel::find\_category(), m\_model, GuiState::set\_deleted(), GuiState::set\_dirty(), and KitModel::set\_dirty().

Referenced by KitListGui::on\_menu\_delete\_category().

## 7.21.3.10 Category ∗ Service::create\_category ()

Creates a new category.

A new [ModelCategory](#page-111-0) is created, assigned a new unique ID and added to the model.

Definition at line 220 of file service.cpp.

References KitModel::add\_category(), get\_next\_category\_id(), m\_model, GuiState::set\_dirty(), KitModel::set\_dirty(), Category::set\_id(), and GuiState::set\_new\_flag().

<span id="page-126-1"></span>Referenced by KitListGui::close\_add\_category\_window(), and KitListGui::on\_menu\_create\_category().

## 7.21.3.11 bool Service:: is\_model\_dirty () [inline]

Definition at line 55 of file service.hpp.

References KitModel::is\_dirty(), and m\_model.

Referenced by KitListGui::on delete event(), KitListGui::on menu file new(), KitListGui::on menu file\_open(), KitListGui::on\_menu\_quit(), KitListGui::on\_menu\_recent\_file(), KitListGui::on\_menu\_ save(), KitListGui::run(), and KitListGui::safe\_open\_file().

#### <span id="page-126-2"></span>7.21.3.12 void Service::set\_model\_dirty (bool *flag* = true)

Flags the model as being dirty.

Definition at line 264 of file service.cpp.

References m\_model, and KitModel::set\_dirty().

Referenced by KitListGui::close\_add\_category\_window(), KitListGui::confirm\_lose\_changes(), KitList-Gui::init(), KitListGui::on\_cell\_edit(), KitListGui::on\_delete\_event(), KitListGui::on\_menu\_create\_ category(), KitListGui::on\_menu\_cut(), KitListGui::on\_menu\_quit(), KitListGui::on\_menu\_rename\_ category(), and KitListGui::on\_row\_changed().

#### <span id="page-126-3"></span>7.21.3.13 virtual bool Service::filter (bool *checked*) [inline, virtual]

Applies the current filter.

#### Parameters:

*checked* The checked/ticked state of the item being filtered.

#### Returns:

true if the item should be included.

Generated on Mon May 31 18:56:40 2010 for Kitlist by Doxygen

Definition at line 63 of file service.hpp. References KitModel::filter(), and m\_model. Referenced by KitListGui::refresh\_item\_list().

## <span id="page-127-0"></span>7.21.3.14 void Service::create\_default\_model ()

Creates a default model. By default, a new empty [XmlDao](#page-133-0) data model is created. Definition at line 83 of file service.cpp. References KitListDao::get\_model(), m\_dao, m\_model, and KitModel::reset(). Referenced by KitListGui::on\_menu\_file\_new().

## <span id="page-127-1"></span>7.21.3.15 void Service::open\_as\_xml (const Glib::ustring & *filename*)

Loads a new data model from the named XML document.

Creates a new data model based on the passed filename. The existing data model is destroyed after successfully loading the new one.

Definition at line 70 of file service.cpp.

References m\_dao, and m\_model.

<span id="page-127-2"></span>Referenced by KitListGui::init(), KitListGui::on\_menu\_recent\_file(), and KitListGui::open\_file().

## 7.21.3.16 void Service::save ()

Saves the model's state to the persistence store.

Definition at line 98 of file service.cpp.

References m\_dao, m\_model, and KitListDao::save\_model().

<span id="page-127-3"></span>Referenced by KitListGui::confirm\_lose\_changes(), and KitListGui::on\_menu\_save().

## 7.21.3.17 void Service::save\_as\_xml (const Glib::ustring & *filename*)

Saves the model's state to an XML document.

This is primarily intended to support switching from one dao implementation to the [XmlDao](#page-133-0) implemenation.

### Parameters:

*filename* The full pathname and filename to save the file to.

Definition at line 111 of file service.cpp.

References m\_dao, m\_model, and XmlDao::save\_model().

<span id="page-127-4"></span>Referenced by KitListGui::confirm\_lose\_changes(), KitListGui::on\_menu\_save(), KitListGui::on\_menu\_ save as(), and KitListGui::run().

#### 7.21.3.18 bool Service::update\_item (long *id*, const std::string *description*, bool *checked*)

Updates the attributes of an item.

Locates the item using the supplied unique ID, then assigns the passed values.

#### Parameters:

*id* The unique ID of the item to update. *description* The item's descriptive text. *checked* The checked/ticked state of the item.

#### Returns:

<span id="page-128-0"></span>Returns true if the item exists, false otherwise.

Definition at line 282 of file service.cpp.

References KitModel::find item(), m\_model, ModelItem::set\_checked(), Item::set\_description(), and GuiState::set\_dirty().

Referenced by KitListGui::on\_row\_changed().

#### 7.21.3.19 ItemContainer ∗ Service::get\_items (long *cat\_id* = -1)

Returns a list of items.

If cat\_id is less than zero, returns all items, otherwise only those items associated with the specified category ID.

## Parameters:

<span id="page-128-1"></span>*cat\_id* the unique ID of a category or '-1' to indicate all items are to be retrieved.

Definition at line 305 of file service.cpp.

References KitModel::find\_category(), KitModel::get\_all\_items(), ModelCategory::get\_items(), and m\_model.

Referenced by KitListGui::init(), and KitListGui::refresh\_item\_list().

#### 7.21.3.20 ItemContainer ∗ Service::get\_filtered\_items (long *cat\_id* = -1)

Returns a list of items, applying the current filter.

The returned list is also sorted by item name.

If cat id is less than zero, returns all items, otherwise only those items associated with the specified category ID.

#### Parameters:

<span id="page-128-2"></span>*cat id* the unique ID of a category or '-1' to indicate all items are to be retrieved.

Definition at line 331 of file service.cpp.

References KitModel::find\_category(), KitModel::get\_all\_items(), ModelCategory::get\_items(), and m\_ model.

Referenced by KitListGui::on\_menu\_export\_to\_pdf(), and KitListGui::on\_menu\_print().

#### 7.21.3.21 CategoryContainer ∗ Service::get\_categories ()

Returns a list of all categories. Categories flagged as deleted are excluded. Definition at line 354 of file service.cpp. References KitModel::get\_categories(), and m\_model. Referenced by KitListGui::refresh\_category\_list().

## <span id="page-129-0"></span>7.21.3.22 virtual void Service::show\_all () [inline, virtual]

Removes filter. All items are shown. Definition at line 73 of file service.hpp. References m\_model, and KitModel::show\_all(). Referenced by KitListGui::on\_menu\_show\_all().

#### <span id="page-129-1"></span>7.21.3.23 virtual void Service::show\_checked\_only () [inline, virtual]

Sets the filter to show only checked items. Definition at line 75 of file service.hpp. References m\_model, and KitModel::show\_checked\_only(). Referenced by KitListGui::on\_menu\_show\_checked().

## <span id="page-129-2"></span>7.21.3.24 virtual void Service::show\_unchecked\_only () [inline, virtual]

Sets the filter to show only unchecked items. Definition at line 77 of file service.hpp. References m\_model, and KitModel::show\_unchecked\_only(). Referenced by KitListGui::on\_menu\_show\_unchecked().

## <span id="page-129-3"></span>7.21.3.25 void Service::select\_items (ModelItemContainer ∗ *items*, bool *checked* = true) [virtual]

Checks or unchecks all the passed items.

### Parameters:

<span id="page-129-4"></span>*items* The items to change. the state to change the to.

Definition at line 238 of file service.cpp. References m\_model, and KitModel::set\_dirty(). Referenced by KitListGui::set\_selected().

#### 7.21.3.26 void Service::toggle selected items (ModelItemContainer ∗ *items*) [virtual]

Toggles the checked state of all the passed items.

### Parameters:

<span id="page-130-0"></span>*items* The items to change.

Definition at line 252 of file service.cpp.

References m\_model, and KitModel::set\_dirty().

Referenced by KitListGui::toggle\_selected().

#### 7.21.3.27 virtual bool Service::require filename () [inline, virtual]

Definition at line 80 of file service.hpp.

References m\_dao, and KitListDao::require\_filename().

Referenced by KitListGui::init(), KitListGui::on\_menu\_file\_new(), and KitListGui::on\_menu\_save().

#### 7.21.4 Member Data Documentation

## <span id="page-130-1"></span>7.21.4.1 KitListDao& Service::m\_dao [protected]

Reference to the perisitence data access object.

Definition at line 40 of file service.hpp.

<span id="page-130-2"></span>Referenced by create\_default\_model(), get\_next\_category\_id(), get\_next\_item\_id(), load\_model(), open\_ as\_xml(), require\_filename(), save(), and save\_as\_xml().

#### 7.21.4.2 KitModel∗ Service::m\_model [protected]

The application's data model.

Definition at line 41 of file service.hpp.

Referenced by copy\_items(), create\_category(), create\_default\_model(), create\_item(), delete\_category(), delete\_item(), filter(), find\_category(), find\_item(), get\_categories(), get\_filtered\_items(), get\_items(), is\_model\_dirty(), open\_as\_xml(), save(), save\_as\_xml(), select\_items(), Service(), set\_model\_dirty(), show\_all(), show\_checked\_only(), show\_unchecked\_only(), toggle\_selected\_items(), update\_item(), and ∼Service().

The documentation for this class was generated from the following files:

- /home/frank/projects/kitlist/src[/service.hpp](#page-169-0)
- /home/frank/projects/kitlist/src[/service.cpp](#page-168-0)

# 7.22 TickItem Class Reference

Inheritance diagram for TickItem::

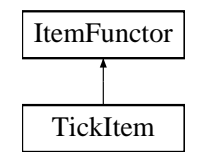

## Public Member Functions

- [TickItem](#page-131-0) [\(ItemContainer](#page-146-0) &changed)
- bool [operator\(\)](#page-131-1) [\(Item](#page-47-0) &item)

## Private Attributes

• [ItemContainer](#page-146-0) & [m\\_changed](#page-131-2)

## 7.22.1 Detailed Description

Definition at line 119 of file main.cpp.

## 7.22.2 Constructor & Destructor Documentation

## <span id="page-131-0"></span>7.22.2.1 TickItem::TickItem (ItemContainer & *changed*) [inline]

Definition at line 122 of file main.cpp.

## 7.22.3 Member Function Documentation

## <span id="page-131-1"></span>7.22.3.1 bool TickItem::operator() (Item & *item*) [inline, virtual]

Implements [ItemFunctor.](#page-53-1)

Definition at line 123 of file main.cpp.

References Item::get checked(), Item::get description(), Item::get id(), m\_changed, and Item::set checked().

## 7.22.4 Member Data Documentation

## <span id="page-131-2"></span>7.22.4.1 ItemContainer& TickItem::m\_changed [private]

Definition at line 120 of file main.cpp.

Referenced by operator()().

The documentation for this class was generated from the following file:

• /home/frank/projects/kitlist/src[/main.cpp](#page-163-0)

# <span id="page-133-0"></span>7.23 XmlDao Class Reference

Implementation of a [KitListDao](#page-62-0) using XML as the persistence store.

#include <xmldao.hpp>

Inheritance diagram for XmlDao::

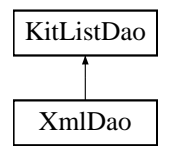

## Public Member Functions

- [XmlDao](#page-135-0) (int verbose=0)
- [KitModel](#page-94-0) ∗ [get\\_model](#page-135-1) ()

*Loads the data model from the previously set filename.*

- [KitModel](#page-94-0) ∗ [get\\_model](#page-136-0) (Glib::ustring filename)
- void [save\\_model](#page-136-1) [\(KitModel](#page-94-0) ∗model) *Saves the model as an XML document.*
- void [save\\_model](#page-136-2) [\(KitModel](#page-94-0) ∗model, Glib::ustring filename) *Saves the model as an XML document.*
- [Category](#page-36-0) ∗ [get\\_category](#page-137-0) (long cat\_id, [item\\_choice](#page-148-0) choice) *Loads a category.*
- [ItemContainer](#page-146-0) \* [get\\_all\\_items](#page-137-1) [\(item\\_choice](#page-148-0) choice)

*Returns a list of all items.*

- long [add\\_item](#page-137-2) (const std::string name)
- long [add\\_item](#page-137-3) (const std::string name, long cat\_id)
- void [append\\_items\\_to\\_category](#page-138-0) (long to\_cat\_id, long from\_cat\_id, [item\\_choice](#page-148-0) choice) *Copies items from one category to another.*
- void [associate\\_item\\_with\\_category](#page-138-1) (long id, long cat\_id) *Associates an existing item with an existing category.*
- [CategoryContainer](#page-145-0) [get\\_categories](#page-138-2) ()
- long [new\\_category](#page-138-3) (const std::string name) *Creates a new category.*
- void [delete\\_item](#page-139-0) (long id)
- void [update\\_item\\_checked\\_state](#page-139-1) [\(ItemContainer](#page-146-0) &items)

*Persists the state of the 'checked' flag of each item.*

• void remove item from category (long id, long cat id)

• long get next item id ()

*Returns the next unused unique id for items.*

- long [get\\_next\\_category\\_id](#page-139-4) ()
- void [delete\\_category](#page-140-0) (long id)
- void [set\\_item\\_flag](#page-140-1) (long id)
- void [unset\\_item\\_flag](#page-140-2) (long id)
- void [set\\_category\\_flag](#page-140-3) (long id)
- void unset category flag (long id)
- void [set\\_all\\_flags](#page-141-0) ()
- void [unset\\_all\\_flags](#page-141-1) ()
- void [set\\_filename](#page-141-2) (Glib::ustring filename)
- virtual bool [require\\_filename](#page-141-3) ()

*Indicates that this implementation requires a filename.*

## Protected Attributes

- Glib::ustring [m\\_filename](#page-141-4) *The filename to load or save the XML document from.*
- xmlpp::Element ∗ [m\\_items\\_node](#page-141-5) *Temporary reference to the items' node.*
- xmlpp::Element ∗ [m\\_categories\\_node](#page-142-0) *Temporary reference to the categories' node.*
- xmlpp::Element ∗ [m\\_cat\\_items\\_node](#page-142-1) *Temporary reference to the categories' items' node.*
- long [m\\_max\\_item\\_id](#page-142-2) *The last used ID for items.*
- long [m\\_max\\_category\\_id](#page-142-3) *The last used ID for categories.*

### Private Member Functions

- bool [add\\_item\\_to\\_dom](#page-135-2) [\(ModelItem](#page-117-2) &item) *Adds the passed item to the current items' node.*
- bool [add\\_category\\_item\\_to\\_dom](#page-135-3) [\(Item](#page-47-0) &item) *Adds the passed item to the current category's node.*
- bool [add\\_category\\_to\\_dom](#page-135-4) [\(ModelCategory](#page-111-0) &item) *Adds the passed item to the current categories' node.*

## 7.23.1 Detailed Description

Implementation of a [KitListDao](#page-62-0) using XML as the persistence store. Definition at line 42 of file xmldao.hpp.

## 7.23.2 Constructor & Destructor Documentation

## <span id="page-135-0"></span>7.23.2.1 **XmlDao::XmlDao (int** *verbose* = 0)  $\lceil$  inline]

Definition at line 67 of file xmldao.hpp.

## 7.23.3 Member Function Documentation

### <span id="page-135-2"></span>7.23.3.1 bool XmlDao::add\_item\_to\_dom (ModelItem & *item*) [private]

Adds the passed item to the current items' node.

#### See also:

XmlDao::save\_model(KitModel&)

Definition at line 87 of file xmldao.cpp.

References Item::get\_checked(), Item::get\_description(), Item::get\_id(), GuiState::is\_deleted(), and m\_ items\_node.

<span id="page-135-3"></span>Referenced by save\_model().

## 7.23.3.2 bool XmlDao::add\_category\_item\_to\_dom (Item & *item*) [private]

Adds the passed item to the current category's node.

### See also:

<span id="page-135-4"></span>XmlDao::save\_model(KitModel&)

Definition at line 106 of file xmldao.cpp.

References Item::get\_id(), and m\_cat\_items\_node.

Referenced by add\_category\_to\_dom().

## 7.23.3.3 bool XmlDao::add\_category\_to\_dom (ModelCategory & *category*) [private]

Adds the passed item to the current categories' node.

### See also:

XmlDao::save\_model(KitModel&)

Definition at line 123 of file xmldao.cpp.

References add\_category\_item\_to\_dom(), Category::foreach\_item(), Category::get\_id(), Category::get\_ name(), GuiState::is\_deleted(), m\_cat\_items\_node, and m\_categories\_node.

<span id="page-135-1"></span>Referenced by save model().

#### 7.23.3.4 KitModel \* XmlDao::get model () [virtual]

Loads the data model from the previously set filename.

The data model holds a rich graph of objects, representing the entire list of categories and items.

The filename must be set before calling this method by calling [XmlDao::set\\_filename\(\),](#page-141-2) otherwise an empty model is returned.

#### Return values:

*Returns* a newly created data model. The caller is responsible for destroying the model.

See also:

[KitModel](#page-94-0)

Implements [KitListDao.](#page-63-0)

Definition at line 46 of file xmldao.cpp.

References KitModel::get\_all\_items(), KitModel::get\_categories(), Category::get\_id(), Item::get\_id(), m\_ filename, m\_max\_category\_id, m\_max\_item\_id, and KitModel::reset().

<span id="page-136-0"></span>Referenced by get\_model().

#### 7.23.3.5 KitModel∗ XmlDao::get\_model (Glib::ustring *filename*) [inline]

Definition at line 76 of file xmldao.hpp.

<span id="page-136-1"></span>References get\_model(), and set\_filename().

#### 7.23.3.6 void XmlDao::save\_model (KitModel ∗ *model*) [virtual]

Saves the model as an XML document.

The filename must be set before calling this method by calling [XmlDao::set\\_filename\(\);](#page-141-2)

### Parameters:

*model* The model to save.

Implements [KitListDao.](#page-64-0)

Definition at line 163 of file xmldao.cpp.

References add\_category\_to\_dom(), add\_item\_to\_dom(), KitModel::foreach\_category(), KitModel::foreach\_item(), m\_categories\_node, m\_filename, m\_items\_node, KitModel::purge(), and KitModel::reset().

<span id="page-136-2"></span>Referenced by Service::save\_as\_xml(), and save\_model().

#### 7.23.3.7 void XmlDao::save\_model (KitModel ∗ *model*, Glib::ustring *filename*) [inline]

Saves the model as an XML document.

#### Parameters:

*model* The model to save.

Generated on Mon May 31 18:56:40 2010 for Kitlist by Doxygen

<span id="page-137-0"></span>*filename* The name of the file to save to.

Definition at line 86 of file xmldao.hpp.

References save\_model(), and set\_filename().

#### 7.23.3.8 Category∗ XmlDao::get\_category (long *cat\_id*, item\_choice *choice*) [inline, virtual]

Loads a category.

#### Parameters:

*choice* Which items to load for the category. One of ALL\_ITEMS, CHECKED\_ITEMS or UNCHECKED\_ITEMS.

Implements [KitListDao.](#page-64-1)

Definition at line 88 of file xmldao.hpp. References NYI.

## <span id="page-137-1"></span>7.23.3.9 ItemContainer∗ XmlDao::get all items (item choice *choice*) [inline, virtual]

Returns a list of all items.

#### Parameters:

*choice* Which items to load. One of ALL\_ITEMS, CHECKED\_ITEMS or UNCHECKED\_ITEMS.

Implements [KitListDao.](#page-64-2)

Definition at line 90 of file xmldao.hpp.

<span id="page-137-2"></span>References NYI.

## 7.23.3.10 long XmlDao::add\_item (const std::string *name*) [inline, virtual]

Creates a new item.

#### Parameters:

*name* The name of the new item.

Implements [KitListDao.](#page-65-0)

Definition at line 92 of file xmldao.hpp.

<span id="page-137-3"></span>References NYI.

#### 7.23.3.11 long XmlDao::add item (const std::string *name*, long *cat\_id*) [inline, virtual]

Creates a new item and associates it with a category.

#### Parameters:

*name* The name of the new item.

Implements [KitListDao.](#page-65-1)

<span id="page-138-0"></span>Definition at line 94 of file xmldao.hpp. References NYI.

```
7.23.3.12 void XmlDao::append_items_to_category (long to_cat_id, long from_cat_id, item_choice
 choice) [inline, virtual]
```
Copies items from one category to another.

Optionally, only checked or unchecked items are copied.

#### Parameters:

*from cat id* The ID of the source category. *to\_cat\_id* The ID of the target category. *choice* One of ALL\_ITEMS, CHECKED\_ITEMS or UNCHECKED\_ITEMS.

Implements [KitListDao.](#page-65-2)

Definition at line 96 of file xmldao.hpp.

<span id="page-138-1"></span>References NYI.

```
7.23.3.13 void XmlDao::associate_item_with_category (long id, long cat_id) [inline,
 virtual]
```
Associates an existing item with an existing category.

#### Parameters:

*id* The [Item](#page-47-0) ID *cat\_id* The [Category](#page-36-0) ID

Implements [KitListDao.](#page-65-3) Definition at line 98 of file xmldao.hpp. References NYI.

## <span id="page-138-2"></span>7.23.3.14 CategoryContainer XmlDao::get\_categories () [inline, virtual]

Returns a list of all categories. Implements [KitListDao.](#page-66-0) Definition at line 100 of file xmldao.hpp. References NYI.

### <span id="page-138-3"></span>7.23.3.15 long XmlDao::new category (const std::string *name*) [inline, virtual]

Creates a new category.

Generated on Mon May 31 18:56:40 2010 for Kitlist by Doxygen

#### Parameters:

*name* the name of the new category.

Implements [KitListDao.](#page-66-1)

Definition at line 102 of file xmldao.hpp. References NYI.

<span id="page-139-0"></span>7.23.3.16 void XmlDao::delete\_item (long *id*) [inline, virtual]

Deletes an item by it's ID.

#### Parameters:

*id* the ID of the item to delete.

Implements [KitListDao.](#page-66-2)

Definition at line 104 of file xmldao.hpp.

<span id="page-139-1"></span>References NYI.

```
7.23.3.17 void XmlDao::update_item_checked_state (ItemContainer & items) [inline,
virtual]
```
Persists the state of the 'checked' flag of each item.

Implements [KitListDao.](#page-66-3)

Definition at line 106 of file xmldao.hpp.

<span id="page-139-2"></span>References NYI.

## 7.23.3.18 void XmlDao::remove\_item\_from\_category (long *id*, long *cat\_id*) [inline, virtual]

Un-associates the specified item from the specified category.

## Parameters:

*id* The [Item](#page-47-0) id. *cat\_id* The [Category](#page-36-0) id.

Implements [KitListDao.](#page-66-4)

Definition at line 108 of file xmldao.hpp.

<span id="page-139-3"></span>References NYI.

## 7.23.3.19 long XmlDao::get next item id () [virtual]

Returns the next unused unique id for items.

Implements [KitListDao.](#page-67-0)

Definition at line 142 of file xmldao.cpp.

<span id="page-139-4"></span>References m\_max\_item\_id.

### 7.23.3.20 long XmlDao::get next category id () [virtual]

Returns the next unused unique id for categories. Implements [KitListDao.](#page-67-1)

Definition at line 150 of file xmldao.cpp.

<span id="page-140-0"></span>References m\_max\_category\_id.

## 7.23.3.21 void XmlDao::delete\_category (long *id*) [inline, virtual]

Deletes a category. Implements [KitListDao.](#page-67-2) Definition at line 114 of file xmldao.hpp. References NYI.

## <span id="page-140-1"></span>7.23.3.22 void XmlDao::set\_item\_flag (long *id*) [inline, virtual]

Sets the checked flag for an item.

#### Parameters:

*id* The id of the item to change.

Implements [KitListDao.](#page-67-3) Definition at line 116 of file xmldao.hpp. References NYI.

## <span id="page-140-2"></span>7.23.3.23 void XmlDao::unset\_item\_flag (long *id*) [inline, virtual]

Clears the checked flag for an item. Implements [KitListDao.](#page-67-4) Definition at line 118 of file xmldao.hpp. References NYI.

### <span id="page-140-3"></span>7.23.3.24 void XmlDao::set\_category\_flag (long *id*) [inline, virtual]

Checks/ticks all items in the specified [Category.](#page-36-0) Implements [KitListDao.](#page-67-5) Definition at line 120 of file xmldao.hpp. References NYI.

## <span id="page-140-4"></span>7.23.3.25 void XmlDao::unset\_category\_flag (long *id*) [inline, virtual]

Unchecks/unticks all items in the specified [Category.](#page-36-0)

Implements [KitListDao.](#page-67-6) Definition at line 122 of file xmldao.hpp. References NYI.

## <span id="page-141-0"></span>7.23.3.26 void XmlDao::set all flags () [inline, virtual]

Checks/ticks all items. Implements [KitListDao.](#page-68-0) Definition at line 124 of file xmldao.hpp. References NYI.

## <span id="page-141-1"></span>7.23.3.27 void XmlDao::unset\_all\_flags () [inline, virtual]

Unchecks/unticks all items. Implements [KitListDao.](#page-68-1) Definition at line 126 of file xmldao.hpp. References NYI.

#### <span id="page-141-2"></span>7.23.3.28 void XmlDao::set\_filename (Glib::ustring *filename*) [inline]

Definition at line 128 of file xmldao.hpp. References m\_filename. Referenced by get\_model(), and save\_model().

#### <span id="page-141-3"></span>7.23.3.29 virtual bool XmlDao::require\_filename () [inline, virtual]

Indicates that this implementation requires a filename.

This persistence model requires a filename to be chosen before the data can be persisted.

## Returns:

Always returns true.

Reimplemented from [KitListDao.](#page-68-2) Definition at line 138 of file xmldao.hpp.

## 7.23.4 Member Data Documentation

## <span id="page-141-4"></span>7.23.4.1 Glib::ustring XmlDao::m\_filename [protected]

The filename to load or save the XML document from.

Definition at line 54 of file xmldao.hpp.

<span id="page-141-5"></span>Referenced by get model(), save model(), and set filename().

#### 7.23.4.2 xmlpp::Element∗ XmlDao::m\_items\_node [protected]

Temporary reference to the items' node. Definition at line 56 of file xmldao.hpp. Referenced by add\_item\_to\_dom(), and save\_model().

#### <span id="page-142-0"></span>7.23.4.3 xmlpp::Element\* XmlDao::m\_categories\_node [protected]

Temporary reference to the categories' node. Definition at line 58 of file xmldao.hpp. Referenced by add\_category\_to\_dom(), and save\_model().

## <span id="page-142-1"></span>7.23.4.4 xmlpp::Element∗ XmlDao::m\_cat\_items\_node [protected]

Temporary reference to the categories' items' node. Definition at line 60 of file xmldao.hpp. Referenced by add\_category\_item\_to\_dom(), and add\_category\_to\_dom().

#### <span id="page-142-2"></span>7.23.4.5 long XmlDao::m\_max\_item\_id [protected]

The last used ID for items. Definition at line 62 of file xmldao.hpp. Referenced by get\_model(), and get\_next\_item\_id().

### <span id="page-142-3"></span>7.23.4.6 long XmlDao::m\_max\_category\_id [protected]

The last used ID for categories.

Definition at line 64 of file xmldao.hpp.

Referenced by get\_model(), and get\_next\_category\_id().

The documentation for this class was generated from the following files:

- /home/frank/projects/kitlist/src[/xmldao.hpp](#page-171-0)
- /home/frank/projects/kitlist/src[/xmldao.cpp](#page-170-0)
# <span id="page-144-0"></span>Chapter 8

# File Documentation

## 8.1 /home/frank/projects/kitlist/src/category.cpp File Reference

#include <algorithm> #include "category.hpp"

### <span id="page-145-3"></span>8.2 /home/frank/projects/kitlist/src/category.hpp File Reference

#include <iostream> #include <vector> #include "item.hpp"

#### **Classes**

- class [Category](#page-36-0) *Represents a [Category.](#page-36-0)*
- class [CategoryCompareName](#page-42-0) *Comparator used for sorting Categories by name.*
- class [CategoryCompareId](#page-41-0) *Comparator used for comparing Categories by id.*

#### Defines

• #define CATEGORY H 1

#### Typedefs

- typedef std::vector< [Category](#page-36-0) ∗ > [CategoryContainer](#page-145-1)
- typedef CategoryContainer::iterator [CategoryIter](#page-145-2)

### 8.2.1 Define Documentation

#### <span id="page-145-0"></span>8.2.1.1 #define CATEGORY\_H 1

Definition at line 24 of file category.hpp.

#### 8.2.2 Typedef Documentation

#### <span id="page-145-1"></span>8.2.2.1 typedef std::vector<Category∗> CategoryContainer

<span id="page-145-2"></span>Definition at line 84 of file category.hpp.

#### 8.2.2.2 typedef CategoryContainer::iterator CategoryIter

Definition at line 85 of file category.hpp.

### <span id="page-146-3"></span>8.3 /home/frank/projects/kitlist/src/item.hpp File Reference

```
#include <iostream>
#include <list>
#include <string>
#include <vector>
#include <sigc++/signal.h>
```
#### **Classes**

- class [Item](#page-47-0) *Represents an [Item.](#page-47-0)*
- class [ItemCompareName](#page-52-0) *Comparator used for sorting Items by name.*
- class [ItemCompareId](#page-51-0) *Comparator used for comparing Items by id.*
- class [ItemFunctor](#page-53-0) *Functor for processing items.*

#### Defines

• #define ITEM H 1

#### Typedefs

- typedef std::vector< [Item](#page-47-0) ∗ > [ItemContainer](#page-146-1)
- typedef ItemContainer::iterator [ItemIter](#page-146-2)
- typedef std::list< [Item](#page-47-0) > [ItemList](#page-147-0)
- typedef ItemList::iterator [ItemListIter](#page-147-1)
- typedef sigc::slot  $\lt$  bool, [Item](#page-47-0)  $\>$  [SlotForeachItem](#page-147-2)

#### 8.3.1 Define Documentation

#### <span id="page-146-0"></span>8.3.1.1 #define ITEM\_H 1

Definition at line 24 of file item.hpp.

#### 8.3.2 Typedef Documentation

#### <span id="page-146-1"></span>8.3.2.1 typedef std::vector<Item∗> ItemContainer

<span id="page-146-2"></span>Definition at line 91 of file item.hpp.

#### <span id="page-147-3"></span>8.3.2.2 typedef ItemContainer::iterator ItemIter

<span id="page-147-0"></span>Definition at line 92 of file item.hpp.

#### 8.3.2.3 typedef std::list<Item> ItemList

<span id="page-147-1"></span>Definition at line 94 of file item.hpp.

#### 8.3.2.4 typedef ItemList::iterator ItemListIter

<span id="page-147-2"></span>Definition at line 95 of file item.hpp.

#### 8.3.2.5 typedef sigc::slot<br/>>bool, Item&>SlotForeachItem

Definition at line 97 of file item.hpp.

#### <span id="page-148-5"></span>8.4 /home/frank/projects/kitlist/src/kitlistdao.hpp File Reference

```
#include "category.hpp"
#include "item.hpp"
#include "kitmodel.hpp"
#include <string>
```
#### Classes

• class [KitListDao](#page-62-0) *Defines the methods that an implementation of this class must implement.*

#### Defines

• #define [KIT\\_LIST\\_DAO\\_H](#page-148-0) 1

#### Enumerations

• enum [item\\_choice](#page-148-1) { [ALL\\_ITEMS,](#page-148-2) [CHECKED\\_ITEMS,](#page-148-3) [UNCHECKED\\_ITEMS](#page-148-4) }

#### 8.4.1 Define Documentation

#### <span id="page-148-0"></span>8.4.1.1 #define KIT\_LIST\_DAO\_H 1

Definition at line 24 of file kitlistdao.hpp.

### 8.4.2 Enumeration Type Documentation

#### <span id="page-148-1"></span>8.4.2.1 enum item\_choice

Options for selecting all items, only checked items, or only unchecked items.

#### Enumerator:

<span id="page-148-3"></span><span id="page-148-2"></span>*ALL\_ITEMS CHECKED\_ITEMS UNCHECKED\_ITEMS*

<span id="page-148-4"></span>Definition at line 36 of file kitlistdao.hpp.

### <span id="page-149-0"></span>8.5 /home/frank/projects/kitlist/src/kitlistgui.cpp File Reference

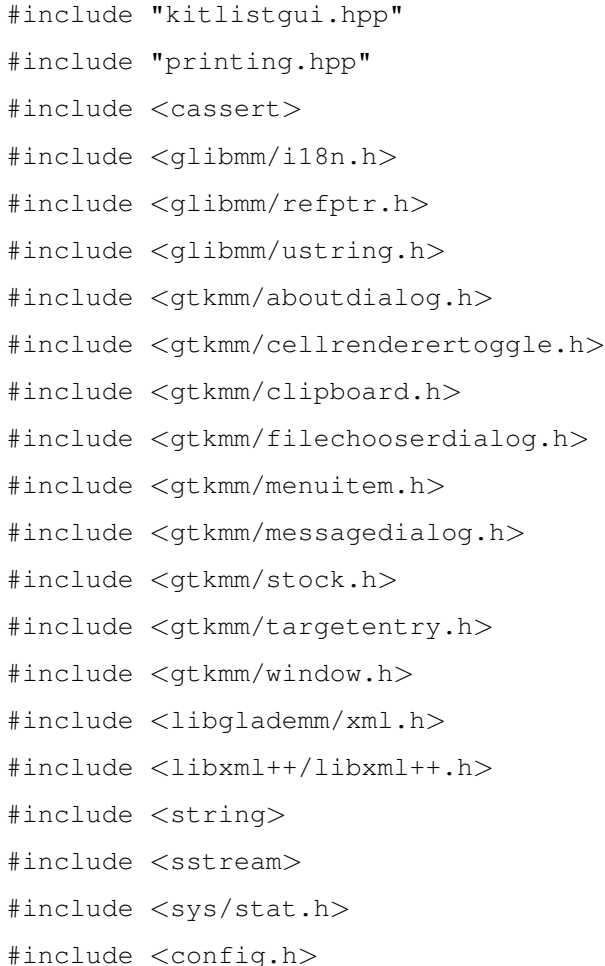

#### Namespaces

• namespace [anonymous\\_namespace{kitlistgui.cpp}](#page-30-0)

#### Defines

- #define [KITLIST\\_SERVICE\\_NAME](#page-151-0) "com.nokia."PACKAGE\_NAME *Maemo service name.*
- #define [KITLIST\\_SERVICE\\_OBJECT](#page-151-1) "/com/nokia/"PACKAGE\_NAME *Maemo service path.*
- #define [KITLIST\\_SERVICE\\_IFACE](#page-151-2) "com.nokia."PACKAGE\_NAME

*Maemo service interface name.*

#### Typedefs

• typedef Gtk::TreeModel::Children [type\\_children](#page-152-0)

#### Functions

- const bool [file\\_exists](#page-152-1) (const Glib::ustring &filename) *Returns true if the passed file exists.*
- const string [load\\_resource\\_glade\\_file](#page-152-2) (const Glib::ustring &filename) *Locate the Glade resource file from a list of potential locations.*
- Glib::RefPtr< Gnome::Glade::Xml > [get\\_glade\\_ref\\_ptr](#page-152-3) (const string &filename, const Glib::ustring &root=Glib::ustring(), const Glib::ustring &domain=Glib::ustring()) *Returns a reference to the Glade resource file.*

#### Variables

- const string [anonymous\\_namespace{kitlistgui.cpp}::GLADE\\_APP\\_FILE](#page-32-0) = "kitlist.glade" *Resource file name.*
- const guint anonymous namespace{kitlistgui.cpp}::SB\_ITEM\_COUNT = 1000 *Status bar message constant for displaying item counts.*
- const guint [anonymous\\_namespace{kitlistgui.cpp}::SB\\_SAVE](#page-33-1) = SB\_ITEM\_COUNT + 1 *Status bar message constant for save notifications.*
- const guint [anonymous\\_namespace{kitlistgui.cpp}::SB\\_MSG](#page-33-2) = SB\_SAVE + 1 *Status bar message constant for general messages.*
- const guint [anonymous\\_namespace{kitlistgui.cpp}::SB\\_PRINT](#page-33-3) = SB\_MSG + 1 *Status bar message constant for printer messages.*
- const char [anonymous\\_namespace{kitlistgui.cpp}::item\\_target\\_custom](#page-32-1) [ ] = "kitlistclipboard" *Key used for custom clipboard.*
- const char [anonymous\\_namespace{kitlistgui.cpp}::item\\_target\\_text](#page-33-4) [] = "text/plain" *Mime type for clipboard content.*
- const char [anonymous\\_namespace{kitlistgui.cpp}::XML\\_ELEMENT\\_ID](#page-34-0) [ ] = "id" *Tag name for the ID element in the clipbard XML document.*
- const Glib::ustring [anonymous\\_namespace{kitlistgui.cpp}::DEFAULT\\_FILENAME\\_EXTENSION](#page-31-0)  $=$  ". $kit$ "

*Default filename extension.*

• const Glib::ustring [anonymous\\_namespace{kitlistgui.cpp}::PDF\\_FILENAME\\_EXTENSION](#page-33-5) = ".pdf"

<span id="page-151-3"></span>*PDF filename extension.*

• const Glib::ustring anonymous namespace{kitlistgui.cpp}::DEFAULT\_FILENAME = "kitlist" + DEFAULT\_FILENAME\_EXTENSION

*The default filename.*

- const Glib::ustring [anonymous\\_namespace{kitlistgui.cpp}::GCONF\\_KEY](#page-31-2) = "/apps/kitlist" *The application's root key in the GConf hierarchy.*
- const Glib::ustring anonymous namespace{kitlistgui.cpp}::GCONF\_KEY\_CURRENT\_-[FILENAME](#page-32-2) = GCONF\_KEY + "/current\_filename"

*GConf entry for the current filename.*

• const Glib::ustring anonymous namespace{kitlistgui.cpp}::GCONF KEY PAGE TITLE = GCONF\_KEY + "/page\_title"

*GConf entry for the page title.*

- const gint [anonymous\\_namespace{kitlistgui.cpp}::DEFAULT\\_MAX\\_RECENT\\_FILES](#page-31-3) = 4 *The maximum number of recent files to maintain.*
- const Glib::ustring [anonymous\\_namespace{kitlistgui.cpp}::GCONF\\_KEY\\_RECENT\\_FILES](#page-32-4) = GCONF\_KEY + "/recent\_files" *GConf entry for recent files.*
- const Glib::ustring [anonymous\\_namespace{kitlistgui.cpp}::GCONF\\_KEY\\_MAX\\_RECENT\\_-](#page-32-5) [FILES](#page-32-5) = GCONF\_KEY + "/max\_recent\_files" *GConf entry for max recent files.*

#### 8.5.1 Define Documentation

#### <span id="page-151-2"></span>8.5.1.1 #define KITLIST\_SERVICE\_IFACE "com.nokia."PACKAGE\_NAME

Maemo service interface name.

Definition at line 55 of file kitlistgui.cpp.

<span id="page-151-0"></span>Referenced by KitListGui::init().

#### 8.5.1.2 #define KITLIST\_SERVICE\_NAME "com.nokia."PACKAGE\_NAME

Maemo service name. Definition at line 51 of file kitlistgui.cpp. Referenced by KitListGui::init().

#### <span id="page-151-1"></span>8.5.1.3 #define KITLIST\_SERVICE\_OBJECT "/com/nokia/"PACKAGE\_NAME

Maemo service path.

Definition at line 53 of file kitlistgui.cpp.

Referenced by KitListGui::init().

#### <span id="page-152-4"></span>8.5.2 Typedef Documentation

#### <span id="page-152-0"></span>8.5.2.1 typedef Gtk::TreeModel::Children type\_children

Definition at line 146 of file kitlistgui.cpp.

#### 8.5.3 Function Documentation

#### <span id="page-152-1"></span>8.5.3.1 const bool file\_exists (const Glib::ustring & *filename*)

Returns true if the passed file exists.

Note: We do not test for the file type, just it's existence regardless of whether it's a directory etc.

#### Parameters:

*filename* The file to test for existence.

#### Returns:

true if the file exists.

Definition at line 157 of file kitlistgui.cpp.

<span id="page-152-3"></span>Referenced by KitListGui::choose\_filename(), KitListGui::choose\_pdf\_filename(), KitListGui::init(), and load\_resource\_glade\_file().

8.5.3.2 Glib::RefPtr<Gnome::Glade::Xml> get\_glade\_ref\_ptr (const string & *filename*, const Glib::ustring & *root* = Glib::ustring(), const Glib::ustring & *domain* = Glib::ustring())

Returns a reference to the Glade resource file.

Attempts to locate the external Glade resource file from a number of common locations.

Definition at line 186 of file kitlistgui.cpp.

References load\_resource\_glade\_file().

<span id="page-152-2"></span>Referenced by KitListGui::init().

#### 8.5.3.3 const string load\_resource\_glade\_file (const Glib::ustring & *filename*)

Locate the Glade resource file from a list of potential locations.

Definition at line 167 of file kitlistgui.cpp.

References file\_exists().

Referenced by get\_glade\_ref\_ptr().

### <span id="page-153-0"></span>8.6 /home/frank/projects/kitlist/src/kitlistgui.hpp File Reference

- #include "service.hpp" #include <iostream> #include <gtkmm/button.h> #include <gtkmm/checkbutton.h> #include <gtkmm/combobox.h> #include <gtkmm/entry.h> #include <gtkmm/imagemenuitem.h> #include <gtkmm/main.h> #include <gtkmm/statusbar.h> #include <gtkmm/toolbutton.h> #include <gtkmm/treemodelcolumn.h> #include <gtkmm/liststore.h> #include <gtkmm/pagesetup.h> #include <gtkmm/printsettings.h>
- #include <gtkmm/printoperation.h>

#### Classes

- class [ModelCategoryColumns](#page-116-0) *A definition for displaying a [ModelCategory](#page-111-0) in a combo box.*
- class [ModelItemColumns](#page-119-0)

*A definition for displaying an item in a multi-column list.*

• class [KitListGui](#page-69-0) *Encapsulates the methods for the application's GUI front end.*

#### Defines

• #define [KIT\\_LIST\\_GUI\\_H](#page-154-0) 1

#### Enumerations

• enum [gui\\_state](#page-154-1) { [ADD\\_CATEGORY,](#page-154-2) [RENAME\\_CATEGORY](#page-154-3) }

#### Variables

• const int [CHECKED\\_COL\\_POSITION](#page-154-4) = 0

*The position in the list of the tick box column.*

#### <span id="page-154-5"></span>8.6.1 Define Documentation

#### <span id="page-154-0"></span>8.6.1.1 #define KIT\_LIST\_GUI\_H 1

Definition at line 24 of file kitlistgui.hpp.

#### 8.6.2 Enumeration Type Documentation

<span id="page-154-1"></span>8.6.2.1 enum gui\_state

#### Enumerator:

<span id="page-154-3"></span><span id="page-154-2"></span>*ADD\_CATEGORY RENAME\_CATEGORY*

Definition at line 54 of file kitlistgui.hpp.

#### 8.6.3 Variable Documentation

#### <span id="page-154-4"></span>8.6.3.1 const int CHECKED COL POSITION =  $0$

The position in the list of the tick box column. Definition at line 73 of file kitlistgui.hpp.

### <span id="page-155-0"></span>8.7 /home/frank/projects/kitlist/src/kitlistpgsqldao.cpp File Reference

#include <cassert>

- #include <iostream>
- #include <sstream>
- #include "kitlistpgsqldao.hpp"

### <span id="page-156-1"></span>8.8 /home/frank/projects/kitlist/src/kitlistpgsqldao.hpp File Reference

#include <config.h>

#### Defines

• #define [KIT\\_LIST\\_PGSQL\\_DAO\\_H](#page-156-0) 1

#### 8.8.1 Define Documentation

#### <span id="page-156-0"></span>8.8.1.1 #define KIT\_LIST\_PGSQL\_DAO\_H 1

Definition at line 24 of file kitlistpgsqldao.hpp.

### <span id="page-157-0"></span>8.9 /home/frank/projects/kitlist/src/kitmodel.cpp File Reference

```
#include "kitmodel.hpp"
#include <algorithm>
#include <cassert>
#include <glib.h>
#include <iostream>
#include <iterator>
```
#### <span id="page-158-0"></span>8.10 /home/frank/projects/kitlist/src/kitmodel.hpp File Reference

```
#include "item.hpp"
#include "category.hpp"
#include <map>
#include <sigc++/signal.h>
```
#### Classes

- class [GuiState](#page-44-0) *Class encapsulating state of an object in the data model.*
- class [ModelItem](#page-117-0) *Represents an [Item](#page-47-0) combined with [GuiState](#page-44-0) attributes.*
- class [ModelItemCompareId](#page-121-0) *Comparator for comparing items by their unique ID.*
- class [ModelCategory](#page-111-0) *Represents a [Category](#page-36-0) combined with [GuiState](#page-44-0) attributes.*
- class [KitModel](#page-94-0)

*Holds a rich graph of objects representing the application's data model.*

#### Defines

• #define [KIT\\_MODEL\\_H](#page-159-0) 1

#### Typedefs

- typedef std::vector< [ModelItem](#page-117-0) ∗ > [ModelItemContainer](#page-159-1)
- typedef ModelItemContainer::iterator [ModelItemIter](#page-159-2)
- typedef std::map< long, [ModelItem](#page-117-0) ∗ > [ItemMap](#page-159-3)
- typedef ItemMap::iterator [ItemMapIter](#page-159-4)
- typedef sigc::slot< bool, const ItemMap::iterator & > [SlotForeachModelItemIter](#page-160-0)
- typedef sigc::slot< bool, [ModelItem](#page-117-0)  $\&$  > [SlotForeachModelItem](#page-159-5)
- typedef std::vector< [ModelCategory](#page-111-0) ∗ > [ModelCategoryContainer](#page-159-6)
- typedef ModelCategoryContainer::iterator [ModelCategoryIter](#page-159-7)
- typedef std::map< long, [ModelCategory](#page-111-0) ∗ > [CategoryMap](#page-159-8)
- typedef CategoryMap::iterator [CategoryMapIter](#page-159-9)
- typedef sigc::slot< bool, const CategoryMap::iterator & > [SlotForeachCategoryIter](#page-159-10)
- typedef sigc::slot< bool, [ModelCategory](#page-111-0) & > [SlotForeachCategory](#page-159-11)

#### **Enumerations**

• enum [item\\_filter\\_types](#page-160-1) { [ALL,](#page-160-2) [CHECKED,](#page-160-3) [UNCHECKED](#page-160-4) }

#### <span id="page-159-12"></span>8.10.1 Define Documentation

#### <span id="page-159-0"></span>8.10.1.1 #define KIT\_MODEL\_H 1

Definition at line 24 of file kitmodel.hpp.

#### 8.10.2 Typedef Documentation

#### <span id="page-159-8"></span>8.10.2.1 typedef std::map<long, ModelCategory∗> CategoryMap

<span id="page-159-9"></span>Definition at line 122 of file kitmodel.hpp.

#### 8.10.2.2 typedef CategoryMap::iterator CategoryMapIter

<span id="page-159-3"></span>Definition at line 123 of file kitmodel.hpp.

#### 8.10.2.3 typedef std::map<long, ModelItem∗> ItemMap

<span id="page-159-4"></span>Definition at line 84 of file kitmodel.hpp.

#### 8.10.2.4 typedef ItemMap::iterator ItemMapIter

<span id="page-159-6"></span>Definition at line 85 of file kitmodel.hpp.

#### 8.10.2.5 typedef std::vector<ModelCategory∗> ModelCategoryContainer

<span id="page-159-7"></span>Definition at line 119 of file kitmodel.hpp.

#### 8.10.2.6 typedef ModelCategoryContainer::iterator ModelCategoryIter

<span id="page-159-1"></span>Definition at line 120 of file kitmodel.hpp.

#### 8.10.2.7 typedef std::vector<ModelItem∗> ModelItemContainer

<span id="page-159-2"></span>Definition at line 81 of file kitmodel.hpp.

#### 8.10.2.8 typedef ModelItemContainer::iterator ModelItemIter

<span id="page-159-11"></span>Definition at line 82 of file kitmodel.hpp.

#### 8.10.2.9 typedef sigc::slot<br/> SlotCategory &> SlotForeachCategory

<span id="page-159-10"></span>Definition at line 126 of file kitmodel.hpp.

#### 8.10.2.10 typedef sigc::slot<br/>>bool, const CategoryMap::iterator&>SlotForeachCategoryIter

<span id="page-159-5"></span>Definition at line 125 of file kitmodel.hpp.

#### <span id="page-160-5"></span>8.10.2.11 typedef sigc::slot<br/>bool, ModelItem&>SlotForeachModelItem

<span id="page-160-0"></span>Definition at line 88 of file kitmodel.hpp.

#### 8.10.2.12 typedef sigc::slot<br/>>bool, const ItemMap::iterator&>SlotForeachModelItemIter

Definition at line 87 of file kitmodel.hpp.

#### 8.10.3 Enumeration Type Documentation

<span id="page-160-1"></span>8.10.3.1 enum item\_filter\_types

Enumerator:

<span id="page-160-3"></span><span id="page-160-2"></span>*ALL CHECKED UNCHECKED*

<span id="page-160-4"></span>Definition at line 128 of file kitmodel.hpp.

### <span id="page-161-0"></span>8.11 /home/frank/projects/kitlist/src/kitparser.cpp File Reference

#include "kitparser.hpp" #include <algorithm> #include <iostream>

### <span id="page-162-1"></span>8.12 /home/frank/projects/kitlist/src/kitparser.hpp File Reference

#include <libxml++/libxml++.h> #include "kitmodel.hpp"

#### Classes

• class [KitParser](#page-102-0)

*SaxParser implementation for reading the [KitModel](#page-94-0) from an XML document.*

#### Defines

• #define [KIT\\_PARSER\\_H](#page-162-0) 1

#### 8.12.1 Define Documentation

#### <span id="page-162-0"></span>8.12.1.1 #define KIT\_PARSER\_H 1

Definition at line 24 of file kitparser.hpp.

### <span id="page-163-1"></span>8.13 /home/frank/projects/kitlist/src/main.cpp File Reference

#include <config.h> #include <locale.h> #include <iostream> #include <getopt.h> #include <libintl.h> #include "kitlistgui.hpp" #include "kitlistpgsqldao.hpp" #include "xmldao.hpp"

#### **Classes**

- class [KitList](#page-54-0) *Main application class.*
- class [TickItem](#page-131-0)

#### Functions

• int [main](#page-163-0) (int argc, char ∗∗argv)

#### Variables

- static int [verbose\\_flag](#page-164-0) = 0
	- *Flag set by '–verbose'.*
- static int html  $\text{flag} = 0$ *Flag set by '–html'.*

#### 8.13.1 Function Documentation

#### <span id="page-163-0"></span>8.13.1.1 int main (int *argc*, char ∗∗ *argv*)

Parses the command line and executes the main application.

Definition at line 564 of file main.cpp.

References KitList::add\_item(), ALL\_ITEMS, KitList::append\_items\_to\_category(), KitList::associate\_ item\_with\_category(), CHECKED\_ITEMS, KitList::delete\_category(), KitList::delete\_item(), KitList::get dao(), html flag, KitList::list categories(), KitList::list items(), KitList::newcategory(), KitList::remove\_item\_from\_category(), KitList::set\_all\_flags(), KitList::set\_category\_ flag(), KitList::set\_item\_flag(), KitList::tick\_items(), UNCHECKED\_ITEMS, KitList::unset\_all\_flags(), KitList::unset\_category\_flag(), KitList::unset\_item\_flag(), and verbose\_flag.

#### <span id="page-164-2"></span>8.13.2 Variable Documentation

<span id="page-164-1"></span>8.13.2.1 int html\_flag =  $0$  [static]

Flag set by '–html'.

Definition at line 74 of file main.cpp.

<span id="page-164-0"></span>Referenced by KitList::list\_categories(), KitList::list\_item(), KitList::list\_items\_end(), KitList::list\_items\_start(), and main().

#### 8.13.2.2 int verbose\_flag =  $0$  [static]

Flag set by '–verbose'. Definition at line 71 of file main.cpp. Referenced by main().

### <span id="page-165-4"></span>8.14 /home/frank/projects/kitlist/src/printing.cpp File Reference

```
#include "printing.hpp"
#include <sstream>
#include <glibmm/i18n.h>
#include <config.h>
```
#### Variables

- const int [PAGE\\_TOLERANCE](#page-166-0) =  $40$ *Seems calculating page body height is inaccurate.*
- const int HEADER SPACING = 10 *The spacing between the header and the body.*
- const int FOOTER SPACING = 10 *The spacing between the footer and the body.*
- const int [BORDER\\_SPACING](#page-165-2) =  $10$ *The space above and below the horizontal lines at the top and bottom of each page.*
- const Glib::ustring [FOOTER\\_TEXT](#page-165-3) =  $($ "Page %1 of %2") *Text used to print page number in footer - Page x of n.*

#### 8.14.1 Variable Documentation

#### <span id="page-165-2"></span>8.14.1.1 const int BORDER\_SPACING = 10

The space above and below the horizontal lines at the top and bottom of each page.

Definition at line 38 of file printing.cpp.

<span id="page-165-1"></span>Referenced by KitPrintOperation::on\_begin\_print(), and KitPrintOperation::on\_draw\_page().

#### 8.14.1.2 const int FOOTER SPACING =  $10$

The spacing between the footer and the body. Definition at line 35 of file printing.cpp. Referenced by KitPrintOperation::on\_begin\_print().

#### <span id="page-165-3"></span>8.14.1.3 const Glib::ustring FOOTER\_TEXT =  $($ "Page %1 of %2")

Text used to print page number in footer - Page x of n.

Definition at line 41 of file printing.cpp.

<span id="page-165-0"></span>Referenced by KitPrintOperation::new\_footer(), and KitPrintOperation::on\_begin\_print().

#### 8.14.1.4 const int HEADER\_SPACING = 10

The spacing between the header and the body. Definition at line 32 of file printing.cpp. Referenced by KitPrintOperation::on\_begin\_print(), and KitPrintOperation::on\_draw\_page().

#### <span id="page-166-0"></span>8.14.1.5 const int PAGE\_TOLERANCE =  $40$

Seems calculating page body height is inaccurate. Definition at line 29 of file printing.cpp. Referenced by KitPrintOperation::on\_begin\_print().

## <span id="page-167-1"></span>8.15 /home/frank/projects/kitlist/src/printing.hpp File Reference

#include "item.hpp" #include <gtkmm/printcontext.h> #include <gtkmm/printoperation.h>

#### Classes

• class [KitPrintOperation](#page-107-0) *Prints the kitlist.*

### Typedefs

• typedef Glib::RefPtr< Pango::Layout > [layout\\_refptr](#page-167-0)

#### 8.15.1 Typedef Documentation

#### <span id="page-167-0"></span>8.15.1.1 typedef Glib::RefPtr<Pango::Layout> layout\_refptr

Definition at line 30 of file printing.hpp.

### <span id="page-168-0"></span>8.16 /home/frank/projects/kitlist/src/service.cpp File Reference

```
#include "service.hpp"
#include <algorithm>
#include <cassert>
#include <iostream>
```
#### Classes

• class [FilterItem](#page-43-0)

### <span id="page-169-1"></span>8.17 /home/frank/projects/kitlist/src/service.hpp File Reference

```
#include "kitlistdao.hpp"
#include "kitmodel.hpp"
#include "xmldao.hpp"
#include <glibmm/ustring.h>
```
#### Classes

• class [Service](#page-122-0) *Business/service layer implementation.*

#### Defines

• #define SERVICE H 1

#### 8.17.1 Define Documentation

#### <span id="page-169-0"></span>8.17.1.1 #define SERVICE H 1

Definition at line 24 of file service.hpp.

### <span id="page-170-0"></span>8.18 /home/frank/projects/kitlist/src/xmldao.cpp File Reference

#include <algorithm> #include <iostream> #include <sstream> #include "xmldao.hpp" #include "kitparser.hpp"

### <span id="page-171-2"></span>8.19 /home/frank/projects/kitlist/src/xmldao.hpp File Reference

```
#include <cassert>
#include <libxml++/libxml++.h>
#include "kitlistdao.hpp"
#include "kitmodel.hpp"
```
#### Classes

• class [XmlDao](#page-133-0)

*Implementation of a [KitListDao](#page-62-0) using XML as the persistence store.*

#### Defines

- #define XMLDAO H 1
- #define [NYI](#page-171-1) assert(false == "Method not implemented")

#### 8.19.1 Define Documentation

#### <span id="page-171-1"></span>8.19.1.1 #define NYI assert(false == "Method not implemented")

Definition at line 35 of file xmldao.hpp.

Referenced by XmlDao::add\_item(), XmlDao::append\_items\_to\_category(), XmlDao::associate\_ item\_with\_category(), XmlDao::delete\_category(), XmlDao::delete\_item(), XmlDao::get\_all\_items(), XmlDao::get\_categories(), XmlDao::get\_category(), XmlDao::new\_category(), XmlDao::remove\_ item\_from\_category(), XmlDao::set\_all\_flags(), XmlDao::set\_category\_flag(), XmlDao::set\_item\_ flag(), XmlDao::unset all flags(), XmlDao::unset category flag(), XmlDao::unset item flag(), and XmlDao::update\_item\_checked\_state().

#### <span id="page-171-0"></span>8.19.1.2 #define XMLDAO\_H 1

Definition at line 28 of file xmldao.hpp.

# Index

∼Category Category, [18](#page-37-0) ∼KitList KitList, [36](#page-55-0) ∼KitListDao KitListDao, [44](#page-63-0) ∼KitListGui KitListGui, [55](#page-74-0) ∼KitModel KitModel, [77](#page-96-0) ∼KitParser KitParser, [84](#page-103-0) ∼KitPrintOperation KitPrintOperation, [89](#page-108-0) ∼ModelCategory ModelCategory, [93](#page-112-0) ∼Service Service, [105](#page-124-0) /home/frank/projects/kitlist/src/category.cpp, [125](#page-144-0) /home/frank/projects/kitlist/src/category.hpp, [126](#page-145-3) /home/frank/projects/kitlist/src/item.hpp, [127](#page-146-3) /home/frank/projects/kitlist/src/kitlistdao.hpp, [129](#page-148-5) /home/frank/projects/kitlist/src/kitlistgui.cpp, [130](#page-149-0) /home/frank/projects/kitlist/src/kitlistgui.hpp, [134](#page-153-0) /home/frank/projects/kitlist/src/kitlistpgsqldao.cpp, [136](#page-155-0) /home/frank/projects/kitlist/src/kitlistpgsqldao.hpp, [137](#page-156-1) /home/frank/projects/kitlist/src/kitmodel.cpp, [138](#page-157-0) /home/frank/projects/kitlist/src/kitmodel.hpp, [139](#page-158-0) /home/frank/projects/kitlist/src/kitparser.cpp, [142](#page-161-0) /home/frank/projects/kitlist/src/kitparser.hpp, [143](#page-162-1) /home/frank/projects/kitlist/src/main.cpp, [144](#page-163-1) /home/frank/projects/kitlist/src/printing.cpp, [146](#page-165-4) /home/frank/projects/kitlist/src/printing.hpp, [148](#page-167-1) /home/frank/projects/kitlist/src/service.cpp, [149](#page-168-0) /home/frank/projects/kitlist/src/service.hpp, [150](#page-169-1) /home/frank/projects/kitlist/src/xmldao.cpp, [151](#page-170-0) /home/frank/projects/kitlist/src/xmldao.hpp, [152](#page-171-2) ADD\_CATEGORY kitlistgui.hpp, [135](#page-154-5) add\_category KitModel, [78](#page-97-0)

add\_category\_item\_to\_dom

XmlDao, [116](#page-135-0) add\_category\_to\_dom XmlDao, [116](#page-135-0) add\_item Category, [19](#page-38-0) KitList, [36,](#page-55-0) [37](#page-56-0) KitListDao, [46](#page-65-0) KitModel, [79](#page-98-0) ModelCategory, [94](#page-113-0) XmlDao, [118](#page-137-0) add\_item\_to\_dom XmlDao, [116](#page-135-0) add\_items KitListGui, [56](#page-75-0) ALL kitmodel.hpp, [141](#page-160-5) ALL\_ITEMS kitlistdao.hpp, [129](#page-148-5) anonymous\_namespace{kitlistgui.cpp}, [11](#page-30-1) DEFAULT\_FILENAME, [12](#page-31-4) DEFAULT\_FILENAME\_EXTENSION, [12](#page-31-4) DEFAULT\_MAX\_RECENT\_FILES, [12](#page-31-4) GCONF\_KEY, [12](#page-31-4) GCONF\_KEY\_CURRENT\_FILENAME, [13](#page-32-6) GCONF\_KEY\_MAX\_RECENT\_FILES, [13](#page-32-6) GCONF\_KEY\_PAGE\_TITLE, [13](#page-32-6) GCONF\_KEY\_RECENT\_FILES, [13](#page-32-6) GLADE\_APP\_FILE, [13](#page-32-6) item\_target\_custom, [13](#page-32-6) item\_target\_text, [14](#page-33-6) PDF\_FILENAME\_EXTENSION, [14](#page-33-6) SB\_ITEM\_COUNT, [14](#page-33-6) SB\_MSG, [14](#page-33-6) SB\_PRINT, [14](#page-33-6) SB\_SAVE, [14](#page-33-6) XML\_ELEMENT\_ID, [15](#page-34-1) append items to category KitList, [37](#page-56-0) KitListDao, [46](#page-65-0) XmlDao, [119](#page-138-0) associate\_item\_with\_category KitList, [37](#page-56-0) KitListDao, [46](#page-65-0) XmlDao, [119](#page-138-0)

BORDER\_SPACING printing.cpp, [146](#page-165-4) cancel\_add\_category\_window KitListGui, [57](#page-76-0) cancel\_add\_item\_window KitListGui, [57](#page-76-0) cancel\_preferences\_window KitListGui, [57](#page-76-0) Category, [17](#page-36-1) ∼Category, [18](#page-37-0) add\_item, [19](#page-38-0) CategoryCompareId, [20](#page-39-0) CategoryCompareName, [20](#page-39-0) execute, [20](#page-39-0) foreach\_item, [20](#page-39-0) get\_id, [18](#page-37-0) get\_name, [19](#page-38-0) has\_items, [20](#page-39-0) item count, [19](#page-38-0) KitModel, [20](#page-39-0) m\_id, [21](#page-40-0) m items, [21](#page-40-0) m\_name, [21](#page-40-0) remove\_item, [19](#page-38-0) set id, [18](#page-37-0) set\_name, [19](#page-38-0) category.hpp CATEGORY\_H, [126](#page-145-3) CategoryContainer, [126](#page-145-3) CategoryIter, [126](#page-145-3) CATEGORY\_H category.hpp, [126](#page-145-3) CategoryCompareId, [22](#page-41-1) Category, [20](#page-39-0) CategoryCompareId, [22](#page-41-1) operator(), [22](#page-41-1) CategoryCompareName, [23](#page-42-1) Category, [20](#page-39-0) CategoryCompareName, [23](#page-42-1) operator(), [23](#page-42-1) CategoryContainer category.hpp, [126](#page-145-3) CategoryIter category.hpp, [126](#page-145-3) CategoryMap kitmodel.hpp, [140](#page-159-12) CategoryMapIter kitmodel.hpp, [140](#page-159-12) CHECKED kitmodel.hpp, [141](#page-160-5) CHECKED\_ITEMS kitlistdao.hpp, [129](#page-148-5) CHECKED\_COL\_POSITION

kitlistgui.hpp, [135](#page-154-5) choose\_filename KitListGui, [66](#page-85-0) choose\_pdf\_filename KitListGui, [66](#page-85-0) close\_add\_category\_window KitListGui, [57](#page-76-0) close\_add\_item\_window KitListGui, [57](#page-76-0) close\_preferences\_window KitListGui, [57](#page-76-0) confirm\_lose\_changes KitListGui, [59](#page-78-0) copy\_items KitModel, [79](#page-98-0) Service, [106](#page-125-0) copy\_selected\_items\_to\_clipboard KitListGui, [58](#page-77-0) create KitPrintOperation, [89](#page-108-0) create\_category Service, [107](#page-126-0) create\_default\_model Service, [108](#page-127-0) create\_item Service, [106](#page-125-0) DEFAULT\_FILENAME anonymous\_namespace{kitlistgui.cpp}, [12](#page-31-4) DEFAULT\_FILENAME\_EXTENSION anonymous\_namespace{kitlistgui.cpp}, [12](#page-31-4) DEFAULT\_MAX\_RECENT\_FILES anonymous\_namespace{kitlistgui.cpp}, [12](#page-31-4) delete\_category KitList, [40](#page-59-0) KitListDao, [48](#page-67-0) Service, [106](#page-125-0) XmlDao, [121](#page-140-0) delete item KitList, [40](#page-59-0) KitListDao, [47](#page-66-0) Service, [106](#page-125-0) XmlDao, [120](#page-139-0) delete\_selected\_items KitListGui, [58](#page-77-0) execute Category, [20](#page-39-0) KitList, [39](#page-58-0) file\_exists kitlistgui.cpp, [133](#page-152-4) filter KitModel, [79](#page-98-0)

Generated on Mon May 31 18:56:40 2010 for Kitlist by Doxygen

Service, [107](#page-126-0) FilterItem, [24](#page-43-1) FilterItem, [24](#page-43-1) m\_model, [24](#page-43-1) operator(), [24](#page-43-1) find\_category KitModel, [77](#page-96-0) Service, [105](#page-124-0) find\_item KitModel, [78](#page-97-0) Service, [105](#page-124-0) FOOTER\_SPACING printing.cpp, [146](#page-165-4) FOOTER\_TEXT printing.cpp, [146](#page-165-4) foreach\_category KitModel, [77](#page-96-0) foreach\_category\_iter KitModel, [77](#page-96-0) foreach\_item Category, [20](#page-39-0) KitModel, [77](#page-96-0) foreach\_item\_iter KitModel, [77](#page-96-0) GCONF\_KEY anonymous\_namespace{kitlistgui.cpp}, [12](#page-31-4) GCONF\_KEY\_CURRENT\_FILENAME anonymous\_namespace{kitlistgui.cpp}, [13](#page-32-6) GCONF\_KEY\_MAX\_RECENT\_FILES anonymous\_namespace{kitlistgui.cpp}, [13](#page-32-6) GCONF\_KEY\_PAGE\_TITLE anonymous\_namespace{kitlistgui.cpp}, [13](#page-32-6) GCONF\_KEY\_RECENT\_FILES anonymous\_namespace{kitlistgui.cpp}, [13](#page-32-6) get\_added\_children ModelCategory, [94](#page-113-0) get\_all\_items KitListDao, [45](#page-64-0) KitModel, [78](#page-97-0) XmlDao, [118](#page-137-0) get\_categories KitListDao, [47](#page-66-0) KitModel, [78](#page-97-0) Service, [109](#page-128-0) XmlDao, [119](#page-138-0) get\_category KitListDao, [45](#page-64-0) XmlDao, [118](#page-137-0) get\_checked Item, [30](#page-49-0) get\_dao KitList, [36](#page-55-0) get description

Item, [29](#page-48-0) get filtered items Service, [109](#page-128-0) get\_glade\_ref\_ptr kitlistgui.cpp, [133](#page-152-4) get\_id Category, [18](#page-37-0) Item, [29](#page-48-0) get\_items ModelCategory, [93](#page-112-0) Service, [109](#page-128-0) get\_max\_recent\_files KitListGui, [56](#page-75-0) get\_model KitListDao, [44](#page-63-0) XmlDao, [116,](#page-135-0) [117](#page-136-0) get\_model\_items ModelCategory, [93](#page-112-0) get\_name Category, [19](#page-38-0) get\_next\_category\_id KitListDao, [48](#page-67-0) Service, [105](#page-124-0) XmlDao, [120](#page-139-0) get\_next\_item\_id KitListDao, [48](#page-67-0) Service, [105](#page-124-0) XmlDao, [120](#page-139-0) get removed children ModelCategory, [94](#page-113-0) get selected category KitListGui, [58](#page-77-0) get\_selected\_items KitListGui, [56](#page-75-0) GLADE\_APP\_FILE anonymous\_namespace{kitlistgui.cpp}, [13](#page-32-6) gui\_state kitlistgui.hpp, [135](#page-154-5) GuiState, [25](#page-44-1) GuiState, [25](#page-44-1) is deleted, [26](#page-45-0) is dirty, [26](#page-45-0) is\_new, [26](#page-45-0) m\_deleted, [27](#page-46-0) m\_dirty, [27](#page-46-0) m\_new, [27](#page-46-0) reset, [26](#page-45-0) set\_deleted, [26](#page-45-0) set dirty, [26](#page-45-0) set new flag, [26](#page-45-0) has items Category, [20](#page-39-0) HEADER\_SPACING

printing.cpp, [146](#page-165-4) html\_flag main.cpp, [145](#page-164-2) init KitListGui, [55](#page-74-0) init\_add\_item\_window KitListGui, [58](#page-77-0) is\_deleted GuiState, [26](#page-45-0) is dirty GuiState, [26](#page-45-0) KitModel, [80](#page-99-0) is model dirty Service, [107](#page-126-0) is\_new GuiState, [26](#page-45-0) is\_verbose KitListDao, [45](#page-64-0) Item, [28](#page-47-1) get checked, [30](#page-49-0) get description, [29](#page-48-0) get\_id, [29](#page-48-0) Item, [29](#page-48-0) ItemCompareId, [30](#page-49-0) ItemCompareName, [30](#page-49-0) m\_checked, [30](#page-49-0) m\_desc, [30](#page-49-0) m\_id, [30](#page-49-0) operator $<<$ , [30](#page-49-0) set\_checked, [29](#page-48-0) set\_description, [29](#page-48-0) set id, [29](#page-48-0) item.hpp ITEM\_H, [127](#page-146-3) ItemContainer, [127](#page-146-3) ItemIter, [127](#page-146-3) ItemList, [128](#page-147-3) ItemListIter, [128](#page-147-3) SlotForeachItem, [128](#page-147-3) item\_choice kitlistdao.hpp, [129](#page-148-5) item\_count Category, [19](#page-38-0) item\_filter\_types kitmodel.hpp, [141](#page-160-5) ITEM\_H item.hpp, [127](#page-146-3) item\_target\_custom anonymous\_namespace{kitlistgui.cpp}, [13](#page-32-6) item\_target\_text anonymous\_namespace{kitlistgui.cpp}, [14](#page-33-6) ItemCompareId, [32](#page-51-1) Item, [30](#page-49-0)

ItemCompareId, [32](#page-51-1) operator(), [32](#page-51-1) ItemCompareName, [33](#page-52-1) Item, [30](#page-49-0) ItemCompareName, [33](#page-52-1) operator(), [33](#page-52-1) ItemContainer item.hpp, [127](#page-146-3) ItemFunctor, [34](#page-53-1) operator(), [34](#page-53-1) ItemIter item.hpp, [127](#page-146-3) ItemList item.hpp, [128](#page-147-3) ItemListIter item.hpp, [128](#page-147-3) ItemMap kitmodel.hpp, [140](#page-159-12) ItemMapIter kitmodel.hpp, [140](#page-159-12) KIT\_LIST\_DAO\_H kitlistdao.hpp, [129](#page-148-5) KIT\_LIST\_GUI\_H kitlistgui.hpp, [135](#page-154-5) KIT\_LIST\_PGSQL\_DAO\_H kitlistpgsqldao.hpp, [137](#page-156-1) KIT\_MODEL\_H kitmodel.hpp, [140](#page-159-12) KIT\_PARSER\_H kitparser.hpp, [143](#page-162-1) KitList, [35](#page-54-1) ∼KitList, [36](#page-55-0) add\_item, [36,](#page-55-0) [37](#page-56-0) append\_items\_to\_category, [37](#page-56-0) associate\_item\_with\_category, [37](#page-56-0) delete\_category, [40](#page-59-0) delete\_item, [40](#page-59-0) execute, [39](#page-58-0) get\_dao, [36](#page-55-0) KitList, [36](#page-55-0) list\_categories, [40](#page-59-0) list\_item, [38](#page-57-0) list items,  $38, 39$  $38, 39$  $38, 39$ list\_items\_end, [38](#page-57-0) list\_items\_start, [37](#page-56-0) m\_dao, [42](#page-61-0) new\_category, [40](#page-59-0) on\_list\_item, [38](#page-57-0) remove\_item\_from\_category, [41](#page-60-0) set all flags,  $42$ set category flag, [41](#page-60-0) set item flag, [41](#page-60-0) tick items, [39,](#page-58-0) [40](#page-59-0)

unset all flags, [42](#page-61-0) unset category flag, [41](#page-60-0) unset\_item\_flag, [41](#page-60-0) KITLIST\_SERVICE\_IFACE kitlistgui.cpp, [132](#page-151-3) KITLIST\_SERVICE\_NAME kitlistgui.cpp, [132](#page-151-3) KITLIST\_SERVICE\_OBJECT kitlistgui.cpp, [132](#page-151-3) KitListDao, [43](#page-62-1) ∼KitListDao, [44](#page-63-0) add\_item, [46](#page-65-0) append\_items\_to\_category, [46](#page-65-0) associate\_item\_with\_category, [46](#page-65-0) delete\_category, [48](#page-67-0) delete\_item, [47](#page-66-0) get all items, [45](#page-64-0) get categories, [47](#page-66-0) get\_category, [45](#page-64-0) get\_model, [44](#page-63-0) get next category id, [48](#page-67-0) get next item id, [48](#page-67-0) is verbose, [45](#page-64-0) KitListDao, [44](#page-63-0) m verbose flag, [49](#page-68-0) new\_category, [47](#page-66-0) remove\_item\_from\_category, [47](#page-66-0) require\_filename, [49](#page-68-0) save model, [45](#page-64-0) set all flags, [49](#page-68-0) set category flag, [48](#page-67-0) set\_item\_flag, [48](#page-67-0) set\_verbose, [45](#page-64-0) unset\_all\_flags, [49](#page-68-0) unset category flag, [48](#page-67-0) unset\_item\_flag, [48](#page-67-0) update\_item\_checked\_state, [47](#page-66-0) kitlistdao.hpp ALL ITEMS, [129](#page-148-5) CHECKED\_ITEMS, [129](#page-148-5) item\_choice, [129](#page-148-5) KIT\_LIST\_DAO\_H, [129](#page-148-5) UNCHECKED\_ITEMS, [129](#page-148-5) KitListGui, [50](#page-69-1) ∼KitListGui, [55](#page-74-0) add\_items, [56](#page-75-0) cancel\_add\_category\_window, [57](#page-76-0) cancel add item window, [57](#page-76-0) cancel\_preferences\_window, [57](#page-76-0) choose\_filename, [66](#page-85-0) choose pdf filename, [66](#page-85-0) close\_add\_category\_window, [57](#page-76-0) close add item window, [57](#page-76-0) close preferences window, [57](#page-76-0)

add\_item, [79](#page-98-0) Category, [20](#page-39-0) copy\_items, [79](#page-98-0) filter, [79](#page-98-0) find\_category, [77](#page-96-0) find item, [78](#page-97-0) foreach\_category, [77](#page-96-0) foreach\_category\_iter, [77](#page-96-0) foreach item, [77](#page-96-0) foreach item iter, [77](#page-96-0) get\_all\_items, [78](#page-97-0) get\_categories, [78](#page-97-0) is\_dirty, [80](#page-99-0) KitModel, [77](#page-96-0) m\_category\_map, [81](#page-100-0) m\_dirty, [81](#page-100-0) m item filter, [81](#page-100-0) m<sub>item</sub> map, [81](#page-100-0) ModelCategory, [95](#page-114-0) purge, [81](#page-100-0) reset, [80](#page-99-0) set\_dirty, [79](#page-98-0) show\_all, [80](#page-99-0) show\_checked\_only, [80](#page-99-0) show unchecked only, [80](#page-99-0) kitmodel.hpp ALL, [141](#page-160-5) CategoryMap, [140](#page-159-12) CategoryMapIter, [140](#page-159-12) CHECKED, [141](#page-160-5) item\_filter\_types, [141](#page-160-5) ItemMap, [140](#page-159-12) ItemMapIter, [140](#page-159-12) KIT MODEL H, [140](#page-159-12) ModelCategoryContainer, [140](#page-159-12) ModelCategoryIter, [140](#page-159-12) ModelItemContainer, [140](#page-159-12) ModelItemIter, [140](#page-159-12) SlotForeachCategory, [140](#page-159-12) SlotForeachCategoryIter, [140](#page-159-12) SlotForeachModelItem, [140](#page-159-12) SlotForeachModelItemIter, [141](#page-160-5) UNCHECKED, [141](#page-160-5) KitParser, [83](#page-102-1) ∼KitParser, [84](#page-103-0) KitParser, [84](#page-103-0) m\_category, [87](#page-106-0) m cdata, [87](#page-106-0) m\_item, [87](#page-106-0) m\_model, [87](#page-106-0) on characters, [86](#page-105-0) on comment, [86](#page-105-0) on end document, [85](#page-104-0) on end element, [85](#page-104-0)

on error, [86](#page-105-0) on fatal error, [86](#page-105-0) on start\_document, [85](#page-104-0) on start element, [85](#page-104-0) on\_warning, [86](#page-105-0) process\_category, [85](#page-104-0) process\_category\_item, [85](#page-104-0) process\_item, [84](#page-103-0) kitparser.hpp KIT\_PARSER\_H, [143](#page-162-1) KitPrintOperation, [88](#page-107-1) ∼KitPrintOperation, [89](#page-108-0) create, [89](#page-108-0) m items, [90](#page-109-0) m\_page\_breaks, [91](#page-110-0) m\_page\_title, [90](#page-109-0) m\_ref\_footers, [91](#page-110-0) m\_ref\_headers, [91](#page-110-0) m\_ref\_layout, [91](#page-110-0) new footer, [89](#page-108-0) new header, [89](#page-108-0) on begin print, [90](#page-109-0) on\_draw\_page, [90](#page-109-0) set\_items, [89](#page-108-0) set\_page\_title, [89](#page-108-0) layout\_refptr printing.hpp, [148](#page-167-1) list categories KitList, [40](#page-59-0) list item KitList, [38](#page-57-0) list items KitList, [38,](#page-57-0) [39](#page-58-0) list\_items\_end KitList, [38](#page-57-0) list\_items\_start KitList, [37](#page-56-0) load\_model Service, [105](#page-124-0) load\_resource\_glade\_file kitlistgui.cpp, [133](#page-152-4) m\_added\_children ModelCategory, [95](#page-114-0) m\_cat\_items\_node XmlDao, [123](#page-142-0) m\_categories\_node XmlDao, [123](#page-142-0) m\_category KitParser, [87](#page-106-0) m\_category\_cols KitListGui, [73](#page-92-0) m\_category\_combo

KitListGui, [72](#page-91-0) m\_category\_map KitModel, [81](#page-100-0) m\_cdata KitParser, [87](#page-106-0) m\_changed TickItem, [112](#page-131-1) m\_checkbutton\_add\_item KitListGui, [72](#page-91-0) m\_checked Item, [30](#page-49-0) m\_clipboard\_items KitListGui, [70](#page-89-0) m\_col\_checked ModelItemColumns, [100](#page-119-1) m\_col\_num ModelCategoryColumns, [97](#page-116-1) ModelItemColumns, [100](#page-119-1) m\_col\_text ModelCategoryColumns, [97](#page-116-1) ModelItemColumns, [100](#page-119-1) m\_current\_cat\_id KitListGui, [74](#page-93-0) m\_dao KitList, [42](#page-61-0) Service, [111](#page-130-0) m\_deleted GuiState, [27](#page-46-0) m\_desc Item, [30](#page-49-0) m\_dirty GuiState, [27](#page-46-0) KitModel, [81](#page-100-0) m\_entry\_add\_category KitListGui, [71](#page-90-0) m\_entry\_add\_item KitListGui, [71](#page-90-0) m\_entry\_page\_title KitListGui, [71](#page-90-0) m\_file\_save\_menu\_item KitListGui, [71](#page-90-0) m\_file\_save\_tool\_button KitListGui, [72](#page-91-0) m\_filename KitListGui, [70](#page-89-0) XmlDao, [122](#page-141-0) m\_id Category, [21](#page-40-0) Item, [30](#page-49-0) m\_ignore\_list\_events KitListGui, [70](#page-89-0) m\_item KitParser, [87](#page-106-0) m\_item\_cols

Generated on Mon May 31 18:56:40 2010 for Kitlist by Doxygen

KitListGui, [73](#page-92-0) m item filter KitModel, [81](#page-100-0) m\_item\_map KitModel, [81](#page-100-0) m item tree view KitListGui, [73](#page-92-0) m\_items Category, [21](#page-40-0) KitPrintOperation, [90](#page-109-0) m\_items\_node XmlDao, [122](#page-141-0) m\_kit KitListGui, [70](#page-89-0) m\_max\_category\_id XmlDao, [123](#page-142-0) m\_max\_item\_id XmlDao, [123](#page-142-0) m\_model FilterItem, [24](#page-43-1) KitParser, [87](#page-106-0) Service, [111](#page-130-0) m\_name Category, [21](#page-40-0) m\_new GuiState, [27](#page-46-0) m\_page\_breaks KitPrintOperation, [91](#page-110-0) m\_page\_title KitListGui, [70](#page-89-0) KitPrintOperation, [90](#page-109-0) m\_paste\_menu\_item KitListGui, [72](#page-91-0) m\_paste\_tool\_button KitListGui, [72](#page-91-0) m\_recent\_files\_menu\_item KitListGui, [72](#page-91-0) m\_ref\_category\_list\_store KitListGui, [72](#page-91-0) m\_ref\_footers KitPrintOperation, [91](#page-110-0) m\_ref\_headers KitPrintOperation, [91](#page-110-0) m\_ref\_item\_tree\_model KitListGui, [73](#page-92-0) m\_ref\_layout KitPrintOperation, [91](#page-110-0) m\_ref\_page\_setup KitListGui, [74](#page-93-0) m\_ref\_printer\_settings KitListGui, [74](#page-93-0) m\_removed\_children ModelCategory, [95](#page-114-0) m service

KitListGui, [73](#page-92-0) m state KitListGui, [74](#page-93-0) m\_status\_bar KitListGui, [73](#page-92-0) m\_verbose\_flag KitListDao, [49](#page-68-0) m\_window KitListGui, [70](#page-89-0) m\_window\_add\_category KitListGui, [71](#page-90-0) m\_window\_add\_item KitListGui, [71](#page-90-0) m\_window\_preferences KitListGui, [71](#page-90-0) main main.cpp, [144](#page-163-1) main.cpp html \_flag, [145](#page-164-2) main, [144](#page-163-1) verbose flag, [145](#page-164-2) ModelCategory, [92](#page-111-1) ∼ModelCategory, [93](#page-112-0) add\_item, [94](#page-113-0) get added children, [94](#page-113-0) get\_items, [93](#page-112-0) get\_model\_items, [93](#page-112-0) get\_removed\_children, [94](#page-113-0) KitModel, [95](#page-114-0) m added children, [95](#page-114-0) m\_removed\_children, [95](#page-114-0) ModelCategory, [93](#page-112-0) purge, [95](#page-114-0) remove\_item, [94](#page-113-0) remove items, [94](#page-113-0) reset, [95](#page-114-0) ModelCategoryColumns, [97](#page-116-1) m\_col\_num, [97](#page-116-1) m\_col\_text, [97](#page-116-1) ModelCategoryColumns, [97](#page-116-1) ModelCategoryContainer kitmodel.hpp, [140](#page-159-12) ModelCategoryIter kitmodel.hpp, [140](#page-159-12) ModelItem, [98](#page-117-1) ModelItem, [98](#page-117-1) ModelItemCompareId, [99](#page-118-0) set\_checked, [98](#page-117-1) ModelItemColumns, [100](#page-119-1) m\_col\_checked, [100](#page-119-1) m\_col\_num, [100](#page-119-1) m\_col\_text, [100](#page-119-1) ModelItemColumns, [100](#page-119-1) ModelItemCompareId, [102](#page-121-1)
ModelItem, [99](#page-118-0) ModelItemCompareId, [102](#page-121-0) operator(), [102](#page-121-0) ModelItemContainer kitmodel.hpp, [140](#page-159-0) ModelItemIter kitmodel.hpp, [140](#page-159-0) new\_category KitList, [40](#page-59-0) KitListDao, [47](#page-66-0) XmlDao, [119](#page-138-0) new\_footer KitPrintOperation, [89](#page-108-0) new\_header KitPrintOperation, [89](#page-108-0) NYI xmldao.hpp, [152](#page-171-0) on\_begin\_print KitPrintOperation, [90](#page-109-0) on\_category\_change KitListGui, [65](#page-84-0) on\_cell\_edit KitListGui, [66](#page-85-0) on\_characters KitParser, [86](#page-105-0) on\_clipboard\_clear KitListGui, [65](#page-84-0) on\_clipboard\_get KitListGui, [65](#page-84-0) on clipboard received KitListGui, [65](#page-84-0) on\_comment KitParser, [86](#page-105-0) on delete event KitListGui, [59](#page-78-0) on\_draw\_page KitPrintOperation, [90](#page-109-0) on\_end\_document KitParser, [85](#page-104-0) on\_end\_element KitParser, [85](#page-104-0) on\_error KitParser, [86](#page-105-0) on\_fatal\_error KitParser, [86](#page-105-0) on\_list\_item KitList, [38](#page-57-0) on\_menu\_add KitListGui, [62](#page-81-0) on\_menu\_check\_selected KitListGui, [63](#page-82-0) on\_menu\_copy

KitListGui, [62](#page-81-0) on\_menu\_create\_category KitListGui, [64](#page-83-0) on\_menu\_cut KitListGui, [62](#page-81-0) on\_menu\_delete KitListGui, [62](#page-81-0) on\_menu\_delete\_category KitListGui, [64](#page-83-0) on\_menu\_export\_to\_pdf KitListGui, [61](#page-80-0) on\_menu\_file\_new KitListGui, [60](#page-79-0) on\_menu\_file\_open KitListGui, [60](#page-79-0) on\_menu\_help\_about KitListGui, [64](#page-83-0) on\_menu\_help\_contents KitListGui, [65](#page-84-0) on\_menu\_paste KitListGui, [62](#page-81-0) on\_menu\_preferences KitListGui, [61](#page-80-0) on\_menu\_print KitListGui, [61](#page-80-0) on\_menu\_quit KitListGui, [59](#page-78-0) on\_menu\_recent\_file KitListGui, [61](#page-80-0) on\_menu\_rename\_category KitListGui, [64](#page-83-0) on\_menu\_save KitListGui, [60](#page-79-0) on\_menu\_save\_as KitListGui, [60](#page-79-0) on\_menu\_select\_all KitListGui, [63](#page-82-0) on menu show all KitListGui, [63](#page-82-0) on menu show checked KitListGui, [63](#page-82-0) on\_menu\_show\_unchecked KitListGui, [63](#page-82-0) on\_menu\_uncheck\_selected KitListGui, [64](#page-83-0) on\_printoperation\_done KitListGui, [60](#page-79-0) on\_printoperation\_status\_changed KitListGui, [61](#page-80-0) on\_row\_changed KitListGui, [68](#page-87-0) on\_start\_document KitParser, [85](#page-104-0) on start element

Generated on Mon May 31 18:56:40 2010 for Kitlist by Doxygen

KitParser, [85](#page-104-0) on\_warning KitParser, [86](#page-105-0) open\_as\_xml Service, [108](#page-127-0) open\_file KitListGui, [69](#page-88-0) operator<< Item, [30](#page-49-0) operator() CategoryCompareId, [22](#page-41-0) CategoryCompareName, [23](#page-42-0) FilterItem, [24](#page-43-0) ItemCompareId, [32](#page-51-0) ItemCompareName, [33](#page-52-0) ItemFunctor, [34](#page-53-0) ModelItemCompareId, [102](#page-121-0) TickItem, [112](#page-131-0) PAGE\_TOLERANCE printing.cpp, [147](#page-166-0) paste\_from\_xml KitListGui, [67](#page-86-0) paste\_status\_received KitListGui, [67](#page-86-0) PDF\_FILENAME\_EXTENSION anonymous\_namespace{kitlistgui.cpp}, [14](#page-33-0) printing.cpp BORDER\_SPACING, [146](#page-165-0) FOOTER\_SPACING, [146](#page-165-0) FOOTER\_TEXT, [146](#page-165-0) HEADER SPACING, [146](#page-165-0) PAGE\_TOLERANCE, [147](#page-166-0) printing.hpp layout\_refptr, [148](#page-167-0) process\_category KitParser, [85](#page-104-0) process\_category\_item KitParser, [85](#page-104-0) process\_item KitParser, [84](#page-103-0) purge KitModel, [81](#page-100-0) ModelCategory, [95](#page-114-0) raise KitListGui, [69](#page-88-0) refresh\_category\_list KitListGui, [67](#page-86-0) refresh\_item\_list KitListGui, [67](#page-86-0) remove\_item Category, [19](#page-38-0) ModelCategory, [94](#page-113-0)

remove item from category KitList, [41](#page-60-0) KitListDao, [47](#page-66-0) XmlDao, [120](#page-139-0) remove\_items ModelCategory, [94](#page-113-0) RENAME\_CATEGORY kitlistgui.hpp, [135](#page-154-0) require\_filename KitListDao, [49](#page-68-0) Service, [111](#page-130-0) XmlDao, [122](#page-141-0) reset GuiState, [26](#page-45-0) KitModel, [80](#page-99-0) ModelCategory, [95](#page-114-0) run KitListGui, [69](#page-88-0) safe\_open\_file KitListGui, [69](#page-88-0) save Service, [108](#page-127-0) save\_as\_xml Service, [108](#page-127-0) save model KitListDao, [45](#page-64-0) XmlDao, [117](#page-136-0) SB\_ITEM\_COUNT anonymous\_namespace{kitlistgui.cpp}, [14](#page-33-0) SB\_MSG anonymous\_namespace{kitlistgui.cpp}, [14](#page-33-0) SB\_PRINT anonymous\_namespace{kitlistgui.cpp}, [14](#page-33-0) SB\_SAVE anonymous\_namespace{kitlistgui.cpp}, [14](#page-33-0) select items Service, [110](#page-129-0) selected\_row\_callback KitListGui, [68](#page-87-0) Service, [103](#page-122-0) ∼Service, [105](#page-124-0) copy\_items, [106](#page-125-0) create\_category, [107](#page-126-0) create\_default\_model, [108](#page-127-0) create\_item, [106](#page-125-0) delete\_category, [106](#page-125-0) delete\_item, [106](#page-125-0) filter, [107](#page-126-0) find\_category, [105](#page-124-0) find item,  $105$ get categories, [109](#page-128-0) get filtered items, [109](#page-128-0) get items, [109](#page-128-0)

get next category id, [105](#page-124-0) get\_next\_item\_id, [105](#page-124-0) is\_model\_dirty, [107](#page-126-0) load\_model, [105](#page-124-0) m\_dao, [111](#page-130-0) m model, [111](#page-130-0) open\_as\_xml, [108](#page-127-0) require filename, [111](#page-130-0) save, [108](#page-127-0) save\_as\_xml,  $108$ select\_items, [110](#page-129-0) Service, [105](#page-124-0) set\_model\_dirty, [107](#page-126-0) show\_all, [110](#page-129-0) show\_checked\_only, [110](#page-129-0) show\_unchecked\_only, [110](#page-129-0) toggle selected items, [110](#page-129-0) update\_item, [108](#page-127-0) service.hpp SERVICE\_H, [150](#page-169-0) SERVICE\_H service.hpp, [150](#page-169-0) set\_all\_flags KitList, [42](#page-61-0) KitListDao, [49](#page-68-0) XmlDao, [122](#page-141-0) set\_category\_flag KitList, [41](#page-60-0) KitListDao, [48](#page-67-0) XmlDao, [121](#page-140-0) set\_checked Item, [29](#page-48-0) ModelItem, [98](#page-117-0) set\_deleted GuiState, [26](#page-45-0) set\_description Item, [29](#page-48-0) set\_dirty GuiState, [26](#page-45-0) KitModel, [79](#page-98-0) set\_filename XmlDao, [122](#page-141-0) set\_id Category, [18](#page-37-0) Item, [29](#page-48-0) set\_item\_flag KitList, [41](#page-60-0) KitListDao, [48](#page-67-0) XmlDao, [121](#page-140-0) set\_items KitPrintOperation, [89](#page-108-0) set model dirty Service, [107](#page-126-0) set\_name

Category, [19](#page-38-0) set\_new\_flag GuiState, [26](#page-45-0) set page title KitListGui, [56](#page-75-0) KitPrintOperation, [89](#page-108-0) set\_selected KitListGui, [68](#page-87-0) set\_verbose KitListDao, [45](#page-64-0) show\_all KitModel, [80](#page-99-0) Service, [110](#page-129-0) show checked only KitModel, [80](#page-99-0) Service, [110](#page-129-0) show unchecked only KitModel, [80](#page-99-0) Service, [110](#page-129-0) SlotForeachCategory kitmodel.hpp, [140](#page-159-0) SlotForeachCategoryIter kitmodel.hpp, [140](#page-159-0) SlotForeachItem item.hpp, [128](#page-147-0) SlotForeachModelItem kitmodel.hpp, [140](#page-159-0) SlotForeachModelItemIter kitmodel.hpp, [141](#page-160-0) tick\_items KitList, [39,](#page-58-0) [40](#page-59-0) TickItem, [112](#page-131-0) m\_changed, [112](#page-131-0) operator(), [112](#page-131-0) TickItem, [112](#page-131-0) toggle\_selected KitListGui, [68](#page-87-0) toggle\_selected\_items Service, [110](#page-129-0) type\_children kitlistgui.cpp, [133](#page-152-0) UNCHECKED kitmodel.hpp, [141](#page-160-0) UNCHECKED\_ITEMS kitlistdao.hpp, [129](#page-148-0) unset all flags KitList, [42](#page-61-0) KitListDao, [49](#page-68-0) XmlDao, [122](#page-141-0) unset category flag KitList, [41](#page-60-0) KitListDao, [48](#page-67-0)

Generated on Mon May 31 18:56:40 2010 for Kitlist by Doxygen

XmlDao, [121](#page-140-0) unset item flag KitList, [41](#page-60-0) KitListDao, [48](#page-67-0) XmlDao, [121](#page-140-0) update\_item Service, [108](#page-127-0) update\_item\_checked\_state KitListDao, [47](#page-66-0) XmlDao, [120](#page-139-0) update\_item\_count KitListGui, [69](#page-88-0) update\_paste\_status KitListGui, [66](#page-85-0) update\_recent\_files KitListGui, [59](#page-78-0) update\_recent\_files\_menu KitListGui, [59](#page-78-0) verbose\_flag main.cpp, [145](#page-164-0) XML\_ELEMENT\_ID anonymous\_namespace{kitlistgui.cpp}, [15](#page-34-0) XmlDao, [114](#page-133-0) add\_category\_item\_to\_dom, [116](#page-135-0) add\_category\_to\_dom, [116](#page-135-0) add\_item, [118](#page-137-0) add\_item\_to\_dom, [116](#page-135-0) append\_items\_to\_category, [119](#page-138-0) associate\_item\_with\_category, [119](#page-138-0) delete\_category, [121](#page-140-0) delete item, [120](#page-139-0) get all items, [118](#page-137-0) get\_categories, [119](#page-138-0) get\_category, [118](#page-137-0) get\_model, [116,](#page-135-0) [117](#page-136-0) get\_next\_category\_id, [120](#page-139-0) get\_next\_item\_id, [120](#page-139-0) m\_cat\_items\_node, [123](#page-142-0) m\_categories\_node, [123](#page-142-0) m filename, [122](#page-141-0) m items node, [122](#page-141-0) m\_max\_category\_id, [123](#page-142-0) m\_max\_item\_id, [123](#page-142-0) new category, [119](#page-138-0) remove\_item\_from\_category, [120](#page-139-0) require filename, [122](#page-141-0) save model, [117](#page-136-0) set\_all\_flags, [122](#page-141-0) set category flag, [121](#page-140-0) set filename, [122](#page-141-0) set item flag, [121](#page-140-0) unset all flags, [122](#page-141-0)

unset category flag, [121](#page-140-0) unset\_item\_flag, [121](#page-140-0) update\_item\_checked\_state, [120](#page-139-0) XmlDao, [116](#page-135-0) xmldao.hpp NYI, [152](#page-171-0) XMLDAO\_H, [152](#page-171-0) XMLDAO\_H xmldao.hpp, [152](#page-171-0)